# **Finite Rings**

*Release 10.1*

**The Sage Development Team**

**Aug 21, 2023**

## **CONTENTS**

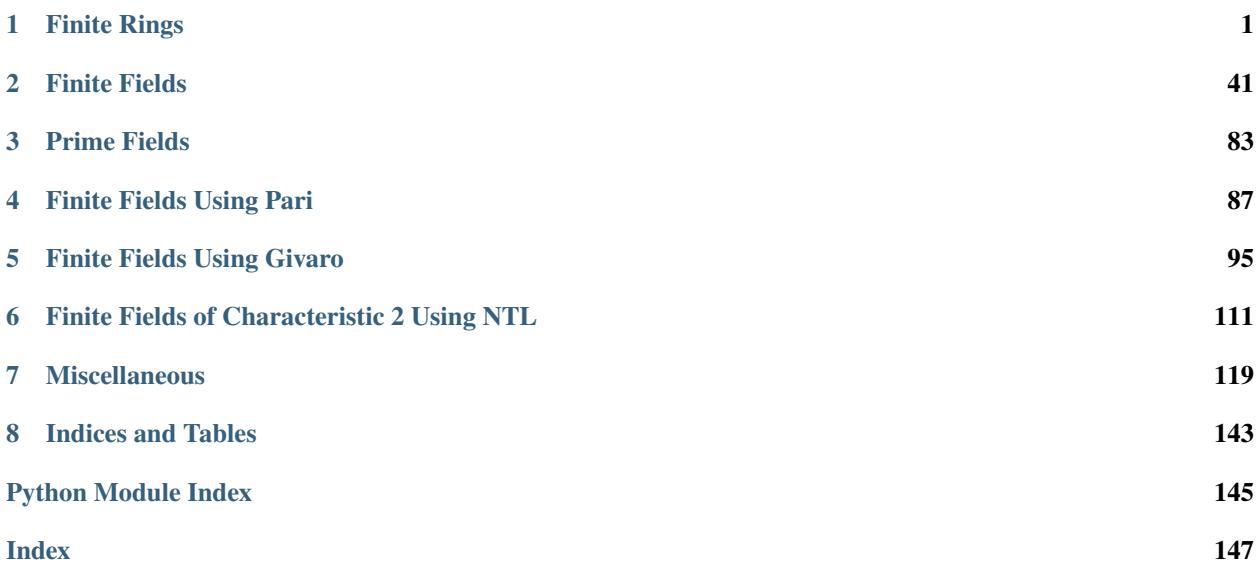

### **CHAPTER**

### **ONE**

### **FINITE RINGS**

### <span id="page-4-0"></span>**1.1 Ring**  $\mathbf{Z}/n\mathbf{Z}$  of integers modulo  $n$

EXAMPLES:

```
sage: R = Integers(97)sage: a = R(5)sage: a**100000000000000000000000000000000000000000000000000000000000000
61
```
This example illustrates the relation between  $\mathbf{Z}/p\mathbf{Z}$  and  $\mathbf{F}_p$ . In particular, there is a canonical map to  $\mathbf{F}_p$ , but not in the other direction.

```
sage: r = Integers(7)sage: s = GF(7)sage: r.has_coerce_map_from(s)
False
sage: s.has_coerce_map_from(r) \# \Box˓→needs sage.rings.finite_rings
True
sage: s(1) + r(1) #
˓→needs sage.rings.finite_rings
2
sage: parent(s(1) + r(1)) \#<sub>□</sub>
˓→needs sage.rings.finite_rings
Finite Field of size 7
sage: parent(r(1) + s(1)) \# \Box˓→needs sage.rings.finite_rings
Finite Field of size 7
```
We list the elements of  $\mathbf{Z}/3\mathbf{Z}$ :

```
sage: R = Integers(3)sage: list(R)
[0, 1, 2]
```
AUTHORS:

- William Stein (initial code)
- David Joyner (2005-12-22): most examples
- Robert Bradshaw (2006-08-24): convert to SageX (Cython)
- William Stein (2007-04-29): square roots of one
- Simon King (2011-04-21): allow to prescribe a category
- Simon King (2013-09): Only allow to prescribe the category of fields

#### class sage.rings.finite\_rings.integer\_mod\_ring.IntegerModFactory

Bases: [UniqueFactory](../../../../../../../html/en/reference/structure/sage/structure/factory.html#sage.structure.factory.UniqueFactory)

Return the quotient ring  $\mathbf{Z}/n\mathbf{Z}$ .

#### INPUT:

- order integer (default: 0); positive or negative
- is\_field bool (default: False); assert that the order is prime and hence the quotient ring belongs to the category of fields
- category (optional) the category that the quotient ring belongs to.

**Note:** The optional argument is\_field is not part of the cache key. Hence, this factory will create precisely one instance of  $\mathbf{Z}/n\mathbf{Z}$ . However, if is field is true, then a previously created instance of the quotient ring will be updated to be in the category of fields.

Use with care! Erroneously putting  $Z/nZ$  into the category of fields may have consequences that can compromise a whole Sage session, so that a restart will be needed.

#### EXAMPLES:

```
sage: IntegerModRing(15)
Ring of integers modulo 15
sage: IntegerModRing(7)
Ring of integers modulo 7
sage: IntegerModRing(-100)
Ring of integers modulo 100
```
Note that you can also use Integers, which is a synonym for IntegerModRing.

```
sage: Integers(18)
Ring of integers modulo 18
sage: Integers() is Integers(0) is ZZ
True
```
**Note:** Testing whether a quotient ring  $\mathbf{Z}/n\mathbf{Z}$  is a field can of course be very costly. By default, it is not tested whether  $n$  is prime or not, in contrast to  $GF()$ . If the user is sure that the modulus is prime and wants to avoid a primality test, (s)he can provide category=Fields() when constructing the quotient ring, and then the result will behave like a field. If the category is not provided during initialisation, and it is found out later that the ring is in fact a field, then the category will be changed at runtime, having the same effect as providing Fields() during initialisation.

EXAMPLES:

```
sage: R = IntegerModRing(5)sage: R.category()
Join of Category of finite commutative rings
```

```
and Category of subquotients of monoids
    and Category of quotients of semigroups
    and Category of finite enumerated sets
sage: R in Fields()
True
sage: R.category()
Join of Category of finite enumerated fields
    and Category of subquotients of monoids
    and Category of quotients of semigroups
sage: S = IntegerModRing(5, is_field=True)sage: S is R
True
```
Warning: If the optional argument is\_field was used by mistake, there is currently no way to revert its impact, even though [IntegerModRing\\_generic.is\\_field\(\)](#page-11-0) with the optional argument proof=True would return the correct answer. So, prescribe  $i$ s\_field=True only if you know what your are doing!

EXAMPLES:

```
sage: R = IntegerModRing(33, is_field=True)sage: R in Fields()
True
sage: R.is_field()
True
```
If the optional argument  $proof = True$  is provided, primality is tested and the mistaken category assignment is reported:

```
sage: R.is_field(proof=True)
Traceback (most recent call last):
...
ValueError: THIS SAGE SESSION MIGHT BE SERIOUSLY COMPROMISED!
The order 33 is not prime, but this ring has been put
into the category of fields. This may already have consequences
in other parts of Sage. Either it was a mistake of the user,
or a probabilistic primality test has failed.
In the latter case, please inform the developers.
```
However, the mistaken assignment is not automatically corrected:

```
sage: R in Fields()
True
```
To avoid side-effects of this test on other tests, we clear the cache of the ring factory:

sage: IntegerModRing.\_cache.clear()

create\_key\_and\_extra\_args(*order=0*, *is\_field=False*, *category=None*)

An integer mod ring is specified uniquely by its order.

```
sage: Zmod.create_key_and_extra_args(7)
(7, \{\})sage: Zmod.create_key_and_extra_args(7, True)
(7, {'category': Category of fields})
```

```
create_object(version, order, **kwds)
```
EXAMPLES:

sage:  $R = Integers(10)$ sage: TestSuite(R).run() # indirect doctest

get\_object(*version*, *key*, *extra\_args*)

class sage.rings.finite\_rings.integer\_mod\_ring.IntegerModRing\_generic(*order*, *cache=None*,

*category=None*)

Bases: [QuotientRing\\_generic](../../../../../../../html/en/reference/rings/sage/rings/quotient_ring.html#sage.rings.quotient_ring.QuotientRing_generic), [IntegerModRing](../../../../../../../html/en/reference/rings/sage/rings/abc.html#sage.rings.abc.IntegerModRing)

The ring of integers modulo  $N$ .

INPUT:

- order an integer
- category a subcategory of CommutativeRings() (the default)

OUTPUT:

The ring of integers modulo  $N$ .

EXAMPLES:

First we compute with integers modulo 29.

```
sage: FF = IntegerModRing(29)
sage: FF
Ring of integers modulo 29
sage: FF.category()
Join of Category of finite commutative rings
    and Category of subquotients of monoids
    and Category of quotients of semigroups
    and Category of finite enumerated sets
sage: FF.is_field()
True
sage: FF.characteristic()
29
sage: FF.order()
29
sage: # needs sage.groups
sage: gens = FF unit_gens()
sage: a = \text{gens[0]}sage: a
2
sage: a.is_square()
False
sage: def pow(i): return a**i
sage: [pow(i) for i in range(16)]
```

```
[1, 2, 4, 8, 16, 3, 6, 12, 24, 19, 9, 18, 7, 14, 28, 27]
sage: TestSuite(FF).run()
```
We have seen above that an integer mod ring is, by default, not initialised as an object in the category of fields. However, one can force it to be. Moreover, testing containment in the category of fields my re-initialise the category of the integer mod ring:

```
sage: F19 = IntegerModRing(19, is_field=True)sage: F19.category().is_subcategory(Fields())
True
sage: F23 = IntegerModRing(23)sage: F23.category().is_subcategory(Fields())
False
sage: F23 in Fields()
True
sage: F23.category().is_subcategory(Fields())
True
sage: TestSuite(F19).run()
sage: TestSuite(F23).run()
```
By [github issue #15229,](https://github.com/sagemath/sage/issues/15229) there is a unique instance of the integral quotient ring of a given order. Using the IntegerModRing() factory twice, and using is\_field=True the second time, will update the category of the unique instance:

```
sage: F31a = IntegerModRing(31)sage: F31a.category().is_subcategory(Fields())
False
sage: F31b = IntegerModRing(31, is_field=True)sage: F31a is F31b
True
sage: F31a.category().is_subcategory(Fields())
True
```
Next we compute with the integers modulo 16.

```
sage: Z16 = IntegerModRing(16)sage: Z16.category()
Join of Category of finite commutative rings
    and Category of subquotients of monoids
    and Category of quotients of semigroups
    and Category of finite enumerated sets
sage: Z16.is_field()
False
sage: Z16.order()
16
sage: Z16.characteristic()
16
sage: # needs sage.groups
sage: gens = Z16.unit_gens()
sage: gens
(15, 5)
sage: a = \text{gens[0]}
```

```
sage: b = \text{gens}[1]sage: def powa(i): return a**i
sage: def powb(i): return b**i
sage: gp\_exp = FF .unit\_group\_exponent()sage: gp_exp
28
sage: [powa(i) for i in range(15)]
[1, 15, 1, 15, 1, 15, 1, 15, 1, 15, 1, 15, 1, 15, 1]
sage: [powb(i) for i in range(15)][1, 5, 9, 13, 1, 5, 9, 13, 1, 5, 9, 13, 1, 5, 9]
sage: a.multiplicative_order()
2
sage: b.multiplicative_order()
4
sage: TestSuite(Z16).run()
```
Saving and loading:

sage:  $R = Integers(100000)$ sage: TestSuite(R).run()  $#$  long time (17s on sage.math, 2011)

Testing ideals and quotients:

```
sage: Z10 = Integers(10)sage: I = Z10.principal_ideal(0)
sage: Z10.quotient(I) == Z10True
sage: I = Z10.printlnprincipal_ideal(2)sage: Z10.quotient(I) == Z10
False
sage: I.is_prime()
True
```

```
sage: R = IntegerModRing(97)sage: a = R(5)sage: a^{**}(10^{62})61
```
#### cardinality()

Return the cardinality of this ring.

EXAMPLES:

```
sage: Zmod(87).cardinality()
87
```
characteristic()

EXAMPLES:

```
sage: R = IntegerModRing(18)sage: FF = IntegerModRing(17)
```

```
sage: FF.characteristic()
17
sage: R.characteristic()
18
```
degree()

Return 1.

EXAMPLES:

```
sage: R = Integers(12345678900)
sage: R.degree()
1
```
extension(*poly*, *name=None*, *names=None*, *\*\*kwds*)

Return an algebraic extension of self. See [sage.rings.ring.CommutativeRing.extension\(\)](../../../../../../../html/en/reference/rings/sage/rings/ring.html#sage.rings.ring.CommutativeRing.extension) for more information.

EXAMPLES:

```
sage: R. <t> = QQsage: Integers(8). extension(t^2 - 3)Univariate Quotient Polynomial Ring in t
over Ring of integers modulo 8 with modulus t^2 + 5
```
#### factored\_order()

EXAMPLES:

```
sage: R = IntegerModRing(18)sage: FF = IntegerModRing(17)sage: R.factored_order()
2 * 3^2sage: FF.factored_order()
17
```
#### factored\_unit\_order()

Return a list of [Factorization](../../../../../../../html/en/reference/structure/sage/structure/factorization.html#sage.structure.factorization.Factorization) objects, each the factorization of the order of the units in a  $\mathbf{Z}/p^n\mathbf{Z}$  component of this group (using the Chinese Remainder Theorem).

EXAMPLES:

```
sage: R = Integers(8*9*25*17*29)sage: R.factored_unit_order()
[2^2, 2^*3, 2^2^*5, 2^4, 2^2^*7]
```
#### field()

If this ring is a field, return the corresponding field as a finite field, which may have extra functionality and structure. Otherwise, raise a ValueError.

EXAMPLES:

```
sage: R = Integers(7); R
Ring of integers modulo 7
sage: R.field()
```

```
Finite Field of size 7
sage: R = Integers(9)sage: R.field()
Traceback (most recent call last):
...
ValueError: self must be a field
```
#### <span id="page-11-0"></span>is\_field(*proof=None*)

Return True precisely if the order is prime.

INPUT:

• proof (optional bool or None, default None): If False, then test whether the category of the quotient is a subcategory of Fields(), or do a probabilistic primality test. If None, then test the category and then do a primality test according to the global arithmetic proof settings. If True, do a deterministic primality test.

If it is found (perhaps probabilistically) that the ring is a field, then the category of the ring is refined to include the category of fields. This may change the Python class of the ring!

EXAMPLES:

```
sage: R = IntegerModRing(18)sage: R.is_field()
False
sage: FF = IntegerModRing(17)sage: FF.is_field()
True
```
By [github issue #15229,](https://github.com/sagemath/sage/issues/15229) the category of the ring is refined, if it is found that the ring is in fact a field:

```
sage: R = IntegerModRing(127)sage: R.category()
Join of Category of finite commutative rings
   and Category of subquotients of monoids
   and Category of quotients of semigroups
   and Category of finite enumerated sets
sage: R.is_field()
True
sage: R.category()
Join of Category of finite enumerated fields
   and Category of subquotients of monoids
   and Category of quotients of semigroups
```
It is possible to mistakenly put  $\mathbf{Z}/n\mathbf{Z}$  into the category of fields. In this case, is field() will return True without performing a primality check. However, if the optional argument  $\text{proof} = True$  is provided, primality is tested and the mistake is uncovered in a warning message:

```
sage: R = IntegerModRing(21, is_field=True)sage: R.is_field()
True
sage: R.is_field(proof=True)
Traceback (most recent call last):
...
```

```
ValueError: THIS SAGE SESSION MIGHT BE SERIOUSLY COMPROMISED!
The order 21 is not prime, but this ring has been put
into the category of fields. This may already have consequences
in other parts of Sage. Either it was a mistake of the user,
or a probabilistic primality test has failed.
In the latter case, please inform the developers.
```
To avoid side-effects of this test on other tests, we clear the cache of the ring factory:

sage: IntegerModRing.\_cache.clear()

#### is\_integral\_domain(*proof=None*)

Return True if and only if the order of self is prime.

EXAMPLES:

```
sage: Integers(389).is_integral_domain()
True
sage: Integers(389^2).is_integral_domain() \#˓→needs sage.libs.pari
False
```
is\_noetherian()

Check if self is a Noetherian ring.

EXAMPLES:

```
sage: Integers(8).is_noetherian()
True
```
#### is\_prime\_field()

Return True if the order is prime.

EXAMPLES:

```
sage: Zmod(7).is_prime_field()
True
sage: Zmod(8).is_prime_field()
False
```
#### is\_unique\_factorization\_domain(*proof=None*)

Return True if and only if the order of self is prime.

EXAMPLES:

```
sage: Integers(389).is_unique_factorization_domain()
True
sage: Integers(389^2).is_unique_factorization_domain() \#˓→needs sage.libs.pari
False
```
#### krull\_dimension()

Return the Krull dimension of self.

```
sage: Integers(18).krull_dimension()
0
```
#### list\_of\_elements\_of\_multiplicative\_group()

Return a list of all invertible elements, as python ints.

EXAMPLES:

```
sage: R = Zmod(12)sage: L = R.list_of_elements_of_multiplicative_group(); L
[1, 5, 7, 11]
sage: type(L[0])
<... 'int'>
sage: Zmod(1).list_of_elements_of_multiplicative_group()
[0]
```
#### modulus()

Return the polynomial  $x - 1$  over this ring.

**Note:** This function exists for consistency with the finite-field modulus function.

#### EXAMPLES:

```
sage: R = IntegerModRing(18)sage: R.modulus()
x + 17
sage: R = IntegerModRing(17)sage: R.modulus()
x + 16
```
#### multiplicative\_generator()

Return a generator for the multiplicative group of this ring, assuming the multiplicative group is cyclic.

Use the unit\_gens function to obtain generators even in the non-cyclic case.

EXAMPLES:

```
sage: # needs sage.groups sage.libs.pari
sage: R = Integers(7); R
Ring of integers modulo 7
sage: R.multiplicative_generator()
3
sage: R = Integers(9)sage: R.multiplicative_generator()
2
sage: Integers(8).multiplicative_generator()
Traceback (most recent call last):
...
ValueError: multiplicative group of this ring is not cyclic
sage: Integers(4).multiplicative_generator()
3
sage: Integers(25*3).multiplicative_generator()
Traceback (most recent call last):
```

```
...
ValueError: multiplicative group of this ring is not cyclic
sage: Integers(25*3).unit_gens()
(26, 52)
sage: Integers(162).unit_gens()
(83,)
```
#### multiplicative\_group\_is\_cyclic()

Return True if the multiplicative group of this field is cyclic. This is the case exactly when the order is less than 8, a power of an odd prime, or twice a power of an odd prime.

EXAMPLES:

```
sage: R = Integers(7); R
Ring of integers modulo 7
sage: R.multiplicative_group_is_cyclic()
True
sage: R = Integers(9)sage: R.multiplicative_group_is_cyclic() \#˓→needs sage.libs.pari
True
sage: Integers(8).multiplicative_group_is_cyclic()
False
sage: Integers(4).multiplicative_group_is_cyclic()
True
sage: Integers(25*3).multiplicative_group_is_cyclic() \#˓→needs sage.libs.pari
False
```
We test that [github issue #5250](https://github.com/sagemath/sage/issues/5250) is fixed:

```
sage: Integers(162).multiplicative_group_is_cyclic() \#˓→needs sage.libs.pari
True
```
#### multiplicative\_subgroups()

Return generators for each subgroup of  $(Z/NZ)^*$ .

EXAMPLES:

```
sage: # needs sage.groups
sage: Integers(5).multiplicative_subgroups()
((2,), (4,), ())sage: Integers(15).multiplicative_subgroups()
((11, 7), (11, 4), (2,), (11,), (14,), (7,), (4,), ))sage: Integers(2).multiplicative_subgroups()
((),)
sage: len(Integers(341).multiplicative_subgroups())
80
```
#### $order()$

Return the order of this ring.

sage: Zmod(87).order() 87

#### quadratic\_nonresidue()

Return a quadratic non-residue in self.

EXAMPLES:

```
sage: R = Integers(17)sage: R.quadratic_nonresidue() #␣
˓→needs sage.libs.pari
3
sage: R(3).is_square()
False
```
#### random\_element(*bound=None*)

Return a random element of this ring.

INPUT:

• bound, a positive integer or None (the default). Is given, return the coercion of an integer in the interval [-bound, bound] into this ring.

EXAMPLES:

```
sage: R = IntegerModRing(18)sage: R.random_element().parent() is R
True
sage: found = [False]*18sage: while not all(found):
....: found[R.random_element()] = True
```
We test bound-option:

```
sage: R.random_element(2) in [R(16), R(17), R(0), R(1), R(2)]
True
```
#### square\_roots\_of\_one()

Return all square roots of 1 in self, i.e., all solutions to  $x^2 - 1 = 0$ .

OUTPUT:

The square roots of 1 in self as a tuple.

EXAMPLES:

```
sage: R = Integers(2^10)sage: [x for x in R if x^2 = 1][1, 511, 513, 1023]
sage: R.square_roots_of_one()
(1, 511, 513, 1023)
```

```
sage: # needs sage.libs.pari
sage: v = Integers(9*5). square_roots_of_one(); v
(1, 19, 26, 44)
sage: [x^2 for x in v]
```

```
[1, 1, 1, 1]
sage: v = Integers(9*5*8). square_roots_of_one(); v(1, 19, 71, 89, 91, 109, 161, 179, 181, 199, 251, 269, 271, 289, 341, 359)
sage: [x^2 for x in v]
[1, 1, 1, 1, 1, 1, 1, 1, 1, 1, 1, 1, 1, 1, 1, 1]
```
#### <span id="page-16-1"></span>unit\_gens(*\*\*kwds*)

Returns generators for the unit group  $(\mathbf{Z}/N\mathbf{Z})^*$ .

We compute the list of generators using a deterministic algorithm, so the generators list will always be the same. For each odd prime divisor of N there will be exactly one corresponding generator; if  $N$  is even there will be 0, 1 or 2 generators according to whether 2 divides N to order 1, 2 or  $\geq$  3.

OUTPUT:

A tuple containing the units of self.

EXAMPLES:

```
sage: R = IntegerModRing(18)sage: R.unit\_gens() \#_{\square}˓→needs sage.groups
(11,)
sage: R = IntegerModRing(17)\textsf{stage: } \textsf{R}.\textsf{unit\_gens}() \tag{$\#_d$}˓→needs sage.groups
(3,)
sage: IntegerModRing(next_prime(10^{\wedge}30)).unit_gens() \qquad \qquad \#˓→needs sage.groups
(5,)
```
The choice of generators is affected by the optional keyword algorithm; this can be 'sage' (default) or 'pari'. See [unit\\_group\(\)](#page-16-0) for details.

```
sage: A = Zmod(55)sage: A.unit_gens(algorithm='sage') \#˓→needs sage.groups
(12, 46)
sage: A.unit_gens(algorithm='pari') #␣
˓→needs sage.groups sage.libs.pari
(2, 21)
```
<span id="page-16-0"></span>unit\_group(*algorithm='sage'*)

Return the unit group of self.

INPUT:

- self the ring  $\mathbf{Z}/n\mathbf{Z}$  for a positive integer n
- algorithm either 'sage' (default) or 'pari'

#### OUTPUT:

The unit group of self. This is a finite Abelian group equipped with a distinguished set of generators, which is computed using a deterministic algorithm depending on the algorithm parameter.

- If algorithm  $==$  'sage', the generators correspond to the prime factors  $p \mid n$  (one generator for each odd p; the number of generators for  $p = 2$  is 0, 1 or 2 depending on the order to which 2 divides  $n$ ).
- If algorithm == 'pari', the generators are chosen such that their orders form a decreasing sequence with respect to divisibility.

#### EXAMPLES:

The output of the algorithms 'sage' and 'pari' can differ in various ways. In the following example, the same cyclic factors are computed, but in a different order:

```
sage: # needs sage.groups
sage: A = Zmod(15)sage: G = A.unit_group(); G = A.Multiplicative Abelian group isomorphic to C2 x C4
sage: G.gens_values()
(11, 7)
sage: H = A. unit\_group(algorithm='pari'); H˓→needs sage.libs.pari
Multiplicative Abelian group isomorphic to C4 x C2
{\sf stage: \ H.gens\_values()} \# \Box˓→needs sage.libs.pari
(7, 11)
```
Here are two examples where the cyclic factors are isomorphic, but are ordered differently and have different generators:

```
sage: # needs sage.groups
sage: A = Zmod(40)sage: G = A.unit_group(); G = AMultiplicative Abelian group isomorphic to C2 x C2 x C4
sage: G.gens_values()
(31, 21, 17)
sage: H = A.unit\_group(algorithm='pari'); H˓→needs sage.libs.pari
Multiplicative Abelian group isomorphic to C4 x C2 x C2
sage: H.gens_values() \# \Box˓→needs sage.libs.pari
(17, 31, 21)
sage: # needs sage.groups
sage: A = Zmod(192)sage: G = A.unit_group(); G = AMultiplicative Abelian group isomorphic to C2 x C16 x C2
sage: G.gens_values()
(127, 133, 65)
sage: H = A.unit_group(algorithm='pari'); H #_{\Box}˓→needs sage.libs.pari
Multiplicative Abelian group isomorphic to C16 x C2 x C2
{\sf stage: \ H.gens\_values()} \# \Box˓→needs sage.libs.pari
(133, 127, 65)
```
In the following examples, the cyclic factors are not even isomorphic:

```
sage: A = Zmod(319)sage: A.unit_group() \# \Box˓→needs sage.groups
Multiplicative Abelian group isomorphic to C10 x C28
sage: A.unit_group(algorithm='pari') #␣
˓→needs sage.groups sage.libs.pari
Multiplicative Abelian group isomorphic to C140 x C2
sage: A = Zmod(30.factorial())sage: A.unit_group() \# \Box˓→needs sage.groups
Multiplicative Abelian group isomorphic to
C2 x C16777216 x C3188646 x C62500 x C2058 x C110 x C156 x C16 x C18 x C22 x.
\rightarrowC28
sage: A.unit_group(algorithm='pari') # \Box˓→needs sage.groups sage.libs.pari
Multiplicative Abelian group isomorphic to
C20499647385305088000000 x C55440 x C12 x C12 x C4 x C2 x C2 x C2 x C2 x C2 x,
\leftarrowC<sub>2</sub>
```
#### unit\_group\_exponent()

EXAMPLES:

```
sage: R = IntegerModRing(17)sage: R.unit_group_exponent() \# \Box˓→needs sage.groups
16
sage: R = IntegerModRing(18)sage: R.unit_group_exponent() \# \Box˓→needs sage.groups
6
```
#### unit\_group\_order()

Return the order of the unit group of this residue class ring.

EXAMPLES:

```
sage: R = Integers(500)sage: R.unit_group_order() #␣
˓→needs sage.groups
200
```
sage.rings.finite\_rings.integer\_mod\_ring.crt(*v*)

#### INPUT:

•  $v - (list)$  a lift of elements of rings. IntegerMod $(n)$ , for various coprime moduli n

EXAMPLES:

```
sage: from sage.rings.finite_rings.integer_mod_ring import crt
sage: crt([mod(3, 8), mod(1, 19), mod(7, 15)])1027
```
sage.rings.finite\_rings.integer\_mod\_ring.is\_IntegerModRing(*x*)

Return True if x is an integer modulo ring.

This function is deprecated. Use [isinstance\(\)](https://docs.python.org/library/functions.html#isinstance) with [sage.rings.abc.IntegerModRing](../../../../../../../html/en/reference/rings/sage/rings/abc.html#sage.rings.abc.IntegerModRing) instead.

EXAMPLES:

```
sage: from sage.rings.finite_rings.integer_mod_ring import is_IntegerModRing
sage: R = IntegerModRing(17)sage: is_IntegerModRing(R)
doctest:warning...
DeprecationWarning: the function is_IntegerModRing is deprecated.
Use isinstance(..., sage.rings.abc.IntegerModRing) instead.
See https://github.com/sagemath/sage/issues/32606 for details.
True
sage: is_IntegerModRing(GF(13))
True
\texttt{sage: } \text{is\_IntegerModRing(GF(4, 'a'))} \qquad \qquad \text{``} \qquad \qquad \text{``} \qquad \qquad \˓→needs sage.rings.finite_rings
False
sage: is_IntegerModRing(10)
False
sage: is_IntegerModRing(ZZ)
False
```
### **1.2 Elements of**  $\mathbf{Z}/n\mathbf{Z}$

An element of the integers modulo  $n$ .

There are three types of integer\_mod classes, depending on the size of the modulus.

- IntegerMod\_int stores its value in a  $int_f$  ast $32_t$  (typically an  $int$ ); this is used if the modulus is less than  $2^{31}-1.$
- IntegerMod\_int64 stores its value in a int\_fast64\_t (typically a long long); this is used if the modulus is less than  $2^{31} - 1$ . In many places, we assume that the values and the modulus actually fit inside an unsigned long.
- IntegerMod\_gmp stores its value in a mpz\_t; this can be used for an arbitrarily large modulus.

All extend IntegerMod\_abstract.

For efficiency reasons, it stores the modulus (in all three forms, if possible) in a common (cdef) class NativeIntStruct rather than in the parent.

AUTHORS:

- Robert Bradshaw: most of the work
- Didier Deshommes: bit shifting
- William Stein: editing and polishing; new arith architecture
- Robert Bradshaw: implement native is square and square root
- William Stein: sqrt
- Maarten Derickx: moved the valuation code from the global valuation function to here

class sage.rings.finite\_rings.integer\_mod.Int\_to\_IntegerMod

Bases: [IntegerMod\\_hom](#page-34-0)

We make sure it works for every type.

```
sage: from sage.rings.finite_rings.integer_mod import Int_to_IntegerMod
sage: Rs = [Integers(2**k) for k in range(1, 50, 10)]sage: [type(R(0)) for R in Rs]
[<class 'sage.rings.finite_rings.integer_mod.IntegerMod_int'>,
<class 'sage.rings.finite_rings.integer_mod.IntegerMod_int'>,
<class 'sage.rings.finite_rings.integer_mod.IntegerMod_int64'>,
<class 'sage.rings.finite_rings.integer_mod.IntegerMod_gmp'>,
<class 'sage.rings.finite_rings.integer_mod.IntegerMod_gmp'>]
sage: fs = [Int_to_Int\negthinspace\text{for} R \text{ in } Rs]sage: [f(-1) for f in fs]
[1, 2047, 2097151, 2147483647, 2199023255551]
```
sage.rings.finite\_rings.integer\_mod.IntegerMod(*parent*, *value*)

Create an integer modulo  $n$  with the given parent.

This is mainly for internal use.

EXAMPLES:

```
sage: from sage.rings.finite_rings.integer_mod import IntegerMod
sage: R = IntegerModRing(100)sage: type(R._pyx_order.table)
<class 'list'>
sage: IntegerMod(R, 42)
42
sage: IntegerMod(R, 142)
42
sage: IntegerMod(R, 10^{\wedge}100 + 42)42
sage: IntegerMod(R, -9158)
42
```
<span id="page-20-0"></span>class sage.rings.finite\_rings.integer\_mod.IntegerMod\_abstract

Bases: [FiniteRingElement](#page-76-0)

EXAMPLES:

```
sage: a = Mod(10, 30 \cdot 10); a
10
sage: type(a)
<class 'sage.rings.finite_rings.integer_mod.IntegerMod_gmp'>
sage: loads(a.dumps()) == aTrue
```
#### additive order $()$

Returns the additive order of self.

This is the same as self.order().

EXAMPLES:

```
sage: Integers(20)(2).additive_order()
10
sage: Integers(20)(7).additive_order()
```

```
20
sage: Integers(90308402384902)(2).additive_order()
45154201192451
```
#### charpoly(*var='x'*)

Returns the characteristic polynomial of this element.

EXAMPLES:

```
sage: k = GF(3)sage: a = k.gen()sage: a.charpoly('x')
x + 2
sage: a + 20
```
AUTHORS:

• Craig Citro

crt(*other*)

Use the Chinese Remainder Theorem to find an element of the integers modulo the product of the moduli that reduces to self and to other. The modulus of other must be coprime to the modulus of self.

EXAMPLES:

```
sage: a = mod(3, 5)sage: b = mod(2, 7)sage: a.crt(b)
23
```

```
sage: a = mod(37, 10^{18})sage: b = mod(9, 3^8)sage: a.crt(b)
125900000037
```

```
sage: b = mod(0, 1)sage: a. \text{crt}(b) == aTrue
sage: a.crt(b).modulus()
100000000
```
#### AUTHORS:

• Robert Bradshaw

```
divides(other)
```
Test whether self divides other.

EXAMPLES:

```
sage: R = Zmod(6)sage: R(2).divides(R(4))
True
sage: R(4).divides(R(2))
```

```
True
sage: R(2).divides(R(3))
False
```
#### generalised\_log()

Return integers  $[n_1, \ldots, n_d]$  such that

$$
\prod_{i=1}^d x_i^{n_i} = \text{self},
$$

where  $x_1, \ldots, x_d$  are the generators of the unit group returned by self.parent().unit\_gens().

EXAMPLES:

```
sage: m = Mod(3, 1568)sage: v = m.generalised_log(); v #␣
˓→needs sage.libs.pari
[1, 3, 1]
sage: prod([Zmod(1568).unit_gens()[i] ** v[i] for i in [0..2]]) \qquad \qquad \#˓→needs sage.libs.pari
3
```
#### **See also:**

The method  $log(.)$ .

**Warning:** The output is given relative to the set of generators obtained by passing algorithm='sage' to the method [unit\\_gens\(\)](#page-16-1) of the parent (which is the default). Specifying algorithm='pari' usually yields a different set of generators that is incompatible with this method.

#### is\_nilpotent()

Return True if self is nilpotent, i.e., some power of self is zero.

EXAMPLES:

```
sage: a = Integers(90384098234^3)
sage: factor(a.order()) \#<sub>→</sub>
˓→needs sage.libs.pari
2^3 * 191^3 * 236607587^3
sage: b = a(2*191)sage: b.is_nilpotent()
False
sage: b = a(2*191*236607587)sage: b.is_nilpotent()
True
```
ALGORITHM: Let  $m \ge \log_2(n)$ , where *n* is the modulus. Then  $x \in \mathbb{Z}/n\mathbb{Z}$  is nilpotent if and only if  $x^m = 0.$ 

PROOF: This is clear if you reduce to the prime power case, which you can do via the Chinese Remainder Theorem.

We could alternatively factor  $n$  and check to see if the prime divisors of  $n$  all divide  $x$ . This is asymptotically slower :-).

#### is\_one()

#### is\_primitive\_root()

Determines whether this element generates the group of units modulo n.

This is only possible if the group of units is cyclic, which occurs if n is 2, 4, a power of an odd prime or twice a power of an odd prime.

EXAMPLES:

```
sage: mod(1, 2).is_primitive_root()
True
sage: mod(3, 4).is_primitive_root()
True
sage: mod(2, 7). is_primitive_root()
False
sage: mod(3, 98). is\_primitive\_root() \#˓→needs sage.libs.pari
True
sage: mod(11, 1009^{\wedge}2).is_primitive_root() #_{\square}˓→needs sage.libs.pari
True
```
#### is\_square()

EXAMPLES:

```
sage: Mod(3, 17).is_square()
False
sage: # needs sage.libs.pari
sage: Mod(9, 17).is_square()
True
sage: Mod(9, 17*19^2).is_square()
True
sage: Mod(-1, 17^30).is_square()
True
sage: Mod(1/9, next_prime(2^40)).is_square()
True
sage: Mod(1/25, next_prime(2^90)).is_square()
True
```
ALGORITHM: Calculate the Jacobi symbol (self/p) at each prime p dividing n. It must be 1 or 0 for each prime, and if it is 0 mod p, where  $p^k||n$ , then  $ord_p(\texttt{self})$  must be even or greater than k.

The case  $p = 2$  is handled separately.

AUTHORS:

• Robert Bradshaw

#### is\_unit()

#### lift\_centered()

Lift self to a centered congruent integer.

OUTPUT:

The unique integer i such that  $-n/2 < i \leq n/2$  and  $i = self \mod n$  (where n denotes the modulus).

#### EXAMPLES:

```
sage: Mod(0,5).lift_centered()
0
sage: Mod(1,5).lift_centered()
1
sage: Mod(2,5).lift_centered()
2
sage: Mod(3,5).lift_centered()
-2
sage: Mod(4,5).lift_centered()
-1
sage: Mod(50,100).lift_centered()
50
sage: Mod(51,100).lift_centered()
-49
sage: Mod(-1, 3 \land 100).lift_centered()
-1
```
<span id="page-24-0"></span>log(*b=None*, *logarithm\_exists=None*)

Compute the discrete logarithm of this element to base b, that is, return an integer x such that  $b^x = a$ , where  $a$  is self.

INPUT:

- self unit modulo  $n$
- b a unit modulo n. If b is not given, R.multiplicative\_generator() is used, where R is the parent of self.

OUTPUT: Integer x such that  $b^x = a$ , if this exists; a ValueError otherwise.

**Note:** The algorithm first factors the modulus, then invokes Pari's znlog function for each odd prime power in the factorization of the modulus. This method can be quite slow for large moduli.

EXAMPLES:

```
sage: # needs sage.libs.pari
sage: r = Integers(125)sage: b = r.multiplicative_generator()^3
sage: a = b^1/17sage: a.log(b)
17
sage: a.log()
51
```
A bigger example:

```
sage: # needs sage.rings.finite_rings
sage: FF = FiniteField(2^32 + 61)sage: c = FF(4294967356)sage: x = FF(2)sage: a = c.log(x)sage: a
2147483678
```

```
sage: x^{\wedge}a4294967356
```
An example with a highly composite modulus:

```
sage: m = 2^0.99 * 77^1 * 123456789 * 13712923537615486607^2sage: (Mod(5,m)^5735816763073854953388147237921).log(5) #
˓→needs sage.libs.pari
5735816763073854953388147237921
```
Errors are generated if the logarithm doesn't exist or the inputs are not units:

```
sage: Mod(3, 7).log(Mod(2, 7)) #_{\square}˓→needs sage.libs.pari
Traceback (most recent call last):
...
ValueError: no logarithm of 3 found to base 2 modulo 7
sage: a = Mod(16, 100); b = Mod(4, 100)sage: a.log(b)Traceback (most recent call last):
...
ValueError: logarithm of 16 is not defined since it is not a unit modulo 100
```
#### AUTHORS:

- David Joyner and William Stein (2005-11)
- William Stein (2007-01-27): update to use PARI as requested by David Kohel.
- Simon King (2010-07-07): fix a side effect on PARI
- Lorenz Panny (2021): speedups for composite moduli

#### minimal\_polynomial(*var='x'*)

Returns the minimal polynomial of this element.

EXAMPLES:

```
sage: GF(241, 'a')(1) .minimal\_polynomial(var = 'z')z + 240
```
minpoly(*var='x'*)

Returns the minimal polynomial of this element.

EXAMPLES:

```
sage: GF(241, 'a')(1).minpoly()
x + 240
```
#### modulus()

```
sage: Mod(3,17).modulus()
17
```
#### multiplicative\_order()

Returns the multiplicative order of self.

EXAMPLES:

```
sage: Mod(-1, 5).multiplicative_order() #␣
˓→needs sage.libs.pari
2
sage: Mod(1, 5).multiplicative_order() \#˓→needs sage.libs.pari
1
sage: Mod(0, 5). multiplicative_order() \#˓→needs sage.libs.pari
Traceback (most recent call last):
...
ArithmeticError: multiplicative order of 0 not defined
since it is not a unit modulo 5
```
#### norm()

Returns the norm of this element, which is itself. (This is here for compatibility with higher order finite fields.)

EXAMPLES:

```
sage: k = GF(691)sage: a = k(389)sage: a.norm()
389
```
AUTHORS:

• Craig Citro

nth\_root(*n*, *extend=False*, *all=False*, *algorithm=None*, *cunningham=False*)

Returns an *n*th root of self.

INPUT:

- n integer  $> 1$
- extend bool (default: True); if True, return an nth root in an extension ring, if necessary. Otherwise, raise a ValueError if the root is not in the base ring. Warning: this option is not implemented!
- all bool (default: False); if True, return all  $nth$  roots of self, instead of just one.
- algorithm string (default: None); The algorithm for the prime modulus case. CRT and p-adic log techniques are used to reduce to this case. 'Johnston' is the only currently supported option.
- cunningham bool (default: False); In some cases, factorization of n is computed. If cunningham is set to True, the factorization of n is computed using trial division for all primes in the so called Cunningham table. Refer to sage.rings.factorint.factor\_cunningham for more information. You need to install an optional package to use this method, this can be done with the following command line sage -i cunningham\_tables

#### OUTPUT:

If self has an th root, returns one (if all is False) or a list of all of them (if all is True). Otherwise, raises a ValueError (if extend is False) or a NotImplementedError (if extend is True).

**Warning:** The 'extend' option is not implemented (yet).

NOTE:

- If  $n = 0$ :
	- **–** if all=True:
		- ∗ if self=1: all nonzero elements of the parent are returned in a list. Note that this could be very expensive for large parents.
		- ∗ otherwise: an empty list is returned
	- **–** if all=False:
		- ∗ if self=1: self is returned
		- ∗ otherwise; a ValueError is raised
- If  $n < 0$ :
	- **–** if self is invertible, the  $(-n)$ th root of the inverse of self is returned
	- **–** otherwise a ValueError is raised or empty list returned.

EXAMPLES:

```
sage: K = GF(31)sage: a = K(22)sage: K(22).nth_root(7)
13
sage: K(25).nth_root(5)
5
sage: K(23).nth_root(3)
29
sage: # needs sage.rings.padics
sage: mod(225, 2^5*3^2) .nth\_root(4, all=True)[225, 129, 33, 63, 255, 159, 9, 201, 105, 279, 183, 87, 81,
273, 177, 207, 111, 15, 153, 57, 249, 135, 39, 231]
sage: mod(275, 2^{87/4}).nth_root(7, all=True)
[58235, 25307, 69211, 36283, 3355, 47259, 14331]
sage: mod(1,8).nth_root(2, all=True)
[1, 7, 5, 3]
sage: mod(4,8).nth_root(2, all=True)
[2, 6]
sage: mod(1,16).nth_root(4, all=True)
[1, 15, 13, 3, 9, 7, 5, 11]
sage: (mod(22,31)^200).nth_root(200)
5
sage: mod(3, 6).nth_root(0, all=True)
[]
sage: mod(3, 6) .nth\_root(0)Traceback (most recent call last):
...
ValueError
```

```
sage: mod(1, 6) .nth\_root(0, all=True)[1, 2, 3, 4, 5]
```
#### ALGORITHM:

The default for prime modulus is currently an algorithm described in [Joh1999].

AUTHORS:

• David Roe (2010-02-13)

#### polynomial(*var='x'*)

Returns a constant polynomial representing this value.

EXAMPLES:

```
sage: k = GF(7)sage: a = k.gen(); a
1
sage: a.polynomial()
1
sage: type(a.polynomial()) \#<sub>→</sub>
˓→needs sage.rings.finite_rings
<class 'sage.rings.polynomial.polynomial_zmod_flint.Polynomial_zmod_flint'>
```
#### rational\_reconstruction()

Use rational reconstruction to try to find a lift of this element to the rational numbers.

EXAMPLES:

```
sage: R = IntegerModRing(97)sage: a = R(2) / R(3)sage: a
33
sage: a.rational_reconstruction()
2/3
```
This method is also inherited by prime finite fields elements:

```
sage: k = GF(97)sage: a = k(RationalField()('2/3'))sage: a
33
sage: a.rational_reconstruction()
2/3
```
#### sqrt(*extend=True*, *all=False*)

Return square root or square roots of self modulo  $n$ .

INPUT:

- extend bool (default: True); if True, return a square root in an extension ring, if necessary. Otherwise, raise a ValueError if the square root is not in the base ring.
- all bool (default: False); if True, return {all} square roots of self, instead of just one.

ALGORITHM: Calculates the square roots mod  $p$  for each of the primes  $p$  dividing the order of the ring, then lifts them  $p$ -adically and uses the CRT to find a square root mod  $n$ .

See also [square\\_root\\_mod\\_prime\\_power\(\)](#page-43-0) and [square\\_root\\_mod\\_prime\(\)](#page-42-0) for more algorithmic details.

EXAMPLES:

```
sage: mod(-1, 17).sqrt()
4
sage: mod(5, 389).sqrt()
86
sage: mod(7, 18).sqrt()
5
sage: # needs sage.libs.pari
sage: a = mod(14, 5 \cdot 60) .sqrt(2)sage: a*a
14
sage: mod(15, 389).sqrt(extend=False)
Traceback (most recent call last):
...
ValueError: self must be a square
sage: Mod(1/9, next_prime(2^{\wedge}40)).sqrt()^(-2)
9
sage: Mod(1/25, next_prime(2^090)).sqrt()^(-2)
25
```

```
sage: a = Mod(3, 5); a
3
sage: x = Mod(-1, 360)sage: x.sqrt(extend=False)
Traceback (most recent call last):
...
ValueError: self must be a square
sage: y = x.sqrt(); y
sqrt359
sage: y.parent()
Univariate Quotient Polynomial Ring in sqrt359 over
Ring of integers modulo 360 with modulus x^2 + 1sage: y^{\wedge}2359
```
We compute all square roots in several cases:

```
sage: R = Integers(5 * 2 * 3 * 3 * 2); R
Ring of integers modulo 360
sage: R(40).sqrt(all=True)
[20, 160, 200, 340]
sage: [x for x in R if x^2 = 40] # Brute force verification
[20, 160, 200, 340]
sage: R(1).sqrt(all=True)
[1, 19, 71, 89, 91, 109, 161, 179, 181, 199, 251, 269, 271, 289, 341, 359]
sage: R(0).sqrt(all=True)
[0, 60, 120, 180, 240, 300]
```

```
sage: # needs sage.libs.pari
sage: R = Integers(5*13*3*37); R
Ring of integers modulo 406445
sage: v = R(-1).sqrt(all=True); v[78853, 111808, 160142, 193097, 213348, 246303, 294637, 327592]
sage: [x^2 for x in v]
[406444, 406444, 406444, 406444, 406444, 406444, 406444, 406444]
sage: v = R(169) \text{ .sqrt} (all=True); min(v), -max(v), len(v)(13, 13, 104)
sage: all(x^2) == 169 for x in v)
True
```

```
sage: # needs sage.rings.finite_rings
sage: t = FiniteField(newt_prime(2^100))(4)sage: t.sqrt(extend=False, all=True)
[2, 1267650600228229401496703205651]
sage: t = FiniteField(newt_prime(2^100))(2)sage: t.sqrt(extend=False, all=True)
\lbrack
```
Modulo a power of 2:

```
sage: R = Integers(2^2); R
Ring of integers modulo 128
sage: a = R(17)sage: a.sqrt()
23
sage: a.sqrt(all=True)
[23, 41, 87, 105]
sage: \lceil x \rceil for x \rceil in R if x^2 == 17]
[23, 41, 87, 105]
```
square\_root(*extend=True*, *all=False*)

Return square root or square roots of self modulo  $n$ .

INPUT:

- extend bool (default: True); if True, return a square root in an extension ring, if necessary. Otherwise, raise a ValueError if the square root is not in the base ring.
- all bool (default: False); if True, return {all} square roots of self, instead of just one.

ALGORITHM: Calculates the square roots mod  $p$  for each of the primes  $p$  dividing the order of the ring, then lifts them  $p$ -adically and uses the CRT to find a square root mod  $n$ .

See also [square\\_root\\_mod\\_prime\\_power\(\)](#page-43-0) and [square\\_root\\_mod\\_prime\(\)](#page-42-0) for more algorithmic details.

EXAMPLES:

```
sage: mod(-1, 17) .sqrt()4
sage: mod(5, 389).sqrt()
86
sage: mod(7, 18).sqrt()
```

```
5
sage: # needs sage.libs.pari
sage: a = mod(14, 5 \cdot 60) .sqrt(2)sage: a*a
14
sage: mod(15, 389).sqrt(extend=False)
Traceback (most recent call last):
...
ValueError: self must be a square
sage: Mod(1/9, next_prime(2^{\wedge}40)).sqrt()^(-2)
9
sage: Mod(1/25, next_prime(2^0).sqrt()^(-2)
25
```

```
sage: a = Mod(3, 5); a
3
sage: x = Mod(-1, 360)sage: x.sqrt(extend=False)
Traceback (most recent call last):
...
ValueError: self must be a square
sage: y = x.sqrt(); y
sqrt359
sage: y.parent()
Univariate Quotient Polynomial Ring in sqrt359 over
Ring of integers modulo 360 with modulus x^2 + 1sage: y^{\wedge}2359
```
We compute all square roots in several cases:

```
sage: R = Integers(5*2*3*3*2); RRing of integers modulo 360
sage: R(40).sqrt(all=True)
[20, 160, 200, 340]
sage: [x for x in R if x^2 = 40] # Brute force verification
[20, 160, 200, 340]
sage: R(1).sqrt(all=True)
[1, 19, 71, 89, 91, 109, 161, 179, 181, 199, 251, 269, 271, 289, 341, 359]
sage: R(0).sqrt(all=True)
[0, 60, 120, 180, 240, 300]
```

```
sage: # needs sage.libs.pari
sage: R = Integers(5*13*3*37); R
Ring of integers modulo 406445
sage: v = R(-1).sqrt(all=True); v[78853, 111808, 160142, 193097, 213348, 246303, 294637, 327592]
sage: [x^2 for x in v]
[406444, 406444, 406444, 406444, 406444, 406444, 406444, 406444]
sage: v = R(169) \cdot sqrt(al!=True); min(v), -max(v), len(v)(13, 13, 104)
```

```
sage: all(x^2) == 169 for x in v)
True
```

```
sage: # needs sage.rings.finite_rings
sage: t = FiniteField(newt_prime(2^100))(4)sage: t.sqrt(extend=False, all=True)
[2, 1267650600228229401496703205651]
sage: t = FiniteField(newt_prime(2^100))(2)sage: t.sqrt(extend=False, all=True)
[]
```
Modulo a power of 2:

```
sage: R = Integers(2^2); R
Ring of integers modulo 128
sage: a = R(17)sage: a.sqrt()
23
sage: a.sqrt(all=True)
[23, 41, 87, 105]
sage: \lceil x \rceil for x \rceil in R if x^2 == 17]
[23, 41, 87, 105]
```
#### trace()

Returns the trace of this element, which is itself. (This is here for compatibility with higher order finite fields.)

EXAMPLES:

```
sage: k = GF(691)sage: a = k(389)sage: a.trace()
389
```
AUTHORS:

• Craig Citro

#### valuation(*p*)

The largest power  $r$  such that  $m$  is in the ideal generated by  $p^r$  or infinity if there is not a largest such power. However it is an error to take the valuation with respect to a unit.

**Note:** This is not a valuation in the mathematical sense. As shown with the examples below.

EXAMPLES:

This example shows that  $(a^*b)$ .valuation(n) is not always the same as a.valuation(n) + b. valuation(n)

```
sage: R = ZZ.guo(9)
sage: a = R(3)sage: b = R(6)sage: a.valuation(3)
```

```
1
sage: a.valuation(3) + b.valuation(3)2
sage: (a * b). valuation(3)
+Infinity
```
The valuation with respect to a unit is an error

```
sage: a.valuation(4)
Traceback (most recent call last):
...
ValueError: Valuation with respect to a unit is not defined.
```
class sage.rings.finite\_rings.integer\_mod.IntegerMod\_gmp

Bases: [IntegerMod\\_abstract](#page-20-0)

Elements of  $\mathbf{Z}/n\mathbf{Z}$  for n not small enough to be operated on in word size.

AUTHORS:

• Robert Bradshaw (2006-08-24)

#### gcd(*other*)

Greatest common divisor

Returns the "smallest" generator in  $\mathbf{Z}/N\mathbf{Z}$  of the ideal generated by self and other.

INPUT:

• other – an element of the same ring as this one.

EXAMPLES:

```
sage: mod(2^3*3^2*5, 3^3*2^2*17^8).gcd(mod(2^4*3*17, 3^3*2^2*17^8))
12
sage: mod(0, 17^8).gcd(mod(0, 17^8))
0
```
is\_one()

Returns True if this is 1, otherwise False.

EXAMPLES:

```
sage: mod(1, 5^23). is_one()
True
sage: mod(0,5^23).is_one()
False
```
#### is\_unit()

Return True iff this element is a unit.

```
sage: mod(13, 5^23).is_unit()
True
sage: mod(25, 5^23).is_unit()
False
```
#### $list()$

Lift an integer modulo  $n$  to the integers.

EXAMPLES:

```
sage: a = Mod(8943, 2^170); type(a)
<class 'sage.rings.finite_rings.integer_mod.IntegerMod_gmp'>
sage: lift(a)
8943
sage: a.lift()
8943
```
<span id="page-34-0"></span>class sage.rings.finite\_rings.integer\_mod.IntegerMod\_hom

Bases: [Morphism](../../../../../../../html/en/reference/categories/sage/categories/morphism.html#sage.categories.morphism.Morphism)

class sage.rings.finite\_rings.integer\_mod.IntegerMod\_int

Bases: [IntegerMod\\_abstract](#page-20-0)

Elements of  $\mathbf{Z}/n\mathbf{Z}$  for n small enough to be operated on in 32 bits

AUTHORS:

• Robert Bradshaw (2006-08-24)

EXAMPLES:

```
sage: a = Mod(10, 30); a
10
sage: loads(a.dumps()) == aTrue
```
gcd(*other*)

Greatest common divisor

Returns the "smallest" generator in  $\mathbf{Z}/N\mathbf{Z}$  of the ideal generated by self and other.

INPUT:

• other – an element of the same ring as this one.

```
sage: R = Zmod(60); S = Zmod(72)sage: a = R(40) \cdot gcd(S(30)); a
2
sage: a.parent()
Ring of integers modulo 12
sage: b = R(17) \cdot gcd(60); b1
sage: b.parent()
Ring of integers modulo 60
sage: mod(72*5, 3^{3}3^{2}2^{2}17^{2}).gcd(mod(48*17, 3^{3}3^{2}2^{2}17^{2}))
12
sage: mod(0,1).gcd(mod(0,1))
0
```
#### is\_one()

Returns True if this is 1, otherwise False.

EXAMPLES:

```
sage: mod(6,5).is_one()
True
sage: mod(0,5).is_one()
False
sage: mod(1, 1).is_one()
True
sage: Zmod(1).one().is_one()
True
```
#### is\_unit()

Return True iff this element is a unit

EXAMPLES:

```
sage: a=Mod(23,100)
sage: a.is_unit()
True
sage: a=Mod(24,100)
sage: a.is_unit()
False
```
#### $list()$

Lift an integer modulo  $n$  to the integers.

#### EXAMPLES:

```
sage: a = Mod(8943, 2^10); type(a)
<class 'sage.rings.finite_rings.integer_mod.IntegerMod_int'>
sage: lift(a)
751
sage: a.lift()
751
```
sqrt(*extend=True*, *all=False*)

Return square root or square roots of self modulo  $n$ .

INPUT:

- extend bool (default: True); if True, return a square root in an extension ring, if necessary. Otherwise, raise a ValueError if the square root is not in the base ring.
- all bool (default: False); if True, return {all} square roots of self, instead of just one.

ALGORITHM: Calculates the square roots mod  $p$  for each of the primes  $p$  dividing the order of the ring, then lifts them  $p$ -adically and uses the CRT to find a square root mod  $n$ .

See also [square\\_root\\_mod\\_prime\\_power\(\)](#page-43-0) and [square\\_root\\_mod\\_prime\(\)](#page-42-0) for more algorithmic details.
```
sage: mod(-1, 17).sqrt()
4
sage: mod(5, 389).sqrt()
86
sage: mod(7, 18).sqrt()
5
sage: # needs sage.libs.pari
sage: a = mod(14, 5 \cdot 60) .sqrt(2)sage: a*a
14
sage: mod(15, 389).sqrt(extend=False)
Traceback (most recent call last):
...
ValueError: self must be a square
sage: Mod(1/9, next_prime(2^{\wedge}40)).sqrt()^(-2)
9
sage: Mod(1/25, next_prime(2^090)).sqrt()^(-2)
25
```

```
sage: a = Mod(3, 5); a
3
sage: x = Mod(-1, 360)sage: x.sqrt(extend=False)
Traceback (most recent call last):
...
ValueError: self must be a square
sage: y = x.sqrt(); y
sqrt359
sage: y.parent()
Univariate Quotient Polynomial Ring in sqrt359
over Ring of integers modulo 360 with modulus x^2 + 1sage: y^{\wedge}2359
```
We compute all square roots in several cases:

```
sage: R = Integers(5 * 2 * 3 * 3 * 2); RRing of integers modulo 360
sage: R(40).sqrt(all=True)
[20, 160, 200, 340]
sage: [x for x in R if x^2 = 40] # Brute force verification
[20, 160, 200, 340]
sage: R(1).sqrt(all=True)
[1, 19, 71, 89, 91, 109, 161, 179, 181, 199, 251, 269, 271, 289, 341, 359]
sage: R(0).sqrt(all=True)
[0, 60, 120, 180, 240, 300]
sage: GF(107)(0).sqrt(all=True)
[0]
```

```
sage: # needs sage.libs.pari
sage: R = Integers(5*13*3*37); R
```

```
Ring of integers modulo 406445
sage: v = R(-1).sqrt(all=True); v[78853, 111808, 160142, 193097, 213348, 246303, 294637, 327592]
sage: [x^2 for x in v]
[406444, 406444, 406444, 406444, 406444, 406444, 406444, 406444]
sage: v = R(169).sqrt(all=True); min(v), -max(v), len(v)
(13, 13, 104)
sage: all(x^2) == 169 for x in v)
True
```
Modulo a power of 2:

```
sage: R = Integers(2^2); R
Ring of integers modulo 128
sage: a = R(17)sage: a.sqrt()
23
sage: a.sqrt(all=True)
[23, 41, 87, 105]
sage: [x for x in R if x^2=-17][23, 41, 87, 105]
```
class sage.rings.finite\_rings.integer\_mod.IntegerMod\_int64

Bases: [IntegerMod\\_abstract](#page-20-0)

Elements of  $\mathbf{Z}/n\mathbf{Z}$  for n small enough to be operated on in 64 bits

EXAMPLES:

```
sage: a = Mod(10, 3^10); a
10
sage: type(a)
<class 'sage.rings.finite_rings.integer_mod.IntegerMod_int64'>
sage: loads(a.dumps()) == aTrue
sage: Mod(5, 2^31)
5
```
AUTHORS:

• Robert Bradshaw (2006-09-14)

gcd(*other*)

Greatest common divisor

Returns the "smallest" generator in  $\mathbf{Z}/N\mathbf{Z}$  of the ideal generated by self and other.

INPUT:

• other – an element of the same ring as this one.

```
sage: mod(2^3*3^2*5, 3^3*2^2*17^5).gcd(mod(2^4*3*17, 3^3*2^2*17^5))
12
sage: mod(0, 17^5).gcd(mod(0,17^5))
0
```
# is\_one()

Returns True if this is 1, otherwise False.

EXAMPLES:

```
sage: (mod (-1, 5^{\wedge}10)^{\wedge}2).is\_one()True
sage: mod(0, 5 \land 10). is_one()
False
```
# is\_unit()

Return True iff this element is a unit.

EXAMPLES:

sage: mod(13, 5^10).is\_unit() True sage:  $mod(25, 5^{\wedge}10)$ .is\_unit() False

# $lift()$

Lift an integer modulo  $n$  to the integers.

EXAMPLES:

```
sage: a = Mod(8943, 2^25); type(a)
<class 'sage.rings.finite_rings.integer_mod.IntegerMod_int64'>
sage: lift(a)
8943
sage: a.lift()
8943
```
class sage.rings.finite\_rings.integer\_mod.IntegerMod\_to\_Integer

Bases: [Map](../../../../../../../html/en/reference/categories/sage/categories/map.html#sage.categories.map.Map)

Map to lift elements to [Integer](../../../../../../../html/en/reference/rings_standard/sage/rings/integer.html#sage.rings.integer.Integer).

EXAMPLES:

```
sage: ZZ.convert_map_from(GF(2))
Lifting map:
 From: Finite Field of size 2
 To: Integer Ring
```
class sage.rings.finite\_rings.integer\_mod.IntegerMod\_to\_IntegerMod

Bases: [IntegerMod\\_hom](#page-34-0)

Very fast IntegerMod to IntegerMod homomorphism.

EXAMPLES:

```
sage: from sage.rings.finite_rings.integer_mod import IntegerMod_to_IntegerMod
sage: Rs = [Integers(3**k) for k in range(1,30,5)]sage: [type(R(0)) for R in Rs]
[<class 'sage.rings.finite_rings.integer_mod.IntegerMod_int'>,
 <class 'sage.rings.finite_rings.integer_mod.IntegerMod_int'>,
```

```
<class 'sage.rings.finite_rings.integer_mod.IntegerMod_int64'>,
 <class 'sage.rings.finite_rings.integer_mod.IntegerMod_int64'>,
 <class 'sage.rings.finite_rings.integer_mod.IntegerMod_gmp'>,
<class 'sage.rings.finite_rings.integer_mod.IntegerMod_gmp'>]
sage: fs = [IntegerMod_to_IntegerMod(S, R)
....: for R in Rs for S in Rs if S is not R and S.order() > R.order()]
sage: all(f(-1) = f.codomain()(-1) for f in fs)
True
sage: [f(-1) for f in fs]
[2, 2, 2, 2, 2, 728, 728, 728, 728, 177146, 177146, 177146, 43046720, 43046720,␣
\rightarrow10460353202]
```
## is\_injective()

Return whether this morphism is injective.

#### EXAMPLES:

```
sage: Zmod(4).hom(Zmod(2)).is_injective()
False
```
## is\_surjective()

Return whether this morphism is surjective.

EXAMPLES:

```
sage: Zmod(4).hom(Zmod(2)).is_surjective()
True
```
class sage.rings.finite\_rings.integer\_mod.Integer\_to\_IntegerMod

Bases: [IntegerMod\\_hom](#page-34-0)

Fast  $\mathbf{Z} \to \mathbf{Z}/n\mathbf{Z}$  morphism.

EXAMPLES:

We make sure it works for every type.

```
sage: from sage.rings.finite_rings.integer_mod import Integer_to_IntegerMod
sage: Rs = [Integers(10), Integers(10^5), Integers(10^10)]
sage: [type(R(0)) for R in Rs]
[<class 'sage.rings.finite_rings.integer_mod.IntegerMod_int'>,
<class 'sage.rings.finite_rings.integer_mod.IntegerMod_int64'>,
<class 'sage.rings.finite_rings.integer_mod.IntegerMod_gmp'>]
sage: fs = [Integer_to_IntegerMod(R) for R in Rs]sage: [f(-1) for f in fs]
[9, 99999, 9999999999]
```
#### is\_injective()

Return whether this morphism is injective.

```
sage: ZZ.hom(Zmod(2)).is_injective()
False
```
## is\_surjective()

Return whether this morphism is surjective.

EXAMPLES:

```
sage: ZZ.hom(Zmod(2)).is_surjective()
True
```
section()

sage.rings.finite\_rings.integer\_mod.Mod(*n*, *m*, *parent=None*)

Return the equivalence class of *n* modulo *m* as an element of  $\mathbf{Z}/m\mathbf{Z}$ .

EXAMPLES:

```
sage: x = Mod(12345678, 32098203845329048)sage: x
12345678
sage: x^{\wedge}1001017322209155072
```
You can also use the lowercase version:

sage:  $mod(12, 5)$ 2

Illustrates that [github issue #5971](https://github.com/sagemath/sage/issues/5971) is fixed. Consider *n* modulo *m* when  $m = 0$ . Then  $\mathbf{Z}/0\mathbf{Z}$  is isomorphic to  $\mathbf{Z}$ so  $n$  modulo 0 is equivalent to  $n$  for any integer value of  $n$ :

```
sage: Mod(10, 0)
10
sage: a = \text{randint}(-100, 100)sage: Mod(a, 0) == aTrue
```
<span id="page-40-0"></span>class sage.rings.finite\_rings.integer\_mod.NativeIntStruct

Bases: object

We store the various forms of the modulus here rather than in the parent for efficiency reasons.

We may also store a cached table of all elements of a given ring in this class.

#### inverses

#### precompute\_table(*parent*)

Function to compute and cache all elements of this class.

If inverses == True, also computes and caches the inverses of the invertible elements.

EXAMPLES:

```
sage: from sage.rings.finite_rings.integer_mod import NativeIntStruct
sage: R = IntegerModRing(10)sage: M = NativeIntStruct(R.order())sage: M.precompute_table(R)
sage: M.table
[0, 1, 2, 3, 4, 5, 6, 7, 8, 9]
```

```
sage: M.inverses
[None, 1, None, 7, None, None, None, 3, None, 9]
```
This is used by the [sage.rings.finite\\_rings.integer\\_mod\\_ring.IntegerModRing\\_generic](#page-7-0) constructor:

```
sage: from sage.rings.finite_rings.integer_mod_ring import IntegerModRing_
\rightarrowgeneric
sage: R = IntegerModRing\_generic(39, cache=False)sage: R(5)^-1
8
sage: R(5)^-1 is R(8)False
sage: R = IntegerModRing_generic(39, cache=True) # indirect doctest
sage: R(5)^-1 is R(8)True
```
Check that the inverse of 0 modulo 1 works, see [github issue #13639:](https://github.com/sagemath/sage/issues/13639)

```
sage: R = IntegerModRing\_generic(1, cache=True) # indirect doctest
sage: R(\mathbb{O})^{\wedge}-1 is R(\mathbb{O})True
```
## table

```
sage.rings.finite_rings.integer_mod.is_IntegerMod(x)
```
Return True if and only if x is an integer modulo  $n$ .

# EXAMPLES:

```
sage: from sage.rings.finite_rings.integer_mod import is_IntegerMod
sage: is_IntegerMod(5)
False
sage: is_IntegerMod(Mod(5,10))
True
```
sage.rings.finite\_rings.integer\_mod.lucas(*k*, *P*, *Q=1*, *n=None*)

Return  $[V_k(P, Q) \mod n, Q^{\lfloor k/2 \rfloor} \mod n]$  where  $V_k$  is the Lucas function defined by the recursive relation

 $V_k(P,Q) = PV_{k-1}(P,Q) - QV_{k-2}(P,Q)$ 

with  $V_0 = 2, V_1 = P$ .

INPUT:

- $k$  integer; index to compute
- P, Q integers or modular integers; initial values
- n integer (optional); modulus to use if P is not a modular integer

REFERENCES:

• [IEEEP1363]

AUTHORS:

- Somindu Chaya Ramanna, Shashank Singh and Srinivas Vivek Venkatesh (2011-09-15, ECC2011 summer school)
- Robert Bradshaw

#### EXAMPLES:

```
sage: [\text{lucas}(k, 4, 5, 11)[0] for k in range(30)]
[2, 4, 6, 4, 8, 1, 8, 5, 2, 5, 10, 4, 10, 9, 8, 9, 7, 5, 7, 3, 10, 3, 6, 9, 6, 1, 7,
\rightarrow 1, 2, 3]
sage: lucas(20,4,5,11)
[10, 1]
```

```
sage.rings.finite_rings.integer_mod.lucas_q1(mm, P)
```
Return  $V_k(P, 1)$  where  $V_k$  is the Lucas function defined by the recursive relation

 $V_k(P,Q) = PV_{k-1}(P,Q) - QV_{k-2}(P,Q)$ 

with  $V_0 = 2, V_1(P_O) = P$ .

REFERENCES:

• [Pos1988]

AUTHORS:

• Robert Bradshaw

#### sage.rings.finite\_rings.integer\_mod.makeNativeIntStruct

alias of [NativeIntStruct](#page-40-0)

```
sage.rings.finite_rings.integer_mod.mod(n, m, parent=None)
```
Return the equivalence class of *n* modulo *m* as an element of  $\mathbf{Z}/m\mathbf{Z}$ .

EXAMPLES:

```
sage: x = Mod(12345678, 32098203845329048)sage: x
12345678
sage: x<sup>^100</sup>
1017322209155072
```
You can also use the lowercase version:

```
sage: mod(12,5)
2
```
Illustrates that [github issue #5971](https://github.com/sagemath/sage/issues/5971) is fixed. Consider *n* modulo *m* when  $m = 0$ . Then  $\mathbf{Z}/0\mathbf{Z}$  is isomorphic to  $\mathbf{Z}$ so *n* modulo 0 is equivalent to *n* for any integer value of *n*:

```
sage: Mod(10, 0)
10
sage: a = \text{randint}(-100, 100)sage: Mod(a, 0) == aTrue
```
sage.rings.finite\_rings.integer\_mod.square\_root\_mod\_prime(*a*, *p=None*)

Calculates the square root of  $a$ , where  $a$  is an integer mod  $p$ ; if  $a$  is not a perfect square, this returns an (incorrect) answer without checking.

ALGORITHM: Several cases based on residue class of  $p \mod{16}$ .

- *p* mod  $2 = 0$ :  $p = 2$  so  $\sqrt{a} = a$ .
- *p* mod  $4 = 3$ :  $\sqrt{a} = a^{(p+1)/4}$ .
- p mod 8 = 5:  $\sqrt{a} = \zeta i a$  where  $\zeta = (2a)^{(p-5)/8}, i = \sqrt{-1}$ .
- p mod 16 = 9: Similar, work in a bi-quadratic extension of  $\mathbf{F}_p$  for small p, Tonelli and Shanks for large p.
- $p \mod{16} = 1$ : Tonelli and Shanks.

REFERENCES:

- [Mul2004]
- [Atk1992]
- [Pos1988]

AUTHORS:

• Robert Bradshaw

```
sage.rings.finite_rings.integer_mod.square_root_mod_prime_power(a, p, e)
```
Calculates the square root of a, where a is an integer mod  $p^e$ .

ALGORITHM: Compute p-adically by stripping off even powers of p to get a unit and lifting  $\sqrt{unit}$  mod p via Newton's method whenever  $p$  is odd and by a variant of Hensel lifting for  $p = 2$ .

AUTHORS:

- Robert Bradshaw
- Lorenz Panny (2022): polynomial-time algorithm for  $p = 2$

```
sage: from sage.rings.finite_rings.integer_mod import square_root_mod_prime_power
sage: a = Mod(17, 2^20)sage: b = square\_root\_mod\_prime\_power(a, 2, 20)sage: b^2 == a
True
```

```
sage: a = Mod(72, 97^10)sage: b = square-root_model.println\_power(a, 97, 10) \#˓→needs sage.libs.pari
sage: b^2 = a #\frac{a}{a} + \frac{a}{b} + \frac{a}{a} + \frac{a}{b} + \frac{a}{c} + \frac{a}{c} + \frac{a}{c} + \frac{a}{c} + \frac{a}{c} + \frac{a}{c} + \frac{a}{c} + \frac{a}{c} + \frac{a}{c} + \frac{a}{c} + \frac{a}{c} + \frac{a}{c} + \frac{a}{c} + \˓→needs sage.libs.pari
True
sage: mod(100, 5^{\wedge}7).sqrt()^2
˓→needs sage.libs.pari
100
```
# **CHAPTER**

# **FINITE FIELDS**

# **2.1 Finite fields**

Sage supports arithmetic in finite prime and extension fields. Several implementation for prime fields are implemented natively in Sage for several sizes of primes  $p$ . These implementations are

- sage.rings.finite\_rings.integer\_mod.IntegerMod\_int,
- sage.rings.finite\_rings.integer\_mod.IntegerMod\_int64, and
- sage.rings.finite\_rings.integer\_mod.IntegerMod\_gmp.

Small extension fields of cardinality  $\langle 2^{16} \rangle$  are implemented using tables of Zech logs via the Givaro C++ library (sage.rings.finite\_rings.finite\_field\_givaro.FiniteField\_givaro). While this representation is very fast it is limited to finite fields of small cardinality. Larger finite extension fields of order  $q \geq 2^{16}$ are internally represented as polynomials over smaller finite prime fields. If the characteristic of such a field is 2 then NTL is used internally to represent the field (sage.rings.finite\_rings.finite\_field\_ntl\_gf2e. FiniteField\_ntl\_gf2e). In all other case the PARI C library is used (sage.rings.finite\_rings. finite\_field\_pari\_ffelt.FiniteField\_pari\_ffelt).

However, this distinction is internal only and the user usually does not have to worry about it because consistency across all implementations is aimed for. In all extension field implementations the user may either specify a minimal polynomial or leave the choice to Sage.

For small finite fields the default choice are Conway polynomials.

The Conway polynomial  $C_n$  is the lexicographically first monic irreducible, primitive polynomial of degree  $n$  over  $GF(p)$  with the property that for a root  $\alpha$  of  $C_n$  we have that  $\beta = \alpha^{(p^n-1)/(p^m-1)}$  is a root of  $C_m$  for all m dividing n. Sage contains a database of Conway polynomials which also can be queried independently of finite field construction.

A pseudo-Conway polynomial satisfies all of the conditions required of a Conway polynomial except the condition that it is lexicographically first. They are therefore not unique. If no variable name is specified for an extension field, Sage will fit the finite field into a compatible lattice of field extensions defined by pseudo-Conway polynomials. This lattice is stored in an [AlgebraicClosureFiniteField](#page-134-0) object; different algebraic closure objects can be created by using a different prefix keyword to the finite field constructor.

Note that the computation of pseudo-Conway polynomials is expensive when the degree is large and highly composite. If a variable name is specified then a random polynomial is used instead, which will be much faster to find.

While Sage supports basic arithmetic in finite fields some more advanced features for computing with finite fields are still not implemented. For instance, Sage does not calculate embeddings of finite fields yet.

```
sage: k = GF(5); type(k)
<class 'sage.rings.finite_rings.finite_field_prime_modn.FiniteField_prime_modn_with_
˓→category'>
```

```
sage: k = GF(5^2, 'c'); type(k) #\frac{1}{\sqrt{2}} #
˓→needs sage.libs.linbox
<class 'sage.rings.finite_rings.finite_field_givaro.FiniteField_givaro_with_category'>
```
One can also give the cardinality  $q = p^n$  as the tuple  $(p, n)$ :

```
sage: k = GF((5, 2), 'c'); k
Finite Field in c of size 5^2
```

```
sage: k = GF(2^16, 'c'); type(k) #\frac{1}{2} #\frac{1}{2} #\frac{1}{2} #\frac{1}{2} #\frac{1}{2} #\frac{1}{2} #\frac{1}{2} #\frac{1}{2} #\frac{1}{2} #\frac{1}{2} #\frac{1}{2} #\frac{1}{2} #\frac{1}{2} #\frac{1}{2} #\frac{1}{2} #\frac{1}{2} #\frac{1}{2} #\frac˓→needs sage.libs.ntl
<class 'sage.rings.finite_rings.finite_field_ntl_gf2e.FiniteField_ntl_gf2e_with_category
\hookrightarrow'>
```

```
sage: k = GF((3, 16), 'c'); type(k)
<class 'sage.rings.finite_rings.finite_field_pari_ffelt.FiniteField_pari_ffelt_with_
˓→category'>
```
Finite Fields support iteration, starting with 0.

```
sage: k = GF(9, 'a')sage: for i,x in enumerate(k): print("{}{} {}".format(i, x))
0 0
1 a
2 a + 1
3 2*a + 14 2
5 2*a
6 \ 2 * a + 27 a + 28 1
sage: for a in GF(5):
....: print(a)
0
1
2
3
4
```
We output the base rings of several finite fields.

```
sage: k = GF(3); type(k)
<class 'sage.rings.finite_rings.finite_field_prime_modn.FiniteField_prime_modn_with_
\rightarrowcategory'>
sage: k.base_ring()
Finite Field of size 3
```

```
sage: # needs sage.libs.linbox
sage: k = GF(9, 'alpha'); type(k)
<class 'sage.rings.finite_rings.finite_field_givaro.FiniteField_givaro_with_category'>
sage: k.base_ring()
Finite Field of size 3
```

```
sage: k = GF((3, 40), 'b'); type(k)
<class 'sage.rings.finite_rings.finite_field_pari_ffelt.FiniteField_pari_ffelt_with_
˓→category'>
sage: k.base_ring()
Finite Field of size 3
```
Further examples:

```
sage: GF(2).is_field()
True
sage: GF(next_prime(10^20)).is_field()
True
sage: GF(19^20,'a').is_field()
True
sage: GF(8,'a').is_field()
True
```
## AUTHORS:

- William Stein: initial version
- Robert Bradshaw: prime field implementation
- Martin Albrecht: Givaro and ntl.GF2E implementations

## class sage.rings.finite\_rings.finite\_field\_constructor.FiniteFieldFactory(*\*args*, *\*\*kwds*)

#### Bases: [UniqueFactory](../../../../../../../html/en/reference/structure/sage/structure/factory.html#sage.structure.factory.UniqueFactory)

Return the globally unique finite field of given order with generator labeled by the given name and possibly with given modulus.

#### INPUT:

- order a prime power
- name string, optional. Note that there can be a substantial speed penalty (in creating extension fields) when omitting the variable name, since doing so triggers the computation of pseudo-Conway polynomials in order to define a coherent lattice of extensions of the prime field. The speed penalty grows with the size of extension degree and with the number of factors of the extension degree.
- modulus (optional) either a defining polynomial for the field, or a string specifying an algorithm to use to generate such a polynomial. If modulus is a string, it is passed to irreducible\_element() as the parameter algorithm; see there for the permissible values of this parameter. In particular, you can specify modulus="primitive" to get a primitive polynomial. You may not specify a modulus if you do not specify a variable name.
- impl (optional) a string specifying the implementation of the finite field. Possible values are:
	- $-$  'modn' ring of integers modulo  $p$  (only for prime fields).
	- **–** 'givaro' Givaro, which uses Zech logs (only for fields of at most 65521 elements).
	- **–** 'ntl' NTL using GF2X (only in characteristic 2).
- **–** 'pari' or 'pari\_ffelt' PARI's FFELT type (only for extension fields).
- elem\_cache (default: order < 500) cache all elements to avoid creation time; ignored unless impl='givaro'
- repr (default: 'poly') ignored unless impl='givaro'; controls the way elements are printed to the user:
	- **–** 'log': repr is log\_repr()
	- **–** 'int': repr is int\_repr()
	- **–** 'poly': repr is poly\_repr()
- check\_irreducible verify that the polynomial modulus is irreducible
- proof bool (default: True): if True, use provable primality test; otherwise only use pseudoprimality test.

ALIAS: You can also use GF instead of FiniteField – they are identical.

EXAMPLES:

```
sage: k \le a > 0 FiniteField(9); kFinite Field in a of size 3^2
sage: parent(a)
Finite Field in a of size 3^2
sage: charpoly(a, 'y')
y^2 + 2*y + 2
```
We illustrate the proof flag. The following example would hang for a very long time if we didn't use proof=False.

Note: Magma only supports proof=False for making finite fields, so falsely appears to be faster than Sage – see [github issue #10975.](https://github.com/sagemath/sage/issues/10975)

```
sage: k = FiniteField(10^{\wedge}1000 + 453, procf=False)sage: k = FiniteField((10^{\wedge}1000 + 453)^{\wedge}2, 'a', proof=False) # long time -\Box˓→about 5 seconds
```

```
sage: F \cdot \langle x \rangle = GF(5)[]sage: K.<a> = GF(5***5, name='a', modulus=x^5 - x +1 )
sage: f = K. modulus(); fx^3 + 4*x + 1
sage: type(f)
<class 'sage.rings.polynomial.polynomial_zmod_flint.Polynomial_zmod_flint'>
```
By default, the given generator is not guaranteed to be primitive (a generator of the multiplicative group), use modulus="primitive" if you need this:

```
sage: K. < a > = GF(5^445)sage: a.multiplicative_order()
7105427357601001858711242675781
sage: a.is_square()
True
sage: K. <b>bb</b> = GF(5^45, modulus="primitive")
```

```
sage: b.multiplicative_order()
28421709430404007434844970703124
```
The modulus must be irreducible:

```
sage: K \le a > = GF(5**5, name='a', modulo1us=x^5 - x)Traceback (most recent call last):
...
ValueError: finite field modulus must be irreducible but it is not
```
You can't accidentally fool the constructor into thinking the modulus is irreducible when it is not, since it actually tests irreducibility modulo  $p$ . Also, the modulus has to be of the right degree (this is always checked):

```
sage: F \cdot \langle x \rangle = QQ[]sage: factor(x^3 + 2)x^3 + 2sage: K. <a>2</a> = GF(5<sup>1</sup>5, modulus=x<sup>1</sup>5 + 2)Traceback (most recent call last):
...
ValueError: finite field modulus must be irreducible but it is not
sage: K.<a> = GF(5^5, modulus=x^3 + 3*x + 3, check_irreducible=False)
Traceback (most recent call last):
...
ValueError: the degree of the modulus does not equal the degree of the field
```
Any type which can be converted to the polynomial ring  $GF(p)[x]$  is accepted as modulus:

```
sage: K.<a> = GF(13^3, modulus=[1, 0, 0, 2])
sage: K.\langle a \rangle = GF(13 \land 10, modulus=pari("ffinit(13,10)"))sage: var('x')
x
sage: K.<a> = GF(13^2, modulus=x^2 - 2)
sage: K \le a > = GF(13^2, modulus=sin(x))Traceback (most recent call last):
...
TypeError: self must be a numeric expression
```
If you wish to live dangerously, you can tell the constructor not to test irreducibility using check\_irreducible=False, but this can easily lead to crashes and hangs – so do not do it unless you know that the modulus really is irreducible!

sage: K.<a> = GF(5\*\*2, name='a', modulus= $x^2 + 2$ , check\_irreducible=False)

Even for prime fields, you can specify a modulus. This will not change how Sage computes in this field, but it will change the result of the modulus() and gen() methods:

```
sage: k \cdot \langle a \rangle = GF(5, modulus='primitive')sage: k.modulus()
x + 3sage: a
2
```
The order of a finite field must be a prime power:

```
sage: GF(1)
Traceback (most recent call last):
...
ValueError: the order of a finite field must be at least 2
sage: GF(100)
Traceback (most recent call last):
...
ValueError: the order of a finite field must be a prime power
```
Finite fields with explicit random modulus are not cached:

```
sage: k \cdot \langle a \rangle = GF(5**10, modulus='random')sage: n \times a > 5 GF(5**10, modulus='random')
sage: while k.modulus() == n.modulus():
....: n \times a > = GF(5**10, modulus='random')sage: n is k
False
sage: GF(5**10, 'a') is GF(5**10, 'a')
True
```
We check that various ways of creating the same finite field yield the same object, which is cached:

```
sage: K = GF(7, 'a')sage: L = GF(7, 'b')sage: K is L # name is ignored for prime fields
True
sage: K is GF(7, modulus=K.modulus())
True
sage: K = GF(4, 'a'); K.modulus()
x^2 + x + 1sage: L = GF(4, 'a', K.modulus())sage: K is L
True
sage: M = GF(4, 'a', K.modulus() change-variable_name('y'))sage: K is M
True
```
You may print finite field elements as integers. This currently only works if the order of field is  $\langle 2^{16}$ , though:

```
sage: k \cdot \langle a \rangle = GF(2 \wedge 8, repr='int')sage: a
2
```
The following demonstrate coercions for finite fields using Conway polynomials:

```
sage: k = GF(5^2); a = k.get)sage: 1 = GF(5^{6}5); b = 1.get(0)sage: a + b3*z10*5 + z10*4 + z10*2 + 3*z10 + 1
```
Note that embeddings are compatible in lattices of such finite fields:

**sage:**  $m = GF(5^{x})$ ;  $c = m \cdot gen()$ sage:  $(a+b)+c == a+(b+c)$ 

```
True
sage: (a * b) * c = a * (b * c)True
sage: from sage.categories.pushout import pushout
sage: n = pushout(k, 1)sage: o = pushout(1, m)sage: q = pushout(n, o)sage: q(o(b)) == q(n(b))True
```
Another check that embeddings are defined properly:

```
sage: k = GF(3**10)sage: 1 = GF(3**20)sage: l(k.gen()^{**}10) == l(k.gen())^{**}10True
```
Using pseudo-Conway polynomials is slow for highly composite extension degrees:

```
sage: k = GF(3 \land 120) # long time (about 3 seconds)
sage: GF(3^40).gen().minimal_polynomial()(k.gen()^((3^120-1)/(3^40-1))) # long
˓→time (because of previous line)
0
```
Before [github issue #17569,](https://github.com/sagemath/sage/issues/17569) the boolean keyword argument conway was required when creating finite fields without a variable name. This keyword argument is now removed [\(github issue #21433\)](https://github.com/sagemath/sage/issues/21433). You can still pass in prefix as an argument, which has the effect of changing the variable name of the algebraic closure:

```
sage: K = GF(3 \land 10, prefix='W'); L = GF(3 \land 10); K is LFalse
sage: K.variable_name(), L.variable_name()
('w10', 'z10')
sage: list(K.polynomial()) == list(L.polynomial())True
```
create\_key\_and\_extra\_args(*order*, *name=None*, *modulus=None*, *names=None*, *impl=None*, *proof=None*, *check\_prime=True*, *check\_irreducible=True*, *prefix=None*, *repr=None*, *elem\_cache=None*, *\*\*kwds*)

EXAMPLES:

```
sage: GF.create_key_and_extra_args(9, 'a') #␣
˓→needs sage.libs.linbox
((9, ('a',), x^2 + 2*x + 2, 'givaro', 3, 2, True, None, 'poly', True, True, True,\rightarrowTrue), {})
```
The order q can also be given as a pair  $(p, n)$ :

```
sage: GF.create_key_and_extra_args((3, 2), 'a') \#<sub>→</sub>
˓→needs sage.libs.linbox
((9, ('a',), x^2 + 2*x + 2, 'givaro', 3, 2, True, None, 'poly', True, True, True,\rightarrowTrue), {})
```
We do not take invalid keyword arguments and raise a value error to better ensure uniqueness:

```
sage: GF.create_key_and_extra_args(9, 'a', foo='value')
Traceback (most recent call last):
...
TypeError: ...create_key_and_extra_args() got an unexpected keyword argument
ightharpoonup 'foo'
```
Moreover, repr and elem\_cache are ignored when not using givaro:

```
sage: GF.create_key_and_extra_args(16, 'a', impl='ntl', repr='poly') \#˓→needs sage.libs.ntl
((16, ('a',), x^4 + x + 1, 'ntl', 2, 4, True, None, None, None, True, True), {}sage: GF.create_key_and_extra_args(16, 'a', impl='ntl', elem_cache=False) \#˓→needs sage.libs.ntl
((16, ('a',), x^4 + x + 1, 'ntl', 2, 4, True, None, None, None, True, True), {}sage: GF(16, impl='ntl') is GF(16, impl='ntl', repr='foo') \#˓→needs sage.libs.ntl
True
```
We handle extra arguments for the givaro finite field and create unique objects for their defaults:

```
sage: GF(25, impl='givaro') is GF(25, impl='givaro', repr='poly') \#˓→needs sage.libs.linbox
True
sage: GF(25, impl='givaro') is GF(25, impl='givaro', elem_cache=True) \#˓→needs sage.libs.linbox
True
sage: GF(625, impl='givaro') is GF(625, impl='givaro', elem_cache=False) \#\rightarrowneeds sage.libs.linbox
True
```
We explicitly take structure, implementation and prec attributes for compatibility with [AlgebraicExtensionFunctor](../../../../../../../html/en/reference/coercion/sage/categories/pushout.html#sage.categories.pushout.AlgebraicExtensionFunctor) but we ignore them as they are not used, see [github issue #21433:](https://github.com/sagemath/sage/issues/21433)

```
sage: GF.create_key_and_extra_args(9, 'a', structure=None) \#˓→needs sage.libs.linbox
((9, ('a',), x^2 + 2*x + 2, 'givaro', 3, 2, True, None, 'poly', True, True, True,\rightarrowTrue), {})
```
create\_object(*version*, *key*, *\*\*kwds*)

EXAMPLES:

```
sage: K = GF(19) # indirect doctest
sage: TestSuite(K).run()
```
We try to create finite fields with various implementations:

```
sage: k = GF(2, impl='modn')sage: k = GF(2, impl='givaro') \#<sub>0</sub>
˓→needs sage.libs.linbox
sage: k = GF(2, impl='ntl') \#˓→needs sage.libs.ntl
sage: k = GF(2, impl='pari')Traceback (most recent call last):
```

```
...
ValueError: the degree must be at least 2
sage: k = GF(2, impl='supercalifragilisticexpialidocious')Traceback (most recent call last):
...
ValueError: no such finite field implementation:
˓→'supercalifragilisticexpialidocious'
sage: k \cdot \langle a \rangle = GF(2 \land 15, impl='modn')Traceback (most recent call last):
...
ValueError: the 'modn' implementation requires a prime order
sage: k.<a> = GF(2^15, impl='givaro') \#<sub>ω</sub>
˓→needs sage.libs.linbox
sage: k.<a> = GF(2^15, impl='ntl') \# \Box˓→needs sage.libs.ntl
sage: k \cdot \langle a \rangle = GF(2 \land 15, impl='pari')sage: k \cdot \langle a \rangle = GF(3 \land 60, impl='modn')Traceback (most recent call last):
...
ValueError: the 'modn' implementation requires a prime order
sage: k.<a> = GF(3^60, impl='givaro') \#<sub>ω</sub>
˓→needs sage.libs.linbox
Traceback (most recent call last):
...
ValueError: q must be < 2^16
sage: k \cdot 4 > 0 = GF(3 \cdot 60, imp1 = 'nt1') #
˓→needs sage.libs.ntl
Traceback (most recent call last):
...
ValueError: q must be a 2-power
sage: k \cdot \langle a \rangle = GF(3 \land 60, impl='pari')
```
sage.rings.finite\_rings.finite\_field\_constructor.is\_PrimeFiniteField(*x*)

Return True if x is a prime finite field.

This function is deprecated.

```
sage: from sage.rings.finite_rings.finite_field_constructor import is_
˓→PrimeFiniteField
sage: is_PrimeFiniteField(QQ)
doctest:...: DeprecationWarning: the function is_PrimeFiniteField is deprecated;␣
˓→use isinstance(x, sage.rings.finite_rings.finite_field_base.FiniteField) and x.is_
˓→prime_field() instead
See https://github.com/sagemath/sage/issues/32664 for details.
False
sage: is_PrimeFiniteField(GF(7))
True
sage: is_PrimeFiniteField(GF(7^2, 'a'))
False
sage: is_PrimeFiniteField(GF(next_prime(10^90, proof=False)))
True
```
# **2.2 Base class for finite fields**

# AUTHORS:

• Adrien Brochard, David Roe, Jeroen Demeyer, Julian Rueth, Niles Johnson, Peter Bruin, Travis Scrimshaw, Xavier Caruso: initial version

#### class sage.rings.finite\_rings.finite\_field\_base.FiniteField

Bases: [Field](../../../../../../../html/en/reference/rings/sage/rings/ring.html#sage.rings.ring.Field)

Abstract base class for finite fields.

algebraic\_closure(*name='z'*, *\*\*kwds*)

Return an algebraic closure of self.

INPUT:

- name string (default: 'z'): prefix to use for variable names of subfields
- implementation string (optional): specifies how to construct the algebraic closure. The only value supported at the moment is 'pseudo\_conway'. For more details, see [algebraic\\_closure\\_finite\\_field](#page-134-1).

#### OUTPUT:

An algebraic closure of self. Note that mathematically speaking, this is only unique up to *non-unique* isomorphism. To obtain canonically defined algebraic closures, one needs an algorithm that also provides a canonical isomorphism between any two algebraic closures constructed using the algorithm.

This non-uniqueness problem can in principle be solved by using *Conway polynomials*; see for example [Wikipedia article Conway\\_polynomial\\_\(finite\\_fields\).](https://en.wikipedia.org/wiki/Conway_polynomial_(finite_fields)) These have the drawback that computing them takes a long time. Therefore Sage implements a variant called *pseudo-Conway polynomials*, which are easier to compute but do not determine an algebraic closure up to unique isomorphism.

The output of this method is cached, so that within the same Sage session, calling it multiple times will return the same algebraic closure (i.e. the same Sage object). Despite this, the non-uniqueness of the current implementation means that coercion and pickling cannot work as one might expect. See below for an example.

EXAMPLES:

```
sage: F = GF(5).algebraic_closure()
sage: F
Algebraic closure of Finite Field of size 5
sage: F.gen(3)
z3
```
The default name is 'z' but you can change it through the option name:

```
sage: Ft = GF(5).algebraic_closure('t')
sage: Ft.gen(3)
t3
```
Because Sage currently only implements algebraic closures using a non-unique definition (see above), it is currently impossible to implement pickling in such a way that a pickled and unpickled element compares equal to the original:

```
sage: F = GF(7).algebraic_closure()
sage: x = F \cdot gen(2)sage: loads(dumps(x)) == x
False
```
**Note:** This is currently only implemented for prime fields.

## cardinality()

Return the cardinality of self.

Same as  $order()$ .

EXAMPLES:

sage: GF(997).cardinality() 997

#### construction()

Return the construction of this finite field, as a ConstructionFunctor and the base field.

EXAMPLES:

```
sage: v = GF(3^3).construction(); v
(AlgebraicExtensionFunctor, Finite Field of size 3)
sage: v[0].polys[0]
3
sage: v = GF(2 \land 1000, 'a').construction(); v[0].polys[0]
a^1000 + a^5 + a^4 + a^3 + 1
```
The implementation is taken into account, by [github issue #15223:](https://github.com/sagemath/sage/issues/15223)

```
sage: k = FiniteField(9, 'a', impl='pari_ffelt')
sage: F, R = k. construction()
sage: F(R) is k
True
```
dual\_basis(*basis=None*, *check=True*)

Return the dual basis of basis, or the dual basis of the power basis if no basis is supplied.

If  $e = \{e_0, e_1, ..., e_{n-1}\}\$ is a basis of  $\mathbf{F}_{p^n}$  as a vector space over  $\mathbf{F}_p$ , then the dual basis of  $e, d =$  ${d_0, d_1, ..., d_{n-1}}$ , is the unique basis such that  $\text{Tr}(e_i d_j) = \delta_{i,j}, 0 \leq i, j \leq n-1$ , where Tr is the trace function.

INPUT:

- basis (default: None): a basis of the finite field self,  $\mathbf{F}_{p^n}$ , as a vector space over the base field  $\mathbf{F}_p$ . Uses the power basis  $\{x^i : 0 \le i \le n-1\}$  as input if no basis is supplied, where x is the generator of self.
- check (default: True): verifies that basis is a valid basis of self.

ALGORITHM:

The algorithm used to calculate the dual basis comes from pages 110–111 of [McE1987].

Let  $e = \{e_0, e_1, ..., e_{n-1}\}$  be a basis of  $\mathbf{F}_{p^n}$  as a vector space over  $\mathbf{F}_p$  and  $d = \{d_0, d_1, ..., d_{n-1}\}$  be the dual basis of e. Since e is a basis, we can rewrite any  $d_c$ ,  $0 \le c \le n-1$ , as  $d_c = \beta_0 e_0 + \beta_1 e_1 + ... + \beta_{n-1} e_{n-1}$ , for some  $\beta_0, \beta_1, ..., \beta_{n-1} \in \mathbf{F}_n$ . Using properties of the trace function, we can rewrite the *n* equations of the form  $\text{Tr}(e_i d_c) = \delta_{i,c}$  and express the result as the matrix vector product:  $A[\beta_0, \beta_1, ..., \beta_{n-1}] = i_c$ , where the i, j-th element of A is Tr(e<sub>i</sub>e<sub>i</sub>) and i<sub>c</sub> is the i-th column of the  $n \times n$  identity matrix. Since A is an invertible matrix,  $[\beta_0, \beta_1, ..., \beta_{n-1}] = A^{-1}i_c$ , from which we can easily calculate  $d_c$ .

EXAMPLES:

```
sage: F \cdot 4 > 0 = GF(2^{4})sage: F.dual_basis(basis=None, check=False) #␣
˓→needs sage.modules
[a^3 + 1, a^2, a, 1]
```
We can test that the dual basis returned satisfies the defining property of a dual basis:  $\text{Tr}(e_i d_j) = \delta_{i,j}, 0 \leq j$  $i, j \leq n-1$ 

```
sage: # needs sage.modules
sage: F \cdot \langle a \rangle = GF(7 \land 4)sage: e = [4 * a * 3, 2 * a * 3 + a * 2 + 3 * a + 5,....: 3 * a^3 + 5 * a^2 + 4 * a + 2, 2 * a^3 + 2 * a^2 + 2sage: d = F.dual_basis(e, check=True); d[3*a<sup>3</sup> + 4* a<sup>2</sup> + 6* a + 2, a<sup>3</sup> + 6* a + 5,3 * a * 3 + 6 * a * 2 + 2 * a + 5, 5 * a * 2 + 4 * a + 3sage: vals = [[ (x * y).trace() for x in e] for y in d]sage: matrix(vals) == matrix.identity(4)True
```
We can test that if  $d$  is the dual basis of  $e$ , then  $e$  is the dual basis of  $d$ :

```
sage: # needs sage.modules
sage: F \cdot 4 > 0 = GF(7^8)sage: e = [a^0, a^1, a^2, a^3, a^4, a^5, a^6, a^7]sage: d = F.dual_basis(e, check=False); d[6 * a * 6 + 4 * a * 5 + 4 * a * 4 + a * 3 + 6 * a * 2 + 3,6*a^2 + 4*a^6 + 4*a^5 + 2*a^4 + a^2,
4*a^6 + 5*a^5 + 5*a^4 + 4*a^3 + 5*a^2 + a + 65*a^2 + a^6 + a^4 + 4*a^3 + 4*a^2 + 1,
2*a^2 + 5* a^6 + a^5 + a^3 + 5* a^2 + 2* a + 4,
a^2 + 2*a^6 + 5*a^5 + a^4 + 5*a^2 + 4*a + 4,
a^2 + a^6 + 2*a^5 + 5*a^4 + a^3 + 4*a^2 + 4* a + 6,
5*a^2 + a^6 + a^5 + 2*a^4 + 5*a^3 + 6* asage: F.dual_basis(d)
[1, a, a^2, a^3, a^4, a^5, a^6, a^7]
```
We cannot calculate the dual basis if basis is not a valid basis.

```
sage: F \cdot \langle a \rangle = GF(2 \land 3)sage: F.dual_basis([a], check=True) \#˓→needs sage.modules
Traceback (most recent call last):
...
ValueError: basis length should be 3, not 1
sage: F.dual_basis([a^0, a, a^0 + a], check=True) \# \perp˓→needs sage.modules
Traceback (most recent call last):
```
ValueError: value of 'basis' keyword is not a basis

AUTHOR:

...

- Thomas Gagne (2015-06-16)
- extension(*modulus*, *name=None*, *names=None*, *map=False*, *embedding=None*, *latex\_name=None*, *latex\_names=None*, *\*\*kwds*)

Return an extension of this finite field.

INPUT:

- modulus a polynomial with coefficients in self, or an integer.
- name or names string: the name of the generator in the new extension
- latex\_name or latex\_names string: latex name of the generator in the new extension
- map boolean (default: False): if False, return just the extension E; if True, return a pair  $(E, f)$ , where  $f$  is an embedding of self into  $E$ .
- embedding currently not used; for compatibility with other AlgebraicExtensionFunctor calls.
- \*\*kwds: further keywords, passed to the finite field constructor.

OUTPUT:

An extension of the given modulus, or pseudo-Conway of the given degree if modulus is an integer.

EXAMPLES:

```
sage: k = GF(2)sage: R_{.} < x > = k[]sage: k.extension(x^{\wedge}1000 + x^{\wedge}5 + x^{\wedge}4 + x^{\wedge}3 + 1, 'a')
Finite Field in a of size 2^1000
sage: k = GF(3^4)sage: R \cdot \langle x \rangle = k[]sage: k.extension(3)
Finite Field in z12 of size 3^12
sage: K = k \cdot extension(2, 'a')sage: k.is_subring(K)
True
```
An example using the map argument:

```
sage: F = GF(5)sage: E, f = F. extension(2, 'b', map=True)
sage: E
Finite Field in b of size 5^2
sage: f
Ring morphism:
 From: Finite Field of size 5
 To: Finite Field in b of size 5^2
 Defn: 1 |--> 1
sage: f.parent()
Set of field embeddings
```

```
from Finite Field of size 5
 to Finite Field in b of size 5^2
```
Extensions of non-prime finite fields by polynomials are not yet supported: we fall back to generic code:

```
sage: k.extension(x^3 + x^2 + x - 1)Univariate Quotient Polynomial Ring in x over Finite Field in z4 of size 3^4
with modulus x^5 + x^2 + x + 2
```
## factored\_order()

Returns the factored order of this field. For compatibility with [integer\\_mod\\_ring](#page-4-0).

EXAMPLES:

sage: GF(7^2,'a').factored\_order() 7^2

## factored\_unit\_order()

Returns the factorization of self.order()-1, as a 1-tuple.

The format is for compatibility with [integer\\_mod\\_ring](#page-4-0).

EXAMPLES:

```
sage: GF(7^2,'a').factored_unit_order()
(2^{\wedge}4 * 3, )
```
#### fetch\_int(*\*args*, *\*\*kwds*)

Deprecated: Use [from\\_integer\(\)](#page-59-0) instead. See [github issue #33941](https://github.com/sagemath/sage/issues/33941) for details.

```
free_module(base=None, basis=None, map=None, subfield=None)
```
Return the vector space over the subfield isomorphic to this finite field as a vector space, along with the isomorphisms.

INPUT:

- base a subfield of or a morphism into this finite field. If not given, the prime subfield is assumed. A subfield means a finite field with coercion to this finite field.
- basis a basis of the finite field as a vector space over the subfield. If not given, one is chosen automatically.
- map boolean (default: True); if True, isomorphisms from and to the vector space are also returned.

The basis maps to the standard basis of the vector space by the isomorphisms.

OUTPUT: if map is False,

• vector space over the subfield or the domain of the morphism, isomorphic to this finite field.

and if map is True, then also

- an isomorphism from the vector space to the finite field.
- the inverse isomorphism to the vector space from the finite field.

```
sage: GF(27,'a').vector_space(map=False) \#˓→needs sage.modules
Vector space of dimension 3 over Finite Field of size 3
sage: # needs sage.modules
sage: F = GF(8)sage: E = GF(64)sage: V, from_V, to_V = E. vector_space(F, map=True)
sage: V
Vector space of dimension 2 over Finite Field in z3 of size 2^3
sage: to_V(E.gen())
(0, 1)
sage: all(from_V(to_V(e)) == e for e in E)
True
sage: all(to_V(e1 + e2) == to_V(e1) + to_V(e2) for e1 in E for e2 in E)
True
sage: all(to_V(c * e) == c * to_V(e) for e in E for c in F)
True
sage: # needs sage.modules
sage: basis = [E.gen(), E.gen() + 1]sage: W, from_W, to_W = E.vector_space(F, basis, map=True)
sage: all(from_W(to_W(e)) == e for e in E)
True
sage: all(to_W(c * e) == c * to_W(e) for e in E for c in F)
True
sage: all(to_W(e1 + e2) == to_W(e1) + to_W(e2) for e1 in E for e2 in E) # long
ightharpoonuptime
True
sage: to_W(basis[0]); to_W(basis[1])
(1, 0)
(0, 1)
sage: # needs sage.modules
sage: F = GF(9, 't', modulus=x^2 + x - 1)sage: E = GF(81)sage: h = Hom(F, E). an_element()
sage: V, from_V, to_V = E. vector_space(h, map=True)
sage: V
Vector space of dimension 2 over Finite Field in t of size 3^2
sage: V.base_ring() is F
True
sage: all(from_V(to_V(e)) == e for e in E)
True
sage: all(to_V(e1 + e2) == to_V(e1) + to_V(e2) for e1 in E for e2 in E)
True
sage: all(to_V(h(c) * e) == c * to_V(e) for e in E for c in F)
True
```
frobenius\_endomorphism(*n=1*)

INPUT:

•  $n - an integer (default: 1)$ 

## OUTPUT:

The  $n$ -th power of the absolute arithmetic Frobenius endomorphism on this finite field.

EXAMPLES:

```
sage: k \times t = GF(3^5)
sage: Frob = k. frobenius_endomorphism(); Frob
Frobenius endomorphism t |--> t^3 on Finite Field in t of size 3^5
sage: a = k.random-element()˓→needs sage.modules
sage: Frob(a) == a^{\wedge}3 #\qquad \qquad˓→needs sage.modules
True
```
We can specify a power:

```
sage: k.frobenius_endomorphism(2)
Frobenius endomorphism t |--> t(3^2) on Finite Field in t of size 3^2
```
The result is simplified if possible:

```
sage: k.frobenius_endomorphism(6)
Frobenius endomorphism t \vert --\rangle t^3 on Finite Field in t of size 3^5
sage: k.frobenius_endomorphism(5)
Identity endomorphism of Finite Field in t of size 3^5
```
Comparisons work:

```
sage: k. frobenius_endomorphism(6) == Frob
True
sage: from sage.categories.morphism import IdentityMorphism
sage: k.frobenius_endomorphism(5) == IdentityMorphism(k)
True
```
AUTHOR:

• Xavier Caruso (2012-06-29)

#### <span id="page-59-0"></span>from\_integer(*n*, *reverse=False*)

Return the finite field element obtained by reinterpreting the base- $p$  expansion of  $n$  as a polynomial and evaluating it at the generator of this finite field.

If reverse is set to True (default: False), the list of digits is reversed prior to evaluation.

Inverse of [sage.rings.finite\\_rings.element\\_base.FinitePolyExtElement.to\\_integer\(\)](#page-75-0).

INPUT:

•  $n$  – integer between 0 and the cardinality of this field minus 1.

EXAMPLES:

```
sage: p = 4091sage: F = GF(p^4, 'a')sage: n = 100*p^3 + 37*p^2 + 12*p + 6sage: F.from_integer(n)
```

```
100*a*3 + 37*a*2 + 12*a + 6sage: F.from_integer(n) in F
True
sage: F.from_integer(n, reverse=True)
6*a*3 + 12* a*2 + 37* a + 100
```
## galois\_group()

Return the Galois group of this finite field, a cyclic group generated by Frobenius.

EXAMPLES:

```
sage: # needs sage.groups
sage: G = GF(3^6).galois_group(); G
Galois group C6 of GF(3^6)
sage: F = G \cdot gen()sage: F<sup>^2</sup>
Frob^2
sage: F<sup>^6</sup>
1
```
## gen()

Return a generator of this field (over its prime field). As this is an abstract base class, this just raises a NotImplementedError.

#### EXAMPLES:

```
sage: K = GF(17)sage: sage.rings.finite_rings.finite_field_base.FiniteField.gen(K)
Traceback (most recent call last):
...
NotImplementedError
```
## is\_conway()

Return True if self is defined by a Conway polynomial.

EXAMPLES:

```
sage: GF(5^3, 'a').is_conway()
True
sage: GF(5^3, 'a', modulus='adleman-lenstra').is_conway()
False
sage: GF(next\_prime(2^16, 2), 'a'). is_conway()
False
```
## is\_field(*proof=True*)

Returns whether or not the finite field is a field, i.e., always returns True.

```
sage: k \cdot \langle a \rangle = FiniteField(3^4)
sage: k.is_field()
True
```
## is\_perfect()

Return whether this field is perfect, i.e., every element has a  $p$ -th root. Always returns True since finite fields are perfect.

EXAMPLES:

```
sage: GF(2).is_perfect()
True
```
# is\_prime\_field()

Return True if self is a prime field, i.e., has degree 1.

EXAMPLES:

```
sage: GF(3^7, 'a').is_prime_field()
False
sage: GF(3, 'a').is_prime_field()
True
```
#### <span id="page-61-0"></span>modulus()

Return the minimal polynomial of the generator of self over the prime finite field.

The minimal polynomial of an element  $a$  in a field is the unique monic irreducible polynomial of smallest degree with coefficients in the base field that has a as a root. In finite field extensions,  $\mathbf{F}_{p^n}$ , the base field is  $\mathbf{F}_p$ .

#### OUTPUT:

• a monic polynomial over  $F_p$  in the variable x.

EXAMPLES:

```
sage: F \le a > = GF(7^2); F
Finite Field in a of size 7^2
sage: F.polynomial_ring()
Univariate Polynomial Ring in a over Finite Field of size 7
sage: f = F. modulus(); fx^2 + 6*x + 3sage: f(a)
0
```
Although  $f$  is irreducible over the base field, we can double-check whether or not  $f$  factors in  $F$  as follows. The command  $F['x'](f)$  coerces f as a polynomial with coefficients in F. (Instead of a polynomial with coefficients over the base field.)

sage: f.factor()  $x^2 + 6*x + 3$ sage: F['x'](f).factor()  $(x + a + 6) * (x + 6*a)$ 

Here is an example with a degree 3 extension:

```
sage: G. <b>bb</b> = GF(7<sup>2</sup>); G
Finite Field in b of size 7^3
sage: g = G. modulus(); g
x^3 + 6*x^2 + 4
```

```
sage: g.degree(); G.degree()
3
3
```
For prime fields, this returns  $x - 1$  unless a custom modulus was given when constructing this field:

```
sage: k = GF(199)sage: k.modulus()
x + 198
sage: var('x')
x
sage: k = GF(199, modulus=x+1)sage: k.modulus()
x + 1
```
The given modulus is always made monic:

```
sage: k \cdot 4 > 0 = GF(7^2, modulus=2*x^2 - 3, impl="pari_ffelt")
sage: k.modulus()
x^2 + 2
```
#### <span id="page-62-1"></span>multiplicative\_generator()

Return a primitive element of this finite field, i.e. a generator of the multiplicative group.

You can use [multiplicative\\_generator\(\)](#page-62-1) or [primitive\\_element\(\)](#page-63-0), these mean the same thing.

**Warning:** This generator might change from one version of Sage to another.

EXAMPLES:

```
sage: k = GF(997)sage: k.multiplicative_generator()
7
sage: k \cdot \langle a \rangle = GF(11^8)sage: k.primitive_element()
a
sage: k \lt b > 5 GF(19^32)
sage: k.multiplicative_generator()
b + 4
```
ngens()

The number of generators of the finite field. Always 1.

EXAMPLES:

```
sage: k = FiniteField(3^4, 'b')sage: k.ngens()
1
```
#### <span id="page-62-0"></span>order()

Return the order of this finite field.

sage: GF(997).order() 997

## polynomial(*name=None*)

Return the minimal polynomial of the generator of self over the prime finite field.

INPUT:

• name – a variable name to use for the polynomial. By default, use the name given when constructing this field.

OUTPUT:

• a monic polynomial over  $F_p$  in the variable name.

#### **See also:**

Except for the name argument, this is identical to the  $modulus()$  method.

EXAMPLES:

```
sage: k \cdot \langle a \rangle = FiniteField(9)
sage: k.polynomial('x')
x^2 + 2*x + 2sage: k.polynomial()
a^2 + 2^*a + 2sage: F = FiniteField(9, 'a', impl='pari_ffelt')sage: F.polynomial()
a^2 + 2^*a + 2sage: F = FiniteField(7^20, 'a', impl='pari_ffelt')sage: f = F.polynomial(); f
a^20 + a^12 + 6^*a^11 + 2^*a^10 + 5^*a^9 + 2^*a^8 + 3^*a^7 + a^6 + 3^*a^5 + 3^*a^3 + a\leftrightarrow + 3
sage: f(F.gen()0
sage: # needs sage.libs.ntl
sage: k \le a > = GF(2 \land 20, imp1='nt1')sage: k.polynomial()
a^220 + a^210 + a^29 + a^27 + a^26 + a^25 + a^24 + a + 1sage: k.polynomial('FOO')
FOO^20 + FOO^10 + FOO^9 + FOO^7 + FOO^6 + FOO^5 + FOO^4 + FOO + 1
sage: a<sup>^20</sup>
a^10 + a^0 + a^2 + a^2 + a^6 + a^6 + a^7 + a^4 + a + 1
```
polynomial\_ring(*variable\_name=None*)

Returns the polynomial ring over the prime subfield in the same variable as this finite field.

```
sage: k \cdot \text{alpha} > 0 = FiniteField(3^4)
sage: k.polynomial_ring()
Univariate Polynomial Ring in alpha over Finite Field of size 3
```
#### primitive\_element()

Return a primitive element of this finite field, i.e. a generator of the multiplicative group.

You can use [multiplicative\\_generator\(\)](#page-62-1) or [primitive\\_element\(\)](#page-63-0), these mean the same thing.

**Warning:** This generator might change from one version of Sage to another.

EXAMPLES:

```
sage: k = GF(997)sage: k.multiplicative_generator()
7
sage: k \cdot \langle a \rangle = GF(11^8)sage: k.primitive_element()
a
sage: k. <br/>b> = GF(19^32)
sage: k.multiplicative_generator()
b + 4
```
#### random\_element(*\*args*, *\*\*kwds*)

A random element of the finite field. Passes arguments to random\_element() function of underlying vector space.

EXAMPLES:

```
sage: k = GF(19^{14}, 'a')sage: k.random_element().parent() is k #_{\Box}˓→needs sage.modules
True
```
Passes extra positional or keyword arguments through:

```
sage: k.random\_element(prob=0) #2
˓→needs sage.modules
0
```
some\_elements()

Returns a collection of elements of this finite field for use in unit testing.

EXAMPLES:

```
sage: k = GF(2^8, 'a')sage: k.some_elements() # random output #_{\square}˓→needs sage.modules
[a^4 + a^3 + 1, a^6 + a^4 + a^3, a^5 + a^4 + a, a^2 + a]
```
## subfield(*degree*, *name=None*, *map=False*)

Return the subfield of the field of degree.

The inclusion maps between these subfields will always commute, but they are only added as coercion maps if the following condition holds for the generator  $g$  of the field, where  $d$  is the degree of this field over the prime field:

The element  $g^{(p^d-1)/(p^n-1)}$  generates the subfield of degree *n* for all divisors *n* of *d*. INPUT:

- degree integer; degree of the subfield
- name string; name of the generator of the subfield
- map boolean (default False); whether to also return the inclusion map

EXAMPLES:

```
sage: k = GF(2^221)sage: k.subfield(3)
Finite Field in z3 of size 2^3
sage: k.subfield(7, 'a')
Finite Field in a of size 2^7
sage: k.coerce_map_from(_)
Ring morphism:
 From: Finite Field in a of size 2^7
 To: Finite Field in z21 of size 2^21
 Defn: a |-> z21^20 + z21^19 + z21^17 + z21^15 + z21^14 + z21^6 + z21^4 + z21^4\rightarrow3 + z21
sage: k.subfield(8)
Traceback (most recent call last):
...
ValueError: no subfield of order 2^8
```
subfields(*degree=0*, *name=None*)

Return all subfields of self of the given degree, or all possible degrees if degree is 0.

The subfields are returned as absolute fields together with an embedding into self.

INPUT:

- degree  $-$  (default: 0) an integer
- name a string, a dictionary or None:
	- **–** If degree is nonzero, then name must be a string (or None, if this is a pseudo-Conway extension), and will be the variable name of the returned field.
	- **–** If degree is zero, the dictionary should have keys the divisors of the degree of this field, with the desired variable name for the field of that degree as an entry.
	- **–** As a shortcut, you can provide a string and the degree of each subfield will be appended for the variable name of that subfield.
	- **–** If None, uses the prefix of this field.

#### OUTPUT:

A list of pairs  $(K, e)$ , where K ranges over the subfields of this field and e gives an embedding of K into self.

EXAMPLES:

```
sage: k = GF(2^221)sage: k.subfields()
[(Finite Field of size 2,
 Ring morphism:
     From: Finite Field of size 2
     To: Finite Field in z21 of size 2^21
     Defn: 1 |-> 1),
```

```
(Finite Field in z3 of size 2^3,
Ring morphism:
    From: Finite Field in z3 of size 2^3
    To: Finite Field in z21 of size 2^21
    Defn: z3 |--> z21^20 + z21^19 + z21^17 + z21^15 + z21^11
                    + z21^9 + z21^8 + z21^6 + z21^2),
(Finite Field in z7 of size 2^7,
Ring morphism:
    From: Finite Field in z7 of size 2^7
    To: Finite Field in z21 of size 2^21
    Defn: z7 |--> z21^20 + z21^19 + z21^17 + z21^15 + z21^14
                    + z21^{6} + z21^{4} + z21^{3} + z21),
(Finite Field in z21 of size 2^21,
Identity endomorphism of Finite Field in z21 of size 2^21)]
```
#### unit\_group\_exponent()

The exponent of the unit group of the finite field. For a finite field, this is always the order minus 1.

EXAMPLES:

```
sage: k = GF(2^10, 'a')sage: k.order()
1024
sage: k.unit_group_exponent()
1023
```
zeta(*n=None*)

Return an element of multiplicative order n in this finite field. If there is no such element, raise ValueError.

**Warning:** In general, this returns an arbitrary element of the correct order. There are no compatibility guarantees: F.zeta(9)^3 may not be equal to F.zeta(3).

```
EXAMPLES:
```

```
sage: k = GF(7)sage: k.zeta()
3
sage: k.zeta().multiplicative_order()
6
sage: k.zeta(3)
2
sage: k.zeta(3).multiplicative_order()
3
sage: k = GF(49, 'a')sage: k.zeta().multiplicative_order()
48
sage: k.zeta(6)
3
sage: k.zeta(5)
Traceback (most recent call last):
```
...

(continued from previous page)

```
ValueError: no 5th root of unity in Finite Field in a of size 7^2
```
Even more examples:

sage: GF(9,'a').zeta\_order() 8 sage: GF(9,'a').zeta() a sage: GF(9,'a').zeta(4) a + 1 sage: GF(9,'a').zeta()^2 a + 1

This works even in very large finite fields, provided that n can be factored (see [github issue #25203\)](https://github.com/sagemath/sage/issues/25203):

```
sage: k \cdot \langle a \rangle = GF(2 \land 2000)sage: p =˓→8877945148742945001146041439025147034098690503591013177336356694416517527310181938001
sage: z = k \cdot zeta(p)sage: z
a^1999 + a^1996 + a^1995 + a^1994 + ... + a^7 + a^8 + a^4 + 1sage: z ^ p
1
```
## zeta\_order()

Return the order of the distinguished root of unity in self.

EXAMPLES:

```
sage: GF(9,'a').zeta_order()
8
sage: GF(9,'a').zeta()
a
sage: GF(9,'a').zeta().multiplicative_order()
8
```
sage.rings.finite\_rings.finite\_field\_base.is\_FiniteField(*R*)

Return whether the implementation of R has the interface provided by the standard finite field implementation.

This function is deprecated.

EXAMPLES:

```
sage: from sage.rings.finite_rings.finite_field_base import is_FiniteField
sage: is_FiniteField(GF(9,'a'))
doctest:...: DeprecationWarning: the function is_FiniteField is deprecated; use␣
˓→isinstance(x, sage.rings.finite_rings.finite_field_base.FiniteField) instead
See https://github.com/sagemath/sage/issues/32664 for details.
True
sage: is_FiniteField(GF(next_prime(10^10)))
True
```
Note that the integers modulo n are not backed by the finite field type:

```
sage: is_FiniteField(Integers(7))
False
```
sage.rings.finite\_rings.finite\_field\_base.unpickle\_FiniteField\_ext(*\_type*, *order*, *variable\_name*, *modulus*, *kwargs*)

Used to unpickle extensions of finite fields. Now superseded (hence no doctest), but kept around for backward compatibility.

sage.rings.finite\_rings.finite\_field\_base.unpickle\_FiniteField\_prm(*\_type*, *order*, *variable\_name*, *kwargs*)

Used to unpickle finite prime fields. Now superseded (hence no doctest), but kept around for backward compatibility.

# **2.3 Base class for finite field elements**

#### AUTHORS:

- David Roe (2010-01-14): factored out of sage.structure.element
- Sebastian Oehms (2018-07-19): added conjugate() (see [github issue #26761\)](https://github.com/sagemath/sage/issues/26761)

```
class sage.rings.finite_rings.element_base.Cache_base
```
Bases: [SageObject](../../../../../../../html/en/reference/structure/sage/structure/sage_object.html#sage.structure.sage_object.SageObject)

fetch\_int(*number*)

Given an integer less than  $p^n$  with base 2 representation  $a_0 + a_1 \cdot 2 + \cdots + a_k 2^k$ , this returns  $a_0 + a_1 x +$  $\cdots + a_k x^k$ , where x is the generator of this finite field.

EXAMPLES:

**sage:**  $k \le a > 5$  GF(2^48) sage: k.\_cache.fetch\_int(2^33 + 2 + 1)  $\#$ ˓<sup>→</sup>needs sage.libs.ntl  $a^33 + a + 1$ 

## class sage.rings.finite\_rings.element\_base.FinitePolyExtElement

Bases: [FiniteRingElement](#page-76-0)

Elements represented as polynomials modulo a given ideal.

## additive\_order()

Return the additive order of this finite field element.

EXAMPLES:

```
sage: k \cdot \langle a \rangle = \text{FiniteField}(2 \land 12, 'a')sage: b = a^3 + a + 1sage: b.additive_order()
2
sage: k(0).additive_order()
1
```
charpoly(*var='x'*, *algorithm='pari'*)

Return the characteristic polynomial of self as a polynomial with given variable.

INPUT:

- var string (default: 'x')
- algorithm string (default: 'pari')
	- **–** 'pari' use pari's charpoly
	- **–** 'matrix' return the charpoly computed from the matrix of left multiplication by self

The result is not cached.

EXAMPLES:

```
sage: from sage.rings.finite_rings.element_base import FinitePolyExtElement
sage: k \leq a > 5 FiniteField(19^2)
sage: parent(a)
Finite Field in a of size 19^2
sage: b=a**20
sage: p=FinitePolyExtElement.charpoly(b,"x", algorithm="pari")
sage: q=FinitePolyExtElement.charpoly(b,"x", algorithm="matrix")
sage: q == pTrue
sage: p
x^2 + 15*x + 4sage: factor(p)
(x + 17)^{\wedge}2sage: b.minpoly('x')
x + 17
```
## conjugate()

This methods returns the result of the Frobenius morphism in the case where the field is a quadratic extension, say  $GF(q^2)$ , where  $q = p^k$  is a prime power and p the characteristic of the field.

#### OUTPUT:

Instance of this class representing the image under the Frobenius morphisms.

EXAMPLES:

```
sage: F \cdot \langle a \rangle = GF(16)sage: b = a.conjugate(); ba + 1
sage: a == b conjugate()
True
sage: F \cdot 4 > 0 = GF(27)sage: a.conjugate()
Traceback (most recent call last):
...
TypeError: cardinality of the field must be a square number
```
## frobenius(*k=1*)

Return the  $(p^k)^{th}$  power of self, where p is the characteristic of the field.

INPUT:

• k – integer (default: 1, must fit in C int type)

Note that if  $k$  is negative, then this computes the appropriate root.

```
sage: F \cdot 4 > 0 = GF(29^2)sage: z = a^2 + 5^*a + 1sage: z.pth_power()
19^*a + 20sage: z.pth_power(10)
10*a + 28sage: z.pth\_power(-10) == zTrue
sage: F. <b>bb</b> = GF(2^12)sage: y = b^3 + b + 1sage: y = (y.pth-power(-3))^{\wedge}(2^{\wedge}3)True
sage: y.pth_power(2)
b^2 + b^6 + b^5 + b^4 + b^3 + b
```
# integer\_representation(*\*args*, *\*\*kwds*)

Deprecated: Use [to\\_integer\(\)](#page-75-0) instead. See [github issue #33941](https://github.com/sagemath/sage/issues/33941) for details.

# is\_square()

Returns True if and only if this element is a perfect square.

EXAMPLES:

```
sage: k \cdot 4 = FiniteField(9, impl='givaro', modulus='primitive') \#˓→needs sage.libs.linbox
\textsf{stage: } a.is\_square() \qquad \qquad \texttt{\#}\square˓→needs sage.libs.linbox
False
sage: (a**2).is_square() \# \Box˓→needs sage.libs.linbox
True
sage: k \cdot 4 > = FiniteField(4, impl='ntl', modulus='primitive') \#˓→needs sage.libs.ntl
sage: (a**2).is_square() # \qquad \qquad˓→needs sage.libs.ntl
True
sage: k.<a> = FiniteField(17^5, impl='pari_ffelt', modulus='primitive') \#˓→needs sage.libs.pari
sage: a.is_square() \#˓→needs sage.libs.pari
False
sage: (a**2).is_square() #␣
˓→needs sage.libs.pari
True
```

```
sage: k(0).is_square() \#_{\square}˓→needs sage.libs.linbox
True
```
#### $list()$

Return the list of coefficients (in little-endian) of this finite field element when written as a polynomial in the generator.

Equivalent to calling list() on this element.

EXAMPLES:

```
sage: x = polygen(GF(71))sage: F. <u>u> = GF(71^7, modulus=x^7+x+1)sage: a = 3 + u + 3*u^2 + 3*u^3 + 7*u^4sage: a.list()
[3, 1, 3, 3, 7, 0, 0]
sage: a.list() == list(a) == [a[i] for i in range(F.degree())]
True
```
The coefficients returned are those of a fully reduced representative of the finite field element:

```
sage: b = u^2/777sage: b.list()
[9, 69, 4, 27, 40, 10, 56]
sage: (u.polynomial()^777).list()
[0, 0, 0, 0, \ldots, 0, 1]
```
## matrix(*reverse=False*)

Return the matrix of left multiplication by the element on the power basis  $1, x, x^2, \ldots, x^{d-1}$  for the field extension.

Thus the emph{columns} of this matrix give the images of each of the  $x^i$ .

INPUT:

• reverse – if True, act on vectors in reversed order

EXAMPLES:

```
sage: k \cdot 4 > 5 GF(2^4)
sage: b = k.random_element()sage: vector(a * b) == a.matrix() * vector(b)
True
sage: (a*b). vector (reverse=True) == a.matrix(reverse=True) * b. vector
\rightarrow(reverse=True)
True
```
## minimal\_polynomial(*var='x'*)

Returns the minimal polynomial of this element (over the corresponding prime subfield).

EXAMPLES:

```
sage: k \cdot \langle a \rangle = FiniteField(3^4)
sage: parent(a)
Finite Field in a of size 3^4
sage: b=a**20; p=charpoly(b, "y"); py^4 + 2*y^2 + 1sage: factor(p)
(y^{\wedge}2 + 1)^{\wedge}2sage: b.minimal_polynomial('y')
y^2 + 1
```
minpoly(*var='x'*, *algorithm='pari'*)

Returns the minimal polynomial of this element (over the corresponding prime subfield).

INPUT:
- var string (default: 'x')
- algorithm string (default: 'pari')
	- **–** 'pari' use pari's minpoly
	- **–** 'matrix' return the minpoly computed from the matrix of left multiplication by self

EXAMPLES:

```
sage: from sage.rings.finite_rings.element_base import FinitePolyExtElement
sage: k \leq 2 = Finite Field(19^2)
sage: parent(a)
Finite Field in a of size 19^2
sage: b=a**20
sage: p=FinitePolyExtElement.minpoly(b,"x", algorithm="pari")
sage: q=FinitePolyExtElement.minpoly(b,"x", algorithm="matrix")
sage: q == pTrue
sage: p
x + 17
```
### multiplicative\_order()

Return the multiplicative order of this field element.

EXAMPLES:

```
sage: S \cdot \langle a \rangle = GF(5 \land 3); S
Finite Field in a of size 5^3
sage: a.multiplicative_order()
124
sage: (a^8).multiplicative_order()
31
sage: S(0).multiplicative_order()
Traceback (most recent call last):
...
ArithmeticError: Multiplicative order of 0 not defined.
```
#### norm()

Return the norm of self down to the prime subfield.

This is the product of the Galois conjugates of self.

EXAMPLES:

```
sage: S. <b>bb</b> = GF(5^2); SFinite Field in b of size 5^2
sage: b.norm()
2
sage: b.charpoly('t')
t^2 + 4*t + 2
```
Next we consider a cubic extension:

```
sage: S \cdot \langle a \rangle = GF(5 \land 3); S
Finite Field in a of size 5^3
sage: a.norm()
```

```
2
sage: a.charpoly('t')
t^3 + 3*t + 3sage: a * a^5 * (a^25)2
```
nth\_root(*n*, *extend=False*, *all=False*, *algorithm=None*, *cunningham=False*)

Returns an *nth* root of self.

INPUT:

- $n$  integer  $\geq 1$
- extend bool (default: False); if True, return an *n*th root in an extension ring, if necessary. Otherwise, raise a ValueError if the root is not in the base ring. Warning: this option is not implemented!
- all bool (default: False); if True, return all  $n$ th roots of self, instead of just one.
- algorithm string (default: None); 'Johnston' is the only currently supported option. For IntegerMod elements, the problem is reduced to the prime modulus case using CRT and  $p$ -adic logs, and then this algorithm used.

# OUTPUT:

If self has an th root, returns one (if all is False) or a list of all of them (if all is True). Otherwise, raises a ValueError (if extend is False) or a NotImplementedError (if extend is True).

**Warning:** The extend option is not implemented (yet).

EXAMPLES:

```
sage: K = GF(31)sage: a = K(22)sage: K(22).nth_root(7)
13
sage: K(25).nth_root(5)
5
sage: K(23).nth_root(3)
29
sage: K \cdot \langle a \rangle = GF(625)sage: (3 * a^2 + a + 1) . nth\_root(13) * *133 * a^2 + a + 1sage: k \cdot 4 > 6F(29 \cdot 2)sage: b = a^2 + 5^*a + 1sage: b.nth_root(11)
3 * a + 20sage: b.nth_root(5)
Traceback (most recent call last):
...
ValueError: no nth root
sage: b.nth\_root(5, all = True)[
```

```
sage: b.nth\_root(3, all = True)[14^*a + 18, 10^*a + 13, 5^*a + 27]sage: k \cdot \langle a \rangle = GF(29 \cdot 5)sage: b = a^2 + 5^*a + 1sage: b.nth_root(5)
19 * a^4 + 2 * a^3 + 2 * a^2 + 16 * a + 3sage: b.nth_root(7)
Traceback (most recent call last):
...
ValueError: no nth root
sage: b.nth_root(4, all=True)
[]
```
#### ALGORITHM:

The default is currently an algorithm described in [Joh1999].

AUTHOR:

• David Roe (2010-02-13)

#### pth\_power(*k=1*)

Return the  $(p^k)^{th}$  power of self, where p is the characteristic of the field.

INPUT:

• k – integer (default: 1, must fit in C int type)

Note that if  $k$  is negative, then this computes the appropriate root.

EXAMPLES:

```
sage: F \cdot \langle a \rangle = GF(29^{\land}2)sage: z = a^2 + 5^*a + 1sage: z.pth_power()
19^*a + 20sage: z.pth_power(10)
10*a + 28sage: z.pth\_power(-10) == zTrue
sage: F. <b>bb</b> = GF(2<sup>12</sup>)sage: y = b^3 + b + 1sage: y = (y.pth\_power(-3))^{\wedge}(2^{\wedge}3)True
sage: y.pth_power(2)
b^2 + b^6 + b^5 + b^4 + b^3 + b
```
pth\_root(*k=1*)

Return the  $(p^k)^{th}$  root of self, where p is the characteristic of the field.

INPUT:

• k – integer (default: 1, must fit in C int type)

Note that if  $k$  is negative, then this computes the appropriate power.

sage:  $F.$  <br/>b> = GF(2^12) **sage:**  $y = b^3 + b + 1$ sage:  $y = (y.pth\_root(3))^{\wedge}(2^{\wedge}3)$ True sage: y.pth\_root(2)  $b^11 + b^10 + b^09 + b^7 + b^85 + b^44 + b^2 + b^6$ 

sqrt(*extend=False*, *all=False*)

See [square\\_root\(\)](#page-75-0).

EXAMPLES:

```
sage: k \le a > 5 GF(3^17)
sage: (a^3 - a - 1) .sqrt()
a^16 + 2^*a^15 + a^13 + 2^*a^12 + a^10 + 2^*a^0 + 2^*a^8 + a^7 + a^6 + 2^*a^5 + a^4\rightarrow + 2*a^2 + 2*a + 2
```
<span id="page-75-0"></span>square\_root(*extend=False*, *all=False*)

The square root function.

INPUT:

• extend – bool (default: True); if True, return a square root in an extension ring, if necessary. Otherwise, raise a ValueError if the root is not in the base ring.

**Warning:** This option is not implemented!

• all – bool (default: False); if True, return all square roots of self, instead of just one.

**Warning:** The 'extend' option is not implemented (yet).

EXAMPLES:

```
sage: F = FiniteField(7^2, 'a')sage: F(2).square_root()
4
sage: F(3).square_root()
2 * a + 6sage: F(3).square_root()**2
3
sage: F(4).square_root()
2
sage: K = FiniteField(7^3, 'alpha', impl='pari_ffelt')
sage: K(3).square_root()
Traceback (most recent call last):
...
ValueError: must be a perfect square.
```
to\_integer(*reverse=False*)

Return an integer representation of this finite field element obtained by lifting its representative polynomial to  $Z$  and evaluating it at the characteristic  $p$ .

If reverse is set to True (default: False), the list of coefficients is reversed prior to evaluation.

Inverse of [sage.rings.finite\\_rings.finite\\_field\\_base.FiniteField.from\\_integer\(\)](#page-59-0). EXAMPLES:

```
sage: F. <t> = GF(7^5)sage: F(5) . to_integer()
5
sage: t.to_integer()
7
sage: (t^2) . to_integer()
49
sage: (t^2+1) . to \_integer()50
sage: (t^2+t+1).to_integer()
57
```

```
sage: F. <t> t = GF(2^8)sage: u = F. from_integer(0xd1)
sage: bin(u.to_integer(False))
'0b11010001'
sage: bin(u.to_integer(True))
'0b10001011'
```
#### trace()

Return the trace of this element, which is the sum of the Galois conjugates.

EXAMPLES:

```
sage: S \cdot \langle a \rangle = GF(5 \land 3); S
Finite Field in a of size 5^3
sage: a.trace()
0
sage: a.charpoly('t')
t^3 + 3*t + 3sage: a + a^{3} - 5 + a^{2}0
sage: z = a^2 + a + 1sage: z.trace()
2
sage: z.charpoly('t')
t^3 + 3*t^2 + 2*t + 2sage: z + z^5 + z^252
```
class sage.rings.finite\_rings.element\_base.FiniteRingElement

Bases: [CommutativeRingElement](../../../../../../../html/en/reference/structure/sage/structure/element.html#sage.structure.element.CommutativeRingElement)

sage.rings.finite\_rings.element\_base.is\_FiniteFieldElement(*x*)

Return True if x is a finite field element.

This function is deprecated.

```
sage: from sage.rings.finite_rings.element_base import is_FiniteFieldElement
sage: is_FiniteFieldElement(1)
doctest:...: DeprecationWarning: the function is_FiniteFieldElement is deprecated;.
˓→use isinstance(x, sage.structure.element.FieldElement) and x.parent().is_finite()␣
˓→instead
See https://github.com/sagemath/sage/issues/32664 for details.
False
sage: is_FiniteFieldElement(IntegerRing())
False
sage: is_FiniteFieldElement(GF(5)(2))
True
```
# **2.4 Homset for finite fields**

This is the set of all field homomorphisms between two finite fields.

EXAMPLES:

```
sage: R. <t> = ZZ[]
sage: E.<a> = GF(25, modulus = t^2 - 2)sage: F. <b>bb</b> = GF(625)sage: H = Hom(E, F)sage: f = H([4 * b^3 + 4 * b^3 + 4 * b^3); fRing morphism:
  From: Finite Field in a of size 5^2
  To: Finite Field in b of size 5^4
 Defn: a |--> 4*b \land 3 + 4*b \land 2 + 4*bsage: f(2)2
sage: f(a)
4*b^3 + 4*b^2 + 4*bsage: len(H)
2
sage: [phi(2*a)^2 for phi in Hom(E, F)]
[3, 3]
```
We can also create endomorphisms:

```
sage: End(E)
Automorphism group of Finite Field in a of size 5^2
sage: End(GF(7))[0]
Ring endomorphism of Finite Field of size 7
 Defn: 1 |--> 1
sage: H = Hom(GF(7), GF(49, 'c'))sage: H[0](2)
2
```
class sage.rings.finite\_rings.homset.FiniteFieldHomset(*R*, *S*, *category=None*)

Bases: [RingHomset\\_generic](../../../../../../../html/en/reference/rings/sage/rings/homset.html#sage.rings.homset.RingHomset_generic)

Set of homomorphisms with domain a given finite field.

index(*item*)

Return the index of self.

EXAMPLES:

```
sage: K \ll z > 5 GF(1024)
sage: g = End(K)[3]sage: End(K). index(g) == 3True
```
#### is\_aut()

Check if self is an automorphism

EXAMPLES:

```
sage: Hom(GF(4, 'a'), GF(16, 'b')).is_aut()
False
sage: Hom(GF(4, 'a'), GF(4, 'c')).is_aut()
False
sage: Hom(GF(4, 'a'), GF(4, 'a')).is_aut()
True
```
list()

Return a list of all the elements in this set of field homomorphisms.

EXAMPLES:

```
sage: K \cdot \langle a \rangle = GF(25)sage: End(K)
Automorphism group of Finite Field in a of size 5^2
sage: list(End(K))
[Ring endomorphism of Finite Field in a of size 5^2
 Defn: a |--\rangle 4*a + 1,
Ring endomorphism of Finite Field in a of size 5^2
 Defn: a |--> a]
sage: L \times Z > 0 GF(7^6)
sage: [g for g in End(L) if (g \land 3)(z) == z]
[Ring endomorphism of Finite Field in z of size 7^6
 Defn: z \left| \text{---} \right\rangle z,
Ring endomorphism of Finite Field in z of size 7^6
 Defn: z |-> 5*z^4 + 5*z^3 + 4*z^2 + 3*z + 1,
Ring endomorphism of Finite Field in z of size 7^6
 Defn: z \left[-\right] --> 3*z^5 + 5*z^4 + 5*z^2 + 2*z + 3]
```
Between isomorphic fields with different moduli:

```
sage: k1 = GF(1009)sage: k2 = GF(1009, modulus="primitive")sage: Hom(k1, k2).list()
\GammaRing morphism:
 From: Finite Field of size 1009
 To: Finite Field of size 1009
 Defn: 1 |--> 1
]
```

```
sage: Hom(k2, k1).list()
\GammaRing morphism:
 From: Finite Field of size 1009
 To: Finite Field of size 1009
  Defn: 11 |--> 11
]
sage: k1.<a> = GF(1009^2, modulus="first_lexicographic")
sage: k2. <b> = GF(1009^{\wedge}2, modulus="convay")sage: Hom(k1, k2).list()
\GammaRing morphism:
  From: Finite Field in a of size 1009^2
 To: Finite Field in b of size 1009^2
 Defn: a |--> 290*b + 864,
Ring morphism:
  From: Finite Field in a of size 1009^2
 To: Finite Field in b of size 1009^2
 Defn: a |--> 719*b + 145
]
```
# order()

Return the order of this set of field homomorphisms.

EXAMPLES:

```
sage: K \cdot \langle a \rangle = GF(125)sage: End(K)
Automorphism group of Finite Field in a of size 5^3
sage: End(K).order()
3
sage: L.\langle b \rangle = GF(25)sage: Hom(L, K).order() == Hom(K, L).order() == 0
True
```
# **2.5 Finite field morphisms**

<span id="page-79-0"></span>This file provides several classes implementing:

- embeddings between finite fields
- Frobenius isomorphism on finite fields

EXAMPLES:

```
sage: from sage.rings.finite_rings.hom_finite_field import FiniteFieldHomomorphism_
\rightarrowgeneric
```
Construction of an embedding:

```
sage: k \lt t > 5 GF(3^7)
sage: K. < T > = GF(3^2/21)sage: f = FiniteFieldHomomorphism\_generic(Hom(k, K)); fRing morphism:
  From: Finite Field in t of size 3^7
  To: Finite Field in T of size 3^21
 Defn: t |--> T^20 + 2*T^18 + T^16 + 2*T^13 + T^9 + 2*T^8 + T^7 + T^6 + T^5 + T^3 + 2*T^
\rightarrow 2 + T
sage: f(t)
T^{\wedge}20 + 2^{\dagger}T^{\wedge}18 + T^{\wedge}16 + 2^{\dagger}T^{\wedge}13 + T^{\wedge}9 + 2^{\dagger}T^{\wedge}8 + T^{\wedge}7 + T^{\wedge}6 + T^{\wedge}5 + T^{\wedge}3 + 2^{\dagger}T^{\wedge}2 + T
```
The map  $f$  has a method section which returns a partially defined map which is the inverse of  $f$  on the image of  $f$ :

```
sage: g = f. section(); g
Section of Ring morphism:
  From: Finite Field in t of size 3^7
  To: Finite Field in T of size 3^21
 Defn: t |--> T^20 + 2^*T^18 + T^16 + 2^*T^13 + T^9 + 2^*T^8 + T^7 + T^6 + T^8 + T^8 + T^4 + 2^*T^6\rightarrow 2 + T
sage: g(f(t^3+t^2+1))t^3 + t^2 + 1sage: g(T)
Traceback (most recent call last):
...
ValueError: T is not in the image of Ring morphism:
 From: Finite Field in t of size 3^7
 To: Finite Field in T of size 3^21
 Defn: t |--> T^20 + 2^*T^18 + T^16 + 2^*T^13 + T^9 + 2^*T^8 + T^7 + T^6 + T^5 + T^3 + 2^*T^6\rightarrow 2 + T
```
There is no embedding of  $GF(5^6)$  into  $GF(5^11)$ :

```
sage: k \cdot \langle t \rangle = GF(5 \land 6)sage: K. < T > = GF(5^11)sage: FiniteFieldHomomorphism_generic(Hom(k, K))
Traceback (most recent call last):
...
ValueError: No embedding of Finite Field in t of size 5^6 into Finite Field in T of size␣
\rightarrow5^11
```
Construction of Frobenius endomorphisms:

```
sage: k. <t> = GF(7^14)sage: Frob = k. frobenius_endomorphism(); Frob
Frobenius endomorphism t |-->t^{\wedge}7 on Finite Field in t of size 7^14
sage: Frob(t)
t^7
```
Some basic arithmetics is supported:

```
sage: Frob<sup>^2</sup>
Frobenius endomorphism t |--> t^(7^2) on Finite Field in t of size 7^14
```

```
sage: f = k. frobenius_endomorphism(7); f
Frobenius endomorphism t \vert --\rangle t^(7^7) on Finite Field in t of size 7^14
sage: f*Frob
Frobenius endomorphism t |-->t(7^8) on Finite Field in t of size 7^14
sage: Frob.order()
14
sage: f.order()
2
```
Note that simplifications are made automatically:

```
sage: Frob<sup>^16</sup>
Frobenius endomorphism t |-->t(7^2) on Finite Field in t of size 7^14
sage: Frob<sup>^28</sup>
Identity endomorphism of Finite Field in t of size 7^14
```
And that comparisons work:

```
sage: Frob == Frob^{\wedge}15True
sage: Frob^14 == Hom(k, k).identity()
True
```
AUTHOR:

• Xavier Caruso (2012-06-29)

<span id="page-81-0"></span>class sage.rings.finite\_rings.hom\_finite\_field.FiniteFieldHomomorphism\_generic

Bases: [RingHomomorphism\\_im\\_gens](../../../../../../../html/en/reference/rings/sage/rings/morphism.html#sage.rings.morphism.RingHomomorphism_im_gens)

A class implementing embeddings between finite fields.

## is\_injective()

Return True since a embedding between finite fields is always injective.

EXAMPLES:

```
sage: from sage.rings.finite_rings.hom_finite_field import␣
˓→FiniteFieldHomomorphism_generic
sage: k \lt 1 = GF(3^3)
sage: K. < T > = GF(3^0)sage: f = FiniteFieldHomomorphism\_generic(Hom(k, K))sage: f.is_injective()
True
```
is\_surjective()

Return True if this embedding is surjective (and hence an isomorphism.

EXAMPLES:

```
sage: from sage.rings.finite_rings.hom_finite_field import.
˓→FiniteFieldHomomorphism_generic
sage: k \cdot \langle t \rangle = GF(3 \land 3)sage: K. < T > = GF(3^0)
```

```
sage: f = FiniteFieldHomomorphism\_generic(Hom(k, K))sage: f.is_surjective()
False
sage: g = FiniteFieldHomomorphism\_generic(Hom(k, k))sage: g.is_surjective()
True
```
#### section()

Return the inverse of this embedding.

It is a partially defined map whose domain is the codomain of the embedding, but which is only defined on the image of the embedding.

#### EXAMPLES:

```
sage: from sage.rings.finite_rings.hom_finite_field import
˓→FiniteFieldHomomorphism_generic
sage: k \lt 1 = GF(3^7)
sage: K. < T > = GF(3^221)sage: f = FiniteFieldHomomorphism\_generic(Hom(k, K))sage: g = f. section(); g
Section of Ring morphism:
  From: Finite Field in t of size 3^7
 To: Finite Field in T of size 3^21
 Defn: t |--> T^20 + 2*T^18 + T^16 + 2*T^13 + T^9 + 2*T^8 + T^7 + T^6 + T^5 +␣
\rightarrow T^3 + 2*T^2 + T
sage: g(f(t^3+t^2+1))t^3 + t^3 + t^2 + 1sage: q(T)Traceback (most recent call last):
...
ValueError: T is not in the image of Ring morphism:
  From: Finite Field in t of size 3^7
  To: Finite Field in T of size 3^21
  Defn: t |--> T^20 + 2^*T^18 + T^16 + 2^*T^13 + T^9 + 2^*T^8 + T^7 + T^6 + T^5 + \frac{1}{6}\rightarrow T^3 + 2*T^2 + T
```
<span id="page-82-0"></span>class sage.rings.finite\_rings.hom\_finite\_field.FrobeniusEndomorphism\_finite\_field

Bases: [FrobeniusEndomorphism\\_generic](../../../../../../../html/en/reference/rings/sage/rings/morphism.html#sage.rings.morphism.FrobeniusEndomorphism_generic)

A class implementing Frobenius endomorphisms on finite fields.

#### fixed\_field()

Return the fixed field of self.

OUTPUT:

• a tuple  $(K, e)$ , where K is the subfield of the domain consisting of elements fixed by self and  $e$  is an embedding of  $K$  into the domain.

**Note:** The name of the variable used for the subfield (if it is not a prime subfield) is suffixed by \_fixed.

```
sage: k \le t = GF(5^6)
sage: f = k. frobenius_endomorphism(2)
sage: kfixed, embed = f.fixed_field()sage: kfixed
Finite Field in t_fixed of size 5^2
sage: embed
Ring morphism:
  From: Finite Field in t_fixed of size 5^2
  To: Finite Field in t of size 5^6
  Defn: t_fixed |--> 4*t\wedge 5 + 2*t\wedge 4 + 4*t\wedge 2 + tsage: tfixed = kfixed.get()sage: embed(tfixed)
4*t^{1/5} + 2*t^{1/4} + 4*t^{1/2} + t
```
## inverse()

Return the inverse of this Frobenius endomorphism.

EXAMPLES:

sage:  $k \cdot 4 > 0$  = GF(7^11) sage:  $f = k$ . frobenius\_endomorphism(5) sage: (f.inverse() \* f).is\_identity() True

## is\_identity()

Return True if this morphism is the identity morphism.

EXAMPLES:

```
sage: k \le t = GF(5^3)
sage: Frob = k. frobenius_endomorphism()
sage: Frob.is_identity()
False
sage: (Frob^3).is_identity()
True
```
#### is\_injective()

Return True since any power of the Frobenius endomorphism over a finite field is always injective.

EXAMPLES:

```
sage: k \times t = GF(5^3)
sage: Frob = k. frobenius_endomorphism()
sage: Frob.is_injective()
True
```
# is\_surjective()

Return True since any power of the Frobenius endomorphism over a finite field is always surjective.

EXAMPLES:

```
sage: k \lt t > 5 GF(5^3)
sage: Frob = k. frobenius_endomorphism()
```

```
sage: Frob.is_surjective()
True
```
## order()

Return the order of this endomorphism.

EXAMPLES:

```
sage: k \times t = GF(5^12)
sage: Frob = k.frobenius_endomorphism()
sage: Frob.order()
12
sage: (Frob^2).order()
6
sage: (Frob^9).order()
4
```
### power()

Return an integer  $n$  such that this endomorphism is the  $n$ -th power of the absolute (arithmetic) Frobenius.

#### EXAMPLES:

```
sage: k \lt t > 5 GF(5^12)
sage: Frob = k.frobenius_endomorphism()
sage: Frob.power()
1
sage: (Frob^9).power()
\overline{Q}sage: (Frob^13).power()
1
```
<span id="page-84-0"></span>class sage.rings.finite\_rings.hom\_finite\_field.SectionFiniteFieldHomomorphism\_generic

# Bases: [Section](../../../../../../../html/en/reference/categories/sage/categories/map.html#sage.categories.map.Section)

A class implementing sections of embeddings between finite fields.

# **CHAPTER**

# **THREE**

# **PRIME FIELDS**

# **3.1 Finite prime fields**

# AUTHORS:

- William Stein: initial version
- Martin Albrecht (2008-01): refactoring

class sage.rings.finite\_rings.finite\_field\_prime\_modn.FiniteField\_prime\_modn(*p*, *check=True*,

*modulus=None*)

Bases: [FiniteField](#page-53-0), [IntegerModRing\\_generic](#page-7-0)

Finite field of order  $p$  where  $p$  is prime.

EXAMPLES:

```
sage: FiniteField(3)
Finite Field of size 3
sage: FiniteField(next_prime(1000)) #␣
˓→needs sage.rings.finite_rings
```
Finite Field of size 1009

#### characteristic()

Return the characteristic of code{self}.

EXAMPLES:

```
sage: k = GF(7)sage: k.characteristic()
7
```
# construction()

Returns the construction of this finite field (for use by sage.categories.pushout)

```
sage: GF(3).construction()
(QuotientFunctor, Integer Ring)
```
#### degree()

Return the degree of self over its prime field.

This always returns 1.

EXAMPLES:

```
sage: FiniteField(3).degree()
1
```
 $gen(n=0)$ 

Return a generator of self over its prime field, which is a root of self.modulus().

Unless a custom modulus was given when constructing this prime field, this returns 1.

INPUT:

•  $n$  – must be 0

OUTPUT:

An element a of self such that self.modulus()(a) ==  $\theta$ .

**Warning:** This generator is not guaranteed to be a generator for the multiplicative group. To obtain the latter, use multiplicative\_generator() or use the modulus="primitive" option when constructing the field.

# EXAMPLES:

```
sage: k = GF(13)sage: k.gen()
1
sage: # needs sage.rings.finite_rings
sage: k = GF(1009, modulus="primitive")sage: k.gen() # this gives a primitive element
11
sage: k.gen(1)
Traceback (most recent call last):
...
IndexError: only one generator
```
#### is\_prime\_field()

Return True since this is a prime field.

```
sage: k \cdot 4 > 6F(3)sage: k.is_prime_field()
True
sage: # needs sage.rings.finite_rings
sage: k \cdot \langle a \rangle = GF(3^2)sage: k.is_prime_field()
False
```
#### order()

Return the order of this finite field.

EXAMPLES:

```
sage: k = GF(5)sage: k.order()
5
```
polynomial(*name=None*)

Returns the polynomial name.

EXAMPLES:

```
sage: k \le a > 5 GF(3)
sage: k.polynomial()
x
```
# **3.2 Finite field morphisms for prime fields**

Special implementation for prime finite field of:

- embeddings of such field into general finite fields
- Frobenius endomorphisms (= identity with our assumptions)

**See also:**

```
sage.rings.finite_rings.hom_finite_field
```
AUTHOR:

- Xavier Caruso (2012-06-29)
- class sage.rings.finite\_rings.hom\_prime\_finite\_field.FiniteFieldHomomorphism\_prime Bases: [FiniteFieldHomomorphism\\_generic](#page-81-0)

A class implementing embeddings of prime finite fields into general finite fields.

class sage.rings.finite\_rings.hom\_prime\_finite\_field.FrobeniusEndomorphism\_prime Bases: [FrobeniusEndomorphism\\_finite\\_field](#page-82-0)

A class implementing Frobenius endomorphism on prime finite fields (i.e. identity map :-).

## fixed\_field()

Return the fixed field of self.

OUTPUT:

• a tuple  $(K, e)$ , where K is the subfield of the domain consisting of elements fixed by self and  $e$  is an embedding of  $K$  into the domain.

**Note:** Since here the domain is a prime field, the subfield is the same prime field and the embedding is necessarily the identity map.

```
sage: k \times t = GF(5)
sage: f = k. frobenius_endomorphism(2); f
Identity endomorphism of Finite Field of size 5
sage: kfixed, embed = f.fixed_field()
sage: kfixed == kTrue
sage: [ embed(x) == x for x in kfixed ][True, True, True, True, True]
```
class sage.rings.finite\_rings.hom\_prime\_finite\_field.SectionFiniteFieldHomomorphism\_prime Bases: [SectionFiniteFieldHomomorphism\\_generic](#page-84-0)

**FOUR**

# **FINITE FIELDS USING PARI**

# **4.1 Finite fields implemented via PARI's FFELT type**

AUTHORS:

• Peter Bruin (June 2013): initial version, based on finite\_field\_ext\_pari.py by William Stein et al.

<span id="page-90-0"></span>class sage.rings.finite\_rings.finite\_field\_pari\_ffelt.FiniteField\_pari\_ffelt(*p*, *modulus*,

*name=None*)

```
Bases: FiniteField
```
Finite fields whose cardinality is a prime power (not a prime), implemented using PARI's FFELT type.

INPUT:

- $p$  prime number
- modulus an irreducible polynomial of degree at least 2 over the field of  $p$  elements
- name string: name of the distinguished generator (default: variable name of modulus)

OUTPUT:

A finite field of order  $q = p^n$ , generated by a distinguished element with minimal polynomial modulus. Elements are represented as polynomials in name of degree less than  $n$ .

Note: Direct construction of [FiniteField\\_pari\\_ffelt](#page-90-0) objects requires specifying a characteristic and a modulus. To construct a finite field by specifying a cardinality and an algorithm for finding an irreducible polynomial, use the FiniteField constructor with impl='pari\_ffelt'.

# EXAMPLES:

Some computations with a finite field of order 9:

```
sage: k = FiniteField(9, 'a', impl='pari_ffelt')
sage: k
Finite Field in a of size 3^2
sage: k.is_field()
True
sage: k.characteristic()
3
sage: a = k.gen()sage: a
a
```

```
sage: a.parent()
Finite Field in a of size 3^2
sage: a.charpoly('x')
x^2 + 2*x + 2sage: [a^{\wedge}i for i in range(8)]
[1, a, a + 1, 2^*a + 1, 2, 2^*a, 2^*a + 2, a + 2]sage: TestSuite(k).run()
```
Next we compute with a finite field of order 16:

```
sage: k16 = FiniteField(16, 'b', impl='pari_ffelt')
sage: z = k16.gen()
sage: z
b
sage: z.charpoly('x')
x^4 + x + 1sage: k16.is_field()
True
sage: k16.characteristic()
2
sage: z.multiplicative_order()
15
```
Illustration of dumping and loading:

```
sage: K = FiniteField(7^10, 'b', impl='pari_ffelt')sage: loads(K.dumps()) == KTrue
sage: K = FiniteField(10007^10, 'a', impl='pari_ffelt')
sage: loads(K.dumps()) == KTrue
```
### Element

alias of [FiniteFieldElement\\_pari\\_ffelt](#page-92-0)

#### characteristic()

Return the characteristic of self.

EXAMPLES:

```
sage: F = FiniteField(3^4, 'a', impl='pari_ffelt')sage: F.characteristic()
3
```
### degree()

Returns the degree of self over its prime field.

```
sage: F = FiniteField(3^20, 'a', impl='pari_ffelt')sage: F.degree()
20
```

```
gen(n=0)
```
Return a generator of self over its prime field, which is a root of self.modulus().

INPUT:

•  $n$  – must be 0

OUTPUT:

An element  $a$  of self such that self.modulus()(a) == 0.

**Warning:** This generator is not guaranteed to be a generator for the multiplicative group. To obtain the latter, use multiplicative\_generator() or use the modulus="primitive" option when constructing the field.

EXAMPLES:

```
sage: R \ll x = PolynomialRing(GF(2))
sage: FiniteField(2^4, 'b', impl='pari_ffelt').gen()
b
sage: k = FiniteField(3^4, 'alpha', impl='pari_ffelt')
sage: a = k \cdot qen()sage: a
alpha
sage: a^4alpha^3 + 1
```
# **4.2 Finite field elements implemented via PARI's FFELT type**

AUTHORS:

• Peter Bruin (June 2013): initial version, based on element\_ext\_pari.py by William Stein et al. and element ntl gf2e.pyx by Martin Albrecht.

<span id="page-92-0"></span>class sage.rings.finite\_rings.element\_pari\_ffelt.FiniteFieldElement\_pari\_ffelt

Bases: [FinitePolyExtElement](#page-68-0)

An element of a finite field implemented using PARI.

EXAMPLES:

```
sage: K = FiniteField(10007^*10, 'a', impl='pari_ffelt')sage: a = K \cdot gen(); a
a
sage: type(a)
<class 'sage.rings.finite_rings.element_pari_ffelt.FiniteFieldElement_pari_ffelt'>
```

```
charpoly(var='x')
```
Return the characteristic polynomial of self.

INPUT:

• var – string (default: 'x'): variable name to use.

```
sage: R \ll x = PolynomialRing(FiniteField(3))
sage: F \cdot \langle a \rangle = FiniteField(3^2, modulus=x^2 + 1, impl='pariffelt')sage: a.charpoly('y')
y^2 + 1
```
# frobenius(*k=1*)

Return the  $(p^k)^{th}$  power of self, where p is the characteristic of the field.

INPUT:

•  $k$  – integer (default: 1); must fit in a C int

Note that if  $k$  is negative, then this computes the appropriate root.

## is\_one()

Return True if self equals 1.

EXAMPLES:

```
sage: F \cdot \langle a \rangle = FiniteField(5^8, imp1='pari_ffelt')sage: a.is_one()
False
sage: (a/a). is_one()
True
```
# is\_square()

Return True if and only if self is a square in the finite field.

EXAMPLES:

```
sage: k \cdot \langle a \rangle = FiniteField(3^2, impl='pari_ffelt')
sage: a.is_square()
False
sage: (a**2).is_square()
True
sage: k \cdot \langle a \rangle = FiniteField(2^2, impl='pari_ffelt')
sage: (a**2).is_square()
True
sage: k \cdot \langle a \rangle = FiniteField(17^5, impl='pari_ffelt')
sage: (a**2).is_square()
True
sage: a.is_square()
False
sage: k(0).is_square()
True
```
# is\_unit()

Return True if self is non-zero.

```
sage: F \cdot \langle a \rangle = FiniteField(5^{\wedge}3, impl='pari_ffelt')sage: a.is_unit()
True
```
# is\_zero()

Return True if self equals 0.

EXAMPLES:

```
sage: F.<a> = FiniteField(5^3, impl='pari_ffelt')
sage: a.is_zero()
False
sage: (a - a). is_zero()
True
```
#### $lift()$

If self is an element of the prime field, return a lift of this element to an integer.

EXAMPLES:

```
sage: k = FiniteField(next_prime(10^10)^2, 'u', impl='pari_ffelt')
sage: a = k(17)/k(19)sage: b = a. lift(); b7894736858
sage: b.parent()
Integer Ring
```
#### log(*base*)

Return a discrete logarithm of self with respect to the given base.

INPUT:

• base – non-zero field element

## OUTPUT:

An integer x such that self equals base raised to the power x. If no such x exists, a ValueError is raised.

EXAMPLES:

```
sage: F \le g > = FiniteField(2^10, imp1='pariffelt')sage: b = g; a = g^3sage: a.log(b)
37
sage: b<sup>37</sup>; a
g^8 + g^7 + g^4 + g + 1g^8 + g^7 + g^4 + g + 1
```

```
sage: F \cdot \langle a \rangle = FiniteField(5^2, imp1='pari_ffelt')sage: F(-1). log(F(2))2
sage: F(1).log(a)
0
```
Some cases where the logarithm is not defined or does not exist:

```
sage: F \cdot \langle a \rangle = GF(3 \land 10, impl='pari_ffelt')sage: a. \log(-1)Traceback (most recent call last):
...
```

```
(continued from previous page)
```

```
ArithmeticError: element a does not lie in group generated by 2
sage: a.log(0)Traceback (most recent call last):
...
ArithmeticError: discrete logarithm with base 0 is not defined
sage: F(\mathbb{O}).log(1)
Traceback (most recent call last):
...
ArithmeticError: discrete logarithm of 0 is not defined
```
## minpoly(*var='x'*)

Return the minimal polynomial of self.

INPUT:

• var – string (default: 'x'): variable name to use.

EXAMPLES:

```
sage: R \times x > = PolynomialRing(FiniteField(3))
sage: F \cdot \langle a \rangle = FiniteField(3^2, modulus=x^2 + 1, impl='pariffelt')sage: a.minpoly('y')
y^2 + 1
```
## multiplicative\_order()

Returns the order of self in the multiplicative group.

EXAMPLES:

```
sage: a = FiniteField(5^3, 'a', impl='pari_ffelt').0sage: a.multiplicative_order()
124
sage: a**124
1
```
#### polynomial(*name=None*)

Return the unique representative of self as a polynomial over the prime field whose degree is less than the degree of the finite field over its prime field.

INPUT:

• name – (optional) variable name

EXAMPLES:

```
sage: k \cdot \langle a \rangle = FiniteField(3 \land 2, impl='pari_ffelt')
sage: pol = a.polynomial()sage: pol
a
sage: parent(pol)
Univariate Polynomial Ring in a over Finite Field of size 3
sage: k = FiniteField(3^4, 'alpha', impl='pari_ffelt')sage: a = k.gen()sage: a.polynomial()
```

```
alpha
sage: (a**2 + 1).polynomial('beta')
beta^2 + 1
sage: (a**2 + 1).polynomial().parent()
Univariate Polynomial Ring in alpha over Finite Field of size 3
sage: (a**2 + 1).polynomial('beta').parent()
Univariate Polynomial Ring in beta over Finite Field of size 3
```
pth\_power(*k=1*)

Return the  $(p^k)^{th}$  power of self, where p is the characteristic of the field.

INPUT:

•  $k$  – integer (default: 1); must fit in a C int

Note that if  $k$  is negative, then this computes the appropriate root.

sqrt(*extend=False*, *all=False*)

Return a square root of self, if it exists.

INPUT:

• extend – bool (default: False)

**Warning:** This option is not implemented.

• all - bool (default: False)

OUTPUT:

A square root of self, if it exists. If all is True, a list containing all square roots of self (of length zero, one or two) is returned instead.

If extend is True, a square root is chosen in an extension field if necessary. If extend is False, a ValueError is raised if the element is not a square in the base field.

**Warning:** The extend option is not implemented (yet).

EXAMPLES:

```
sage: F = FiniteField(7^2, 'a', impl='pari_ffelt')sage: F(2).sqrt()
4
sage: F(3).sqrt() in (2 * F.gen() + 6, 5 * F.gen() + 1)True
sage: F(3).sqrt()**2
3
sage: F(4).sqrt(all=True)
[2, 5]
sage: K = FiniteField(7^3, 'alpha', impl='pari_ffelt')
sage: K(3).sqrt()
Traceback (most recent call last):
```

```
...
ValueError: element is not a square
sage: K(3).sqrt(all=True)
[]
sage: K.\langle a \rangle = GF(3 \land 17, imp1='pari_ffelt')sage: (a^3 - a - 1) .sqrt()
a^16 + 2^*a^15 + a^13 + 2^*a^12 + a^10 + 2^*a^0 + 2^*a^0 + a^17 + a^06 + 2^*a^15 + a^14\rightarrow + 2*a^2 + 2*a + 2
```
sage.rings.finite\_rings.element\_pari\_ffelt.unpickle\_FiniteFieldElement\_pari\_ffelt(*parent*, *elem*)

```
sage: k \cdot \langle a \rangle = GF(2 \land 20, imp1='pariffelt')sage: e = k.random-element()sage: f = loads(dumps(e)) # indirect doctest
sage: e == fTrue
```
# **CHAPTER**

# **FIVE**

# **FINITE FIELDS USING GIVARO**

# **5.1 Givaro finite fields**

Finite fields that are implemented using Zech logs and the cardinality must be less than  $2^{16}$ . By default, Conway polynomials are used as minimal polynomial.

class sage.rings.finite\_rings.finite\_field\_givaro.FiniteField\_givaro(*q*, *name='a'*,

*modulus=None*, *repr='poly'*, *cache=False*)

#### Bases: [FiniteField](#page-53-0)

Finite field implemented using Zech logs and the cardinality must be less than  $2^{16}$ . By default, Conway polynomials are used as minimal polynomials.

INPUT:

- $q p^n$  (must be prime power)
- name (default: 'a') variable used for poly\_repr()
- modulus A minimal polynomial to use for reduction.
- repr (default: 'poly') controls the way elements are printed to the user:
	- **–** 'log': repr is log\_repr()
	- **–** 'int': repr is int\_repr()
	- **–** 'poly': repr is poly\_repr()
- cache (default: False) if True a cache of all elements of this field is created. Thus, arithmetic does not create new elements which speeds calculations up. Also, if many elements are needed during a calculation this cache reduces the memory requirement as at most [order\(\)](#page-102-0) elements are created.

# OUTPUT:

Givaro finite field with characteristic  $p$  and cardinality  $p^n$ .

EXAMPLES:

By default, Conway polynomials are used for extension fields:

```
sage: k \le a > = GF(2**8)sage: -a \wedge k.degree()a^4 + a^3 + a^2 + 1sage: f = k. modulus(); f = kx^8 + x^4 + x^3 + x^2 + 1
```
You may enforce a modulus:

```
sage: P \ll x > = PolynomialRing(GF(2))
sage: f = x^8 + x^4 + x^3 + x + 1 # Rijndael Polynomial
sage: k \leq 2 = GF(2^8, modulus=f)
sage: k.modulus()
x^8 + x^4 + x^3 + x + 1sage: a^*(2^8)a
```
You may enforce a random modulus:

```
sage: k = GF(3**5, 'a', modulus='random')sage: k.modulus() # random polynomial
x^5 + 2*x^4 + 2*x^3 + x^2 + 2
```
Three different representations are possible:

```
sage: FiniteField(9, 'a', impl='givaro', repr='poly').gen()
a
sage: FiniteField(9, 'a', impl='givaro', repr='int').gen()
3
sage: FiniteField(9, 'a', impl='givaro', repr='log').gen()
1
```
For prime fields, the default modulus is the polynomial  $x - 1$ , but you can ask for a different modulus:

```
sage: GF(1009, impl='givaro').modulus()
x + 1008sage: GF(1009, impl='givaro', modulus='conway').modulus()
x + 998
```
a\_times\_b\_minus\_ $c(a, b, c)$ 

Return  $a^*b - c$ .

INPUT:

• a,b,c – [FiniteField\\_givaroElement](#page-108-0)

EXAMPLES:

```
sage: k \cdot 4 > 5 GF(3**3)
sage: k.a_times_b_minus_c(a,a,k(1))
a^2 + 2
```
 $a$ \_times\_b\_plus\_c( $a, b, c$ )

Return  $a * b + c$ . This is faster than multiplying a and b first and adding c to the result. INPUT:

• a,b,c – [FiniteField\\_givaroElement](#page-108-0)

```
sage: k \cdot 4 > 6F(2**8)sage: k.a_times_b_plus_c(a,a,k(1))
a^2 + 1
```

```
c_minus_a_times_b(a, b, c)
```

```
Return c - a^*b.
```
INPUT:

• a,b,c – [FiniteField\\_givaroElement](#page-108-0)

EXAMPLES:

```
sage: k \cdot \langle a \rangle = GF(3**3)sage: k.c_minus_a_times_b(a,a,k(1))
2 * a^2 + 1
```
## <span id="page-100-0"></span>characteristic()

Return the characteristic of this field.

EXAMPLES:

```
sage: p = GF(19^5, 'a').characteristic(); p
19
sage: type(p)
<class 'sage.rings.integer.Integer'>
```
## degree()

If the cardinality of selfus is  $p^n$ , then this returns n.

OUTPUT:

Integer – the degree

EXAMPLES:

```
sage: GF(3^4,'a').degree()
4
```
# fetch\_int(*\*args*, *\*\*kwds*)

Deprecated: Use [from\\_integer\(\)](#page-101-0) instead. See [github issue #33941](https://github.com/sagemath/sage/issues/33941) for details.

#### frobenius\_endomorphism(*n=1*)

INPUT:

```
• n - an integer (default: 1)
```
OUTPUT:

The  $n$ -th power of the absolute arithmetic Frobenius endomorphism on this finite field.

EXAMPLES:

```
sage: k \lt t > 5 GF(3^5)
sage: Frob = k.frobenius_endomorphism(); Frob
Frobenius endomorphism t |-->t^3 on Finite Field in t of size 3^5sage: a = k.random-element()sage: Frob(a) == a^3True
```
We can specify a power:

```
sage: k.frobenius_endomorphism(2)
Frobenius endomorphism t |--> t(3^2) on Finite Field in t of size 3^2
```
The result is simplified if possible:

```
sage: k.frobenius_endomorphism(6)
Frobenius endomorphism t |-->t^3 on Finite Field in t of size 3^5sage: k.frobenius_endomorphism(5)
Identity endomorphism of Finite Field in t of size 3^5
```
Comparisons work:

```
sage: k. frobenius_endomorphism(6) == Frob
True
sage: from sage.categories.morphism import IdentityMorphism
sage: k.frobenius_endomorphism(5) == IdentityMorphism(k)
True
```
AUTHOR:

• Xavier Caruso (2012-06-29)

#### <span id="page-101-0"></span>from\_integer(*n*)

Given an integer  $n$  return a finite field element in self which equals  $n$  under the condition that [gen\(\)](#page-101-1) is set to [characteristic\(\)](#page-100-0).

EXAMPLES:

```
sage: k \cdot \langle a \rangle = GF(2 \land 8)sage: k.from_integer(8)
a^3
sage: e = k. from_integer(151); e
a^2 + a^2 + a^2 + a^2 + a + 1sage: 2^2 + 2^4 + 2^2 + 2 + 1151
```
<span id="page-101-1"></span> $gen(n=0)$ 

Return a generator of self over its prime field, which is a root of self.modulus().

INPUT:

•  $n$  – must be 0

OUTPUT:

An element a of self such that self.modulus()(a) ==  $\theta$ .

**Warning:** This generator is not guaranteed to be a generator for the multiplicative group. To obtain the latter, use multiplicative\_generator() or use the modulus="primitive" option when constructing the field.

EXAMPLES:

**sage:**  $k = GF(3^{4}, 'b')$ ;  $k.get()$ b

```
sage: k.gen(1)
Traceback (most recent call last):
...
IndexError: only one generator
sage: F = FiniteField(31, imp1='givaro')sage: F.gen()
1
```
#### int\_to\_log(*n*)

Given an integer *n* this method returns *i* where *i* satisfies  $g^i = n \mod p$  where *g* is the generator and *p* is the characteristic of self.

INPUT:

• n – integer representation of an finite field element

OUTPUT:

log representation of n

EXAMPLES:

```
sage: k = GF(7**3, 'a')sage: k.int_to_log(4)
228
sage: k.int_to_log(3)
57
sage: k.gen()^57
3
```
# log\_to\_int(*n*)

Given an integer *n* this method returns i where i satisfies  $g^n = i$  where g is the generator of self; the result is interpreted as an integer.

INPUT:

• n – log representation of a finite field element

#### OUTPUT:

integer representation of a finite field element.

EXAMPLES:

```
sage: k = GF(2**8, 'a')sage: k.log_to_int(4)
16
sage: k.log_to_int(20)
180
```
#### <span id="page-102-0"></span>order()

Return the cardinality of this field.

OUTPUT:

Integer – the number of elements in self.

```
sage: n = GF(19<sup>1</sup>5, 'a') .order(); n
2476099
sage: type(n)
<class 'sage.rings.integer.Integer'>
```
# prime\_subfield()

Return the prime subfield  $\mathbf{F}_p$  of self if self is  $\mathbf{F}_{p^n}$ .

EXAMPLES:

```
sage: GF(3^4, 'b').prime_subfield()
Finite Field of size 3
sage: S. <b>bb</b> = GF(5^2); SFinite Field in b of size 5^2
sage: S.prime_subfield()
Finite Field of size 5
sage: type(S.prime_subfield())
<class 'sage.rings.finite_rings.finite_field_prime_modn.FiniteField_prime_modn_
˓→with_category'>
```
random\_element(*\*args*, *\*\*kwds*)

Return a random element of self.

EXAMPLES:

```
sage: k = GF(23**3, 'a')sage: e = k.random_element()sage: e.parent() is k
True
sage: type(e)
<class 'sage.rings.finite_rings.element_givaro.FiniteField_givaroElement'>
sage: P \cdot \langle x \rangle = PowerSeriesRing(GF(3^3, 'a'))sage: P.random_element(5).parent() is P
True
```
# **5.2 Givaro finite field elements**

Sage includes the Givaro finite field library, for highly optimized arithmetic in finite fields.

**Note:** The arithmetic is performed by the Givaro C++ library which uses Zech logs internally to represent finite field elements. This implementation is the default finite extension field implementation in Sage for the cardinality less than  $2^{16}$ , as it is a lot faster than the PARI implementation. Some functionality in this class however is implemented using PARI.

EXAMPLES:

```
sage: k = GF(5); type(k)
<class 'sage.rings.finite_rings.finite_field_prime_modn.FiniteField_prime_modn_with_
˓→category'>
```

```
sage: k = GF(5^2, 'c'); type(k)
<class 'sage.rings.finite_rings.finite_field_givaro.FiniteField_givaro_with_category'>
sage: k = GF(2^16, 'c'); type(k)
<class 'sage.rings.finite_rings.finite_field_ntl_gf2e.FiniteField_ntl_gf2e_with_category
˓→'>
sage: k = GF(3^16, 'c'); type(k)
<class 'sage.rings.finite_rings.finite_field_pari_ffelt.FiniteField_pari_ffelt_with_
˓→category'>
sage: n = previous\_prime\_power(2^16 - 1)sage: while is_prime(n):
\dots: n = \text{previous\_prime\_power}(n)sage: factor(n)
251^2
sage: k = GF(n, 'c'); type(k)
<class 'sage.rings.finite_rings.finite_field_givaro.FiniteField_givaro_with_category'>
```
#### AUTHORS:

- Martin Albrecht [<malb@informatik.uni-bremen.de>](mailto:malb@informatik.uni-bremen.de) (2006-06-05)
- William Stein (2006-12-07): editing, lots of docs, etc.
- Robert Bradshaw (2007-05-23): is\_square/sqrt, pow.

#### class sage.rings.finite\_rings.element\_givaro.Cache\_givaro

Bases: [Cache\\_base](#page-68-1)

Finite Field.

These are implemented using Zech logs and the cardinality must be less than  $2^{16}$ . By default Conway polynomials are used as minimal polynomial.

#### INPUT:

- $q p^n$  (must be prime power)
- name variable used for poly repr (default:  $'a'$ )
- modulus a polynomial to use as modulus.
- repr (default: 'poly') controls the way elements are printed to the user:
	- **–** 'log': repr is log\_repr()
	- **–** 'int': repr is int\_repr()
	- **–** 'poly': repr is poly\_repr()
- cache (default: False) if True a cache of all elements of this field is created. Thus, arithmetic does not create new elements which speeds calculations up. Also, if many elements are needed during a calculation this cache reduces the memory requirement as at most  $order()$  elements are created.

## OUTPUT:

Givaro finite field with characteristic  $p$  and cardinality  $p^n$ .

#### EXAMPLES:

By default Conway polynomials are used:

```
sage: k. <a> = GF(2**8)sage: -a \wedge k \cdot degree()a^4 + a^3 + a^2 + 1sage: f = k. modulus(); f = kx^8 + x^4 + x^3 + x^2 + 1
```
You may enforce a modulus:

```
sage: P \ll x > = PolynomialRing(GF(2))
sage: f = x^8 + x^4 + x^3 + x + 1 # Rijndael polynomial
sage: k \le a = GF(2^8, modulus=f)
sage: k.modulus()
x^8 + x^4 + x^3 + x + 1sage: a^*(2^8)a
```
You may enforce a random modulus:

sage:  $k = GF(3**5, 'a', modulus='random')$ sage: k.modulus() # random polynomial  $x^5 + 2*x^4 + 2*x^3 + x^2 + 2$ 

For binary fields, you may ask for a minimal weight polynomial:

```
sage: k = GF(2**10, 'a', modulus='minimal\_weight')sage: k.modulus()
x^{\wedge}10 + x^{\wedge}3 + 1
```

```
a_times_b_minus_c(a, b, c)
```

```
Return a^*b - c.
```
INPUT:

```
• a,b,c – FiniteField_givaroElement
```
EXAMPLES:

```
sage: k \le a > 5 GF(3**3)
sage: k._cache.a_times_b_minus_c(a,a,k(1))
a^2 + 2
```
a\_times\_b\_plus\_ $c(a, b, c)$ 

Return  $a^*b + c$ .

This is faster than multiplying a and b first and adding c to the result.

INPUT:

```
• a,b,c – FiniteField_givaroElement
```

```
sage: k \cdot 4 > 6F(2 \cdot 8)sage: k._cache.a_times_b_plus_c(a,a,k(1))
a^2 + 1
```

```
c_minus_a_times_b(a, b, c)
```

```
Return c - a^*b.
```
INPUT:

• a,b,c – [FiniteField\\_givaroElement](#page-108-0)

EXAMPLES:

```
sage: k \cdot \langle a \rangle = GF(3**3)sage: k._cache.c_minus_a_times_b(a,a,k(1))
2 * a^2 + 1
```
## <span id="page-106-0"></span>characteristic()

Return the characteristic of this field.

EXAMPLES:

```
sage: p = GF(19^3, 'a'). cache.characteristic(); p
19
```
# element\_from\_data(*e*)

Coerces several data types to self.

INPUT:

• e – data to coerce in.

EXAMPLES:

```
sage: k = GF(3^8, 'a')sage: type(k)
<class 'sage.rings.finite_rings.finite_field_givaro.FiniteField_givaro_with_
˓→category'>
sage: e = k \cdot vector_space(map=False).gen(1); e
(0, 1, 0, 0, 0, 0, 0, 0)
sage: k(e) #indirect doctest
a
```
exponent()

Return the degree of this field over  $\mathbf{F}_n$ .

EXAMPLES:

```
sage: K. <a> = GF(9); K. <a> = exponent()
2
```
fetch\_int(*number*)

Given an integer n return a finite field element in self which equals n under the condition that [gen\(\)](#page-107-1) is set to [characteristic\(\)](#page-106-0).

EXAMPLES:

```
sage: k \le a > 6F(2^8)sage: k._cache.fetch_int(8)
a^3
sage: e = k. cache. fetch_int(151); e
```
 $a^2 + a^2 + a^2 + a^2 + a + 1$ sage:  $2^2 + 2^4 + 2^2 + 2 + 1$ 151

<span id="page-107-1"></span>gen()

Return a generator of the field.

EXAMPLES:

**sage:**  $K \cdot \langle a \rangle = GF(625)$ sage: K.\_cache.gen() a

# int\_to\_log(*n*)

Given an integer *n* this method returns *i* where *i* satisfies  $g^i = n \mod p$  where *g* is the generator and *p* is the characteristic of self.

INPUT:

• n – integer representation of an finite field element

OUTPUT:

log representation of n

EXAMPLES:

```
sage: k = GF(7**3, 'a')sage: k._cache.int_to_log(4)
228
sage: k._cache.int_to_log(3)
57
sage: k.gen()^57
3
```
# log\_to\_int(*n*)

Given an integer *n* this method returns *i* where *i* satisfies  $g^n = i$  where *g* is the generator of self; the result is interpreted as an integer.

INPUT:

• n – log representation of a finite field element

OUTPUT:

integer representation of a finite field element.

EXAMPLES:

```
sage: k = GF(2**8, 'a')sage: k._cache.log_to_int(4)
16
sage: k._cache.log_to_int(20)
180
```
# <span id="page-107-0"></span>order()

Return the order of this field.
**sage:**  $K \cdot \langle a \rangle = GF(9)$ sage: K.\_cache.order() 9

# order\_c()

Return the order of this field.

EXAMPLES:

sage:  $K \cdot \langle a \rangle = GF(9)$ sage: K.\_cache.order\_c() 9

# random\_element(*\*args*, *\*\*kwds*)

Return a random element of self.

EXAMPLES:

```
sage: k = GF(23**3, 'a')sage: e = k \cdot _{\text{cache.random\_element}}()sage: e.parent() is k
True
sage: type(e)
<class 'sage.rings.finite_rings.element_givaro.FiniteField_givaroElement'>
sage: P \cdot \langle x \rangle = PowerSeriesRing(GF(3^3, 'a'))sage: P.random_element(5).parent() is P
True
```
# repr

# class sage.rings.finite\_rings.element\_givaro.FiniteField\_givaroElement

Bases: [FinitePolyExtElement](#page-68-0)

An element of a (Givaro) finite field.

### is\_one()

```
Return True if self == k(1).
```
EXAMPLES:

```
sage: k \cdot 4 > 0 = GF(3 \cdot 4); k
Finite Field in a of size 3^4
sage: a.is_one()
False
sage: k(1).is_one()
True
```
# is\_square()

Return True if self is a square in self.parent()

# ALGORITHM:

Elements are stored as powers of generators, so we simply check to see if it is an even power of a generator. EXAMPLES:

```
sage: k \le a > 0 GF(9); k = 0Finite Field in a of size 3^2
sage: a.is_square()
False
sage: v = set([x^2 \text{ for } x \text{ in } k])sage: [x.is_square() for x in v]
[True, True, True, True, True]
sage: [x.is_square() for x in k if not x in v]
[False, False, False, False]
```
# is\_unit()

Return True if self is nonzero, so it is a unit as an element of the finite field.

EXAMPLES:

```
sage: k \cdot \langle a \rangle = GF(3 \wedge 4); k
Finite Field in a of size 3^4
sage: a.is_unit()
True
sage: k(0).is_unit()
False
```
# log(*base*)

Return the log to the base b of self, i.e., an integer n such that  $b^n = \text{self}$ .

**Warning:** TODO – This is currently implemented by solving the discrete log problem – which shouldn't be needed because of how finite field elements are represented.

EXAMPLES:

```
sage: k. <br/> \langle b \rangle = GF(5^2); k
Finite Field in b of size 5^2
sage: a = b^2sage: a.log(b)7
```
# multiplicative\_order()

Return the multiplicative order of this field element.

EXAMPLES:

```
sage: S \lt b > 0 = GF(5^2); S
Finite Field in b of size 5^2
sage: b.multiplicative_order()
24
sage: (b^6).multiplicative_order()
4
```
# polynomial(*name=None*)

```
Return self viewed as a polynomial over self.parent().prime_subfield().
```
EXAMPLES:

```
sage: k. <b > = GF(5^2); kFinite Field in b of size 5^2
sage: f = (b^2+1).polynomial(); f
b + 4sage: type(f)
<class 'sage.rings.polynomial.polynomial_zmod_flint.Polynomial_zmod_flint'>
sage: parent(f)
Univariate Polynomial Ring in b over Finite Field of size 5
```
# sqrt(*extend=False*, *all=False*)

Return a square root of this finite field element in its parent, if there is one. Otherwise, raise a ValueError.

INPUT:

• extend – bool (default: True); if True, return a square root in an extension ring, if necessary. Otherwise, raise a ValueError if the root is not in the base ring.

**Warning:** this option is not implemented!

• all – bool (default: False); if True, return all square roots of self, instead of just one.

**Warning:** The extend option is not implemented (yet).

# ALGORITHM:

self is stored as  $a^k$  for some generator a. Return  $a^{k/2}$  for even k.

EXAMPLES:

```
sage: k \cdot \langle a \rangle = GF(7^2)sage: k(2).sqrt()
3
sage: k(3).sqrt()
2^*a + 6sage: k(3).sqrt()**2
3
sage: k(4).sqrt()
2
sage: k \cdot \langle a \rangle = GF(7 \land 3)sage: k(3).sqrt()
Traceback (most recent call last):
...
ValueError: must be a perfect square.
```
class sage.rings.finite\_rings.element\_givaro.FiniteField\_givaro\_iterator

Bases: object

0

Iterator over FiniteField\_givaro elements. We iterate multiplicatively, as powers of a fixed internal generator. EXAMPLES:

```
sage: for x in GF(2^2, 'a'): print(x)
```
a  $a + 1$ 1

sage.rings.finite\_rings.element\_givaro.unpickle\_Cache\_givaro(*parent*, *p*, *k*, *modulus*, *rep*, *cache*) EXAMPLES:

```
sage: k = GF(3**7, 'a')sage: loads(dumps(k)) == k \# indirect doctest
True
```
sage.rings.finite\_rings.element\_givaro.unpickle\_FiniteField\_givaroElement(*parent*, *x*)

# **5.3 Givaro finite field morphisms**

Special implementation for givaro finite fields of:

- embeddings between finite fields
- frobenius endomorphisms

### SEEALSO:

```
:mod:`sage.rings.finite_rings.hom_finite_field`
```
AUTHOR:

```
• Xavier Caruso (2012-06-29)
```
- class sage.rings.finite\_rings.hom\_finite\_field\_givaro.FiniteFieldHomomorphism\_givaro Bases: [FiniteFieldHomomorphism\\_generic](#page-81-0)
- class sage.rings.finite\_rings.hom\_finite\_field\_givaro.FrobeniusEndomorphism\_givaro Bases: [FrobeniusEndomorphism\\_finite\\_field](#page-82-0)

### fixed  $field()$

Return the fixed field of self.

OUTPUT:

• a tuple  $(K, e)$ , where K is the subfield of the domain consisting of elements fixed by self and  $e$  is an embedding of  $K$  into the domain.

**Note:** The name of the variable used for the subfield (if it is not a prime subfield) is suffixed by \_fixed.

EXAMPLES:

```
sage: k \lt t > 0 = GF(5^6)sage: f = k. frobenius_endomorphism(2)
sage: kfixed, embed = f.fixed_field()sage: kfixed
Finite Field in t_fixed of size 5^2
sage: embed
```

```
Ring morphism:
 From: Finite Field in t_fixed of size 5^2
 To: Finite Field in t of size 5^6
 Defn: t_fixed |--> 4*t\wedge 5 + 2*t\wedge 4 + 4*t\wedge 2 + tsage: tfixed = kfixed.get()sage: embed(tfixed)
4*t^5 + 2*t^4 + 4*t^2 + t
```
class

sage.rings.finite\_rings.hom\_finite\_field\_givaro.SectionFiniteFieldHomomorphism\_givaro

Bases: [SectionFiniteFieldHomomorphism\\_generic](#page-84-0)

**CHAPTER**

**SIX**

# **FINITE FIELDS OF CHARACTERISTIC 2 USING NTL**

# **6.1 Finite fields of characteristic 2**

class sage.rings.finite\_rings.finite\_field\_ntl\_gf2e.FiniteField\_ntl\_gf2e(*q*, *names='a'*, *modulus=None*, *repr='poly'*)

# Bases: [FiniteField](#page-53-0)

Finite Field of characteristic 2 and order  $2^n$ .

INPUT:

- $q 2^n$  (must be 2 power)
- names variable used for poly\_repr (default: 'a')
- modulus A minimal polynomial to use for reduction.
- repr  **controls the way elements are printed to the user:** (default: 'poly')
	- **–** 'poly': polynomial representation

# OUTPUT:

Finite field with characteristic 2 and cardinality  $2^n$ .

EXAMPLES:

```
sage: k \cdot \langle a \rangle = GF(2 \land 16)sage: type(k)
<class 'sage.rings.finite_rings.finite_field_ntl_gf2e.FiniteField_ntl_gf2e_with_
˓→category'>
sage: k \cdot \langle a \rangle = GF(2 \land 1024)sage: k.modulus()
x^{\wedge}1024 + x^{\wedge}19 + x^{\wedge}6 + x + 1sage: set_random_seed(6397)
sage: k \cdot \langle a \rangle = GF(2 \land 17, modulus='random')sage: k.modulus()
x^17 + x^16 + x^15 + x^10 + x^8 + x^8 - x^6 + x^4 + x^3 + x^2 + x + 1sage: k.modulus().is_irreducible()
True
sage: k \leq 2 = GF(2^211, modulus='minimal_weight')
sage: k.modulus()
```

```
x^2211 + x^211 + x^210 + x^8 + 1
sage: k \cdot 4 > 0 = GF(2^211, modulus='conway')
sage: k.modulus()
x^2211 + x^09 + x^06 + x^05 + x^03 + x + 1sage: k \le a = GF(2^23, modulus='conway')
sage: a.multiplicative_order() == k.order() - 1True
```
# characteristic()

Return the characteristic of self which is 2.

EXAMPLES:

```
sage: k \cdot \langle a \rangle = GF(2 \land 16, modulo1us='random')sage: k.characteristic()
2
```
# degree()

If this field has cardinality  $2^n$  this method returns n.

EXAMPLES:

```
sage: k \cdot \langle a \rangle = GF(2^064)sage: k.degree()
64
```
# fetch\_int(*\*args*, *\*\*kwds*)

Deprecated: Use [from\\_integer\(\)](#page-115-0) instead. See [github issue #33941](https://github.com/sagemath/sage/issues/33941) for details.

### <span id="page-115-0"></span>from\_integer(*number*)

Given an integer *n* less than cardinality() with base 2 representation  $a_0 + 2 \cdot a_1 + \cdots + 2^k a_k$ , returns  $a_0 + a_1 \cdot x + \cdots + a_k x^k$ , where x is the generator of this finite field.

INPUT:

• number – an integer

EXAMPLES:

```
sage: k \le a > 5 GF(2^48)
sage: k.from_integer(2^43 + 2^15 + 1)
a^43 + a^15 + 1sage: k.from_integer(33793)
a^115 + a^10 + 1sage: 33793.digits(2) # little endian
[1, 0, 0, 0, 0, 0, 0, 0, 0, 0, 0, 1, 0, 0, 0, 0, 1]
```
 $gen(n=0)$ 

Return a generator of self over its prime field, which is a root of self.modulus().

INPUT:

•  $n$  – must be 0

OUTPUT:

An element  $a$  of self such that self.modulus()(a) ==  $\mathbf{0}$ .

**Warning:** This generator is not guaranteed to be a generator for the multiplicative group. To obtain the latter, use multiplicative\_generator() or use the modulus="primitive" option when constructing the field.

### EXAMPLES:

```
sage: k \le a > 5 GF(2^19)
sage: k.gen() == aTrue
sage: a
a
```
order()

Return the cardinality of this field.

EXAMPLES:

```
sage: k \le a > = GF(2^64)sage: k.order()
18446744073709551616
```
# prime\_subfield()

Return the prime subfield  $\mathbf{F}_p$  of self if self is  $\mathbf{F}_{p^n}$ .

EXAMPLES:

```
sage: F \cdot \langle a \rangle = GF(2 \land 16)sage: F.prime_subfield()
Finite Field of size 2
```
sage.rings.finite\_rings.finite\_field\_ntl\_gf2e.late\_import()

Imports various modules after startup.

# EXAMPLES:

```
sage: sage.rings.finite_rings.finite_field_ntl_gf2e.late_import()
sage: sage.rings.finite_rings.finite_field_ntl_gf2e.GF2 is None # indirect doctest
False
```
# **6.2 Elements of finite fields of characteristic 2**

This implementation uses NTL's GF2E class to perform the arithmetic and is the standard implementation for  $GF(2^n)$ for  $n \geq 16$ .

AUTHORS:

• Martin Albrecht [<malb@informatik.uni-bremen.de>](mailto:malb@informatik.uni-bremen.de) (2007-10)

# class sage.rings.finite\_rings.element\_ntl\_gf2e.Cache\_ntl\_gf2e

Bases: [Cache\\_base](#page-68-1)

This class stores information for an NTL finite field in a Cython class so that elements can access it quickly.

It's modeled on [NativeIntStruct](#page-40-0), but includes many functions that were previously included in the parent (see [github issue #12062\)](https://github.com/sagemath/sage/issues/12062).

### degree()

If the field has cardinality  $2^n$  this method returns n.

EXAMPLES:

```
sage: k \cdot 4 > 6F(2 \cdot 64)sage: k._cache.degree()
64
```
# fetch\_int(*number*)

Given an integer less than  $p^n$  with base 2 representation  $a_0 + a_1 \cdot 2 + \cdots + a_k 2^k$ , this returns  $a_0 + a_1 x +$  $\cdots + a_k x^k$ , where x is the generator of this finite field.

INPUT:

• number – an integer, of size less than the cardinality

EXAMPLES:

**sage:**  $k \cdot \langle a \rangle = GF(2 \cdot 48)$ sage:  $k \cdot$  cache. fetch\_int(2^33 + 2 + 1)  $a^33 + a + 1$ 

import\_data(*e*)

EXAMPLES:

```
sage: k \cdot 4 > 0 = GF(2^17)
sage: V = k \cdot vector_space(map=False)
sage: v = [1, 0, 0, 0, 0, 1, 0, 0, 1, 0, 0, 0, 0, 1, 0, 0, 0]sage: k._cache.import_data(v)
a^13 + a^8 + a^5 + 1sage: k._cache.import_data(V(v))
a^13 + a^8 + a^15 + 1
```
## order()

Return the cardinality of the field.

EXAMPLES:

**sage:**  $k \le a > 5$  GF(2^64) sage: k.\_cache.order() 18446744073709551616

# polynomial()

Returns the list of 0's and 1's giving the defining polynomial of the field.

EXAMPLES:

```
sage: k \cdot \langle a \rangle = GF(2 \land 20, modulus="minimal\_weight")sage: k._cache.polynomial()
[1, 0, 0, 1, 0, 0, 0, 0, 0, 0, 0, 0, 0, 0, 0, 0, 0, 0, 0, 0, 1]
```
class sage.rings.finite\_rings.element\_ntl\_gf2e.FiniteField\_ntl\_gf2eElement

Bases: [FinitePolyExtElement](#page-68-0)

An element of an NTL:GF2E finite field.

# charpoly(*var='x'*)

Return the characteristic polynomial of self as a polynomial in var over the prime subfield.

INPUT:

```
• var – string (default: 'x')
```
OUTPUT:

polynomial

EXAMPLES:

```
sage: k \cdot \langle a \rangle = GF(2 \wedge 8, imp1="nt1")sage: b = a^3 + asage: b.minpoly()
x^4 + x^3 + x^2 + x^2 + x + 1sage: b.charpoly()
x^8 + x^6 + x^4 + x^2 + 1sage: b.charpoly().factor()
(x^4 + x^3 + x^2 + x^2 + x + 1)^2sage: b.charpoly('Z')
Z^8 + Z^6 + Z^4 + Z^2 + 1
```
# is\_one()

Return True if self  $== k(1)$ .

Equivalent to self  $!= k(0)$ .

EXAMPLES:

```
sage: k \cdot \langle a \rangle = GF(2 \land 20)sage: a.is_one() # indirect doctest
False
sage: k(1).is_one()
True
```
### is\_square()

Return True as every element in  $\mathbf{F}_{2^n}$  is a square.

EXAMPLES:

```
sage: k \le a > 5 GF(2^18)
sage: e = k.random_element()sage: e.parent() is k
True
sage: e.is_square()
True
sage: e.sqrt()^2 = eTrue
```
# is\_unit()

Return True if self is nonzero, so it is a unit as an element of the finite field. EXAMPLES:

```
sage: k \cdot 4 > 0 = GF(2 \cdot 17)sage: a.is_unit()
True
sage: k(0).is_unit()
False
```
log(*base*)

Compute an integer x such that  $b^x = a$ , where a is self and b is base.

INPUT:

• base – finite field element

OUTPUT:

Integer x such that  $a^x = b$ , if it exists. Raises a ValueError exception if no such x exists.

ALGORITHM: [pari:fflog](https://pari.math.u-bordeaux.fr/dochtml/help/fflog)

EXAMPLES:

```
sage: F = FiniteField(2^{\wedge}10, 'a')sage: q = F \cdot qen()sage: b = g; a = g^3sage: a.log(b)
37
sage: b<sup>37</sup>; a
a^8 + a^7 + a^4 + a + 1a^8 + a^7 + a^4 + a + 1
```
Big instances used to take a very long time before [github issue #32842:](https://github.com/sagemath/sage/issues/32842)

```
sage: g = GF(2^{61}) .gen()sage: g.log(g^2)1976436865040309101
```
### AUTHORS:

- David Joyner and William Stein (2005-11)
- Lorenz Panny (2021-11): use PARI's [pari:fflog](https://pari.math.u-bordeaux.fr/dochtml/help/fflog) instead of [sage.groups.generic.discrete\\_log\(\)](../../../../../../../html/en/reference/groups/sage/groups/generic.html#sage.groups.generic.discrete_log)

```
minpoly(var='x')
```
Return the minimal polynomial of self, which is the smallest degree polynomial  $f \in \mathbf{F}_2[x]$  such that  $f(self) == 0.$ 

INPUT:

• var – string (default:  $'x'$ )

OUTPUT:

polynomial

EXAMPLES:

```
sage: K \cdot 2 = GF(2 \cdot 100)sage: f = a.minpoly(); f
x^{\wedge}100 + x^{\wedge}57 + x^{\wedge}56 + x^{\wedge}55 + x^{\wedge}52 + x^{\wedge}48 + x^{\wedge}47 + x^{\wedge}46 + x^{\wedge}45 + x^{\wedge}44 + x^{\wedge}43 + x^{\wedge}\rightarrow41 + x^37 + x^36 + x^35 + x^34 + x^31 + x^30 + x^27 + x^25 + x^24 + x^22 + x^
```

```
\rightarrow20 + x<sup>^</sup>19 + x<sup>^</sup>16 + x<sup>^1</sup>5 + x<sup>^11</sup> + x<sup>^9</sup> + x<sup>^8</sup> + x<sup>^6</sup> + x<sup>^5</sup> + x<sup>^3</sup> + 1
sage: f(a)
0
sage: g = K.random-element()sage: g.minpoly() (g)
0
```
### polynomial(*name=None*)

Return self viewed as a polynomial over self.parent().prime\_subfield().

INPUT:

• name – (optional) variable name

EXAMPLES:

```
sage: k \cdot 4 > 6F(2 \cdot 17)sage: e = a^115 + a^113 + a^111 + a^110 + a^19 + a^18 + a^17 + a^16 + a^14 + a + 1sage: e.polynomial()
a^15 + a^13 + a^11 + a^10 + a^0 + a^0 + a^0 + a^0 + a^0 + a^0 + a^0 + a^0 + a^1sage: from sage.rings.polynomial.polynomial_element import Polynomial
sage: isinstance(e.polynomial(), Polynomial)
True
sage: e.polynomial('x')
x^15 + x^13 + x^11 + x^10 + x^9 + x^8 + x^7 + x^6 + x^4 + x + 1
```
sqrt(*all=False*, *extend=False*)

Return a square root of this finite field element in its parent.

EXAMPLES:

```
sage: k \cdot 4 > 0 = GF(2 \cdot 20)sage: a.is_square()
True
sage: a.sqrt()
a^19 + a^15 + a^14 + a^12 + a^0 + a^17 + a^4 + a^3 + a + 1sage: a.sqrt()^2 = aTrue
```
This failed before [github issue #4899:](https://github.com/sagemath/sage/issues/4899)

```
sage: GF(2^16,'a')(1).sqrt()
1
```
# trace()

Return the trace of self.

EXAMPLES:

```
sage: K. < a > = GF(2^225)sage: a.trace()
0
```

```
sage: a.charpoly()
x^25 + x^8 + x^6 + x^2 + 1sage: parent(a.trace())
Finite Field of size 2
sage: b = a+1sage: b.trace()
1
sage: b.charpoly()[1]
1
```
# weight()

Returns the number of non-zero coefficients in the polynomial representation of self.

### EXAMPLES:

```
sage: K \cdot 4 > 0 = GF(2^{2}21)sage: a.weight()
1
sage: (a^5+a^2+1).weight()
3
sage: b = 1/(a+1); b
a^20 + a^19 + a^18 + a^17 + a^16 + a^15 + a^14 + a^13 + a^12 + a^11 + a^10 + a^0\rightarrow9 + a^8 + a^7 + a^6 + a^4 + a^3 + a^2
sage: b.weight()
18
```
sage.rings.finite\_rings.element\_ntl\_gf2e.unpickleFiniteField\_ntl\_gf2eElement(*parent*, *elem*) EXAMPLES:

```
sage: k \cdot \langle a \rangle = GF(2 \land 20)sage: e = k.random-element()sage: f = loads(dumps(e)) # indirect doctest
sage: e == fTrue
```
# **CHAPTER**

# **SEVEN**

# **MISCELLANEOUS**

# **7.1 Finite residue fields**

We can take the residue field of maximal ideals in the ring of integers of number fields. We can also take the residue field of irreducible polynomials over  $\mathbf{F}_p$ .

EXAMPLES:

```
sage: # needs sage.rings.number_field
sage: x = polygen(ZZ, 'x')sage: K \le a > = NumberField(x \land 3 - 7)
sage: P = K.ideal(29).factor()[0][0]
sage: k = K</math>.residue-field(P); kResidue field in abar of Fractional ideal (2 * a^2 + 3 * a - 10)sage: k.order()
841
```
We reduce mod a prime for which the ring of integers is not monogenic (i.e., 2 is an essential discriminant divisor):

```
sage: # needs sage.rings.number_field
sage: K. \langle a \rangle = NumberField(x^3 + x^2 - 2*x + 8)
sage: F = K. factor(2); F
(Fractional ideal (-1/2^*a^2 + 1/2^*a - 1)) * (Fractional ideal (-a^2 + 2^*a - 3))
* (Fractional ideal (3/2*a^2 - 5/2*a + 4))
sage: F[0][0].residue_field()
Residue field of Fractional ideal (-1/2^*a^2 + 1/2^*a - 1)sage: F[1][0].residue_field()
Residue field of Fractional ideal (-a^2 + 2^*a - 3)sage: F[2][0].residue_field()
Residue field of Fractional ideal (3/2^*a^2 - 5/2^*a + 4)
```
We can also form residue fields from  $Z$ :

```
sage: ZZ.residue_field(17)
Residue field of Integers modulo 17
```
And for polynomial rings over finite fields:

```
sage: # needs sage.rings.finite_rings
sage: R. <t> t > = GF(5)[]
sage: I = R.ideal(t^2 + 2)
sage: k = ResidueField(I); k
```

```
Residue field in tbar of Principal ideal (t^2 + 2) of
Univariate Polynomial Ring in t over Finite Field of size 5
```
AUTHORS:

- David Roe (2007-10-3): initial version
- William Stein (2007-12): bug fixes
- John Cremona (2008-9): extend reduction maps to the whole valuation ring add support for residue fields of ZZ
- David Roe (2009-12): added support for  $GF(p)(t)$  and moved to new coercion framework.

### class sage.rings.finite\_rings.residue\_field.LiftingMap

Bases: [Section](../../../../../../../html/en/reference/categories/sage/categories/map.html#sage.categories.map.Section)

Lifting map from residue class field to number field.

EXAMPLES:

```
sage: # needs sage.rings.number_field
sage: x = polygen(ZZ, 'x')sage: K \le a > = NumberField(x \land 3 + 2)
sage: F = K. factor(5)[0][0]. residue_field()
sage: F.degree()
2
sage: L = F.lift_map(); LLifting map:
  From: Residue field in abar of Fractional ideal (a^2 + 2^*a - 1)To: Maximal Order in Number Field in a with defining polynomial x^3 + 2sage: L(F.0^2)
3 * a + 1sage: L(3^*a + 1) == F.0^2True
sage: # needs sage.rings.finite_rings
sage: R \lt t > 0 = GF(13)[1]sage: P = R.ideal(8*t^12 + 9*t^11 + 11*t^10 + 2*t^9 + 11*t^8
....: + 3 * t \times 7 + 12 * t \times 6 + t \times 4 + 7 * t \times 3 + 5 * t \times 2 + 12 * t + 1sage: k \cdot \langle a \rangle = P. residue_field()
sage: k.lift_map()
Lifting map:
  From: Residue field in a of Principal ideal (t^112 + 6*t^11 + 3*t^10+ 10*t^9 + 3*t^8 + 2*t^7 + 8*t^6 + 5*t^4 + 9*t^3 + 12*t^2 + 8*t + 5) of
        Univariate Polynomial Ring in t over Finite Field of size 13
  To: Univariate Polynomial Ring in t over Finite Field of size 13
```
class sage.rings.finite\_rings.residue\_field.ReductionMap

Bases: [Map](../../../../../../../html/en/reference/categories/sage/categories/map.html#sage.categories.map.Map)

A reduction map from a (subset) of a number field or function field to this residue class field.

It will be defined on those elements of the field with non-negative valuation at the specified prime.

EXAMPLES:

```
sage: # needs sage.rings.number_field sage.symbolic
sage: I = QQ[sqrt(17)]. factor(5)[0][0]; I
Fractional ideal (5)
sage: k = I.residue_field(); k = IResidue field in sqrt17bar of Fractional ideal (5)
sage: R = k. reduction_map(); R = kPartially defined reduction map:
 From: Number Field in sqrt17 with defining polynomial x^2 - 17with sqrt17 = 4.123105625617660?
 To: Residue field in sqrt17bar of Fractional ideal (5)
sage: # needs sage.rings.finite_rings
sage: R \lt t > 0 = GF(next\_prime(2^20))[; P = R \cdot ideal(t^2 + t + 1)sage: k = P.residue_field()
sage: k.reduction_map()
Partially defined reduction map:
 From: Fraction Field of
        Univariate Polynomial Ring in t over Finite Field of size 1048583
 To: Residue field in tbar of Principal ideal (t^2 + t + 1) of
        Univariate Polynomial Ring in t over Finite Field of size 1048583
```
### section()

Computes a section of the map, namely a map that lifts elements of the residue field to elements of the field.

EXAMPLES:

```
sage: # needs sage.rings.number_field
sage: x = polygen(ZZ, 'x')sage: K.\langle a \rangle = NumberField(x^5 - 5*x + 2)
sage: P = K.ideal(47) . factor() [0][0]sage: k = K</math>.residue-field(P)sage: f = k \cdot convert\_map\_from(K)sage: s = f.section(); s
Lifting map:
  From: Residue field in abar of
        Fractional ideal (-14*a^4 + 24*a^3 + 26*a^2 - 58*a + 15)To: Number Field in a with defining polynomial x^5 - 5*x + 2sage: s(k.gen())
a
sage: L. = NumberField(x^5 + 17*x + 1)
sage: P = L. factor(53)[0][0]sage: l = L residue_field(P)
sage: g = 1.convert_map_from(L)
sage: s = g. section(); s
Lifting map:
  From: Residue field in bbar of Fractional ideal (53, b^2 + 23=b + 8)
 To: Number Field in b with defining polynomial x^5 + 17*x + 1sage: s(1 \text{.gen}()) \text{.parent()}Number Field in b with defining polynomial x^5 + 17*x + 1sage: # needs sage.rings.finite_rings
sage: R \lt t > 0 = GF(2)[]; h = t^5 + t^2 + 1sage: k \le a > 0 R. residue_field(h)
```

```
sage: K = R. fraction_field()
sage: f = k \cdot convert\_map\_from(K)sage: f.section() \#˓→needs sage.libs.ntl
Lifting map:
 From: Residue field in a of Principal ideal (t^{5} + t^{2} + 1) of
       Univariate Polynomial Ring in t over Finite Field of size 2 (using GF2X)
 To: Fraction Field of
       Univariate Polynomial Ring in t over Finite Field of size 2 (using GF2X)
```
class sage.rings.finite\_rings.residue\_field.ResidueFieldFactory

```
Bases: UniqueFactory
```
A factory that returns the residue class field of a prime ideal  $p$  of the ring of integers of a number field, or of a polynomial ring over a finite field.

INPUT:

- p a prime ideal of an order in a number field.
- names the variable name for the finite field created. Defaults to the name of the number field variable but with bar placed after it.
- check whether or not to check if  $p$  is prime.

OUTPUT:

The residue field at the prime  $p$ .

EXAMPLES:

```
sage: x = polygen(ZZ, 'x')sage: K.<a> = NumberField(x^3 - 7) \# \Box˓→needs sage.rings.number_field
sage: P = K.ideal(29) . factor() [0] [0]˓→needs sage.rings.number_field
sage: ResidueField(P) \# \Box˓→needs sage.rings.number_field
Residue field in abar of Fractional ideal (2*a^2 + 3*a - 10)
```
The result is cached:

```
sage: ResidueField(P) is ResidueField(P) #␣
˓→needs sage.rings.number_field
True
\texttt{sage: } k = K.\texttt{residue\_field}(P); k˓→needs sage.rings.number_field
Residue field in abar of Fractional ideal (2^*a^2 + 3^*a - 10)sage: k.order() \#_{\square}˓→needs sage.rings.number_field
841
```
It also works for polynomial rings:

**sage:**  $R \lt t > 0$  **GF(31)[] sage:**  $P = R$ .ideal( $t^5 + 2*t + 11$ )

```
sage: ResidueField(P) \#˓→needs sage.rings.finite_rings
Residue field in tbar of Principal ideal (t^5 + 2^*t + 11) of
Univariate Polynomial Ring in t over Finite Field of size 31
sage: ResidueField(P) is ResidueField(P) #␣
˓→needs sage.rings.finite_rings
True
sage: k = ResidueField(P); k.order() \#<sub>□</sub>
˓→needs sage.rings.finite_rings
28629151
```
An example where the generator of the number field doesn't generate the residue class field:

```
sage: # needs sage.rings.number_field
sage: K.<a> = NumberField(x^3 - 875)
sage: P = K.ideal(5).factor()[0][0]; k = K.residue_field(P); kResidue field in abar of Fractional ideal (5, 1/25^*a^2 - 2/5^*a - 1)
sage: k.polynomial()
abar^2 + 3*abar + 4
sage: k.0^3 - 875
2
```
An example where the residue class field is large but of degree 1:

```
sage: # needs sage.rings.number_field
sage: K.<a> = NumberField(x^3 - 875)
sage: P = K.ideal(2007).factor()[2][0]; k = K.residue_field(P); kResidue field of Fractional ideal (223, 1/5^*a + 11)
sage: k(a)
168
sage: k(a)^3 - 8750
```
And for polynomial rings:

```
sage: # needs sage.rings.finite_rings
sage: R. <t> t = GF(next_prime(2^18))[]
sage: P = R.ideal(t - 5)
sage: k = ResidueField(P); kResidue field of Principal ideal (t + 262142) of
Univariate Polynomial Ring in t over Finite Field of size 262147
sage: k(t)
5
```
In this example, 2 is an inessential discriminant divisor, so divides the index of ZZ[a] in the maximal order for all a:

```
sage: # needs sage.rings.number_field
sage: K. < a > = NumberField(x^3 + x^2 - 2*x + 8)
sage: P = K.ideal(2) . factor() [0][0]; PFractional ideal (-1/2^*a^2 + 1/2^*a - 1)sage: F = K</math>.<i>residue_field(P)</i>; F
```

```
Residue field of Fractional ideal (-1/2^*a^2 + 1/2^*a - 1)sage: F(a)
0
sage: B = K.maximal-order() basis(); B
[1, 1/2^*a^2 + 1/2^*a, a^2]sage: F(B[1])
1
sage: F(B[2])
0
sage: F
Residue field of Fractional ideal (-1/2^*a^2 + 1/2^*a - 1)sage: F.degree()
1
```

```
create_key_and_extra_args(p, names=None, check=True, impl=None, **kwds)
```
Return a tuple containing the key (uniquely defining data) and any extra arguments.

EXAMPLES:

```
sage: x = polygen(ZZ, 'x')sage: K.<a> = NumberField(x^3 - 7) \#_{\square}˓→needs sage.rings.number_field
sage: ResidueField(K.ideal(29).factor()[0][0]) # indirect doctest \#˓→needs sage.rings.number_field
Residue field in abar of Fractional ideal (2*a^2 + 3*a - 10)
```
# create\_object(*version*, *key*, *\*\*kwds*)

Create the object from the key and extra arguments. This is only called if the object was not found in the cache.

EXAMPLES:

```
sage: x = \text{polygen}(ZZ, 'x')sage: K.<a> = NumberField(x^3 - 7) \# \frac{1}{2}˓→needs sage.rings.number_field
sage: P = K.ideal(29).factor() [0][0] = $\lead \left(\beta \left(\beta \left(\beta \left(\beta \left(\beta \left(\beta \left(\beta \left(\beta \left(\beta \left(\beta \left(\beta \left(\beta \left(\beta \left(\beta \left(\beta \left(\be
˓→needs sage.rings.number_field
sage: ResidueField(P) is ResidueField(P) # indirect doctest #˓→needs sage.rings.number_field
True
```
class sage.rings.finite\_rings.residue\_field.ResidueFieldHomomorphism\_global

Bases: [RingHomomorphism](../../../../../../../html/en/reference/rings/sage/rings/morphism.html#sage.rings.morphism.RingHomomorphism)

The class representing a homomorphism from the order of a number field or function field to the residue field at a given prime.

EXAMPLES:

```
sage: # needs sage.rings.number_field
sage: x = \text{polygen}(ZZ, 'x')sage: K \le a > = NumberField(x \land 3 - 7)
sage: P = K.ideal(29) . factor() [0][0]sage: k = K</math>.residue-field(P)
```

```
sage: OK = K.maximal-order()sage: abar = k(0K.1); abarabar
sage: (1+abar)^179
24*abar + 12
sage: # needs sage.rings.number_field
sage: phi = k.coerce_map_from(OK); phi
Ring morphism:
  From: Maximal Order in Number Field in a with defining polynomial x^3 - 7
  To: Residue field in abar of Fractional ideal (2^*a^2 + 3^*a - 10)sage: phi in Hom(OK, k)
True
sage: phi(OK.1)
abar
sage: # needs sage.rings.finite_rings
sage: R \lt t > 5 GF(19)[]; P = R \cdot ideal(t^2 + 5)sage: k \le a > 0 R. residue_field(P)
sage: f = k \cdot \text{coerce\_map\_from}(R); f
Ring morphism:
  From: Univariate Polynomial Ring in t over Finite Field of size 19
  To: Residue field in a of Principal ideal (t^2 + 5) of
        Univariate Polynomial Ring in t over Finite Field of size 19
```
 $\text{lift}(x)$ 

Returns a lift of x to the Order, returning a "polynomial" in the generator with coefficients between 0 and  $p-1.$ 

EXAMPLES:

```
sage: # needs sage.rings.number_field
sage: x = polygen(ZZ, 'x')sage: K \cdot \langle a \rangle = \text{NumberField}(x^3 - 7)sage: P = K.ideal(29) . factor() [0][0]sage: k = K</math>.residue-field(P)sage: OK = K.maximal-order()sage: f = k \cdot \text{coerce\_map\_from}(\text{OK})sage: c = OK(a)sage: b = k(a)sage: f.lift(13*b + 5)
13^*a + 5sage: f.lift(12821*b + 918)
3^*a + 19sage: # needs sage.rings.finite_rings
sage: R. <t> t > = GF(17)[]; P = R.ideal(t^3 + t^2 + 7)sage: k \le a > = P. residue_field(); f = k \cdot \text{coerce\_map\_from}(R)sage: f.lift(a^2 + 5^*a + 1)
t^2 + 5^*t + 1sage: f(f.lift(a^2 + 5^*a + 1)) == a^2 + 5^*a + 1True
```
section()

Computes a section of the map, namely a map that lifts elements of the residue field to elements of the ring of integers.

EXAMPLES:

```
sage: # needs sage.rings.number_field
sage: x = polygen(ZZ, 'x')sage: K. <a> = NumberField(x^3 - 5*x + 2)
sage: P = K.ideal(47).factor()[0][0]
sage: k = K</math>.residue-field(P)sage: f = k \cdot \text{coerce\_map\_from}(K \cdot \text{ring\_of\_integers}())sage: s = f.section(); s
Lifting map:
  From: Residue field in abar of
        Fractional ideal (-14*a^4 + 24*a^3 + 26*a^2 - 58*a + 15)To: Maximal Order in Number Field in a with defining polynomial x \wedge 5 - 5*x + \Delta\rightarrow2
sage: s(k.gen()a
sage: L. = NumberField(x^5 + 17*x + 1)
sage: P = L. factor(53)[0][0]sage: l = L.residue_field(P)
sage: g = 1.coerce_map_from(L.ring_of_integers())
sage: s = g. section(); s
Lifting map:
  From: Residue field in bbar of Fractional ideal (53, b^2 + 23=b + 8)
  To: Maximal Order in Number Field in b
        with defining polynomial x^5 + 17^*x + 1sage: s(l.gen()).parent()
Maximal Order in Number Field in b with defining polynomial x^5 + 17*x + 1sage: # needs sage.rings.finite_rings
sage: R \lt t > 0 GF(17)[]; P = R.ideal(t^3 + t^2 + 7)
sage: k \cdot \langle a \rangle = P. residue_field()
sage: f = k \cdot \text{coerce\_map\_from}(R)sage: f.section()
(map internal to coercion system -- copy before use)
Lifting map:
  From: Residue field in a of Principal ideal (t^3 + t^2 + 7) of
        Univariate Polynomial Ring in t over Finite Field of size 17
  To: Univariate Polynomial Ring in t over Finite Field of size 17
```
<span id="page-129-0"></span>class sage.rings.finite\_rings.residue\_field.ResidueField\_generic(*p*)

Bases: [Field](../../../../../../../html/en/reference/rings/sage/rings/ring.html#sage.rings.ring.Field)

The class representing a generic residue field.

EXAMPLES:

```
sage: # needs sage.rings.number_field
sage: I = \{00[1] \cdot \text{factor}(2)[0][0]; \ IFractional ideal (I + 1)sage: k = 1.residue_field(); k = 1.
Residue field of Fractional ideal (I + 1)
```

```
sage: type(k)
<class 'sage.rings.finite_rings.residue_field.ResidueFiniteField_prime_modn_with_
˓→category'>
sage: # needs sage.rings.finite_rings
sage: R < t > = GF(29)[]; P = R.ideal(t^2 + 2); k < l > 0. ResidueField(P); k
Residue field in a of Principal ideal (t^2 + 2) of
Univariate Polynomial Ring in t over Finite Field of size 29
sage: type(k) \#˓→needs sage.libs.linbox
<class 'sage.rings.finite_rings.residue_field_givaro.ResidueFiniteField_givaro_with_
˓→category'>
```
### construction()

Construction of this residue field.

OUTPUT:

An [AlgebraicExtensionFunctor](../../../../../../../html/en/reference/coercion/sage/categories/pushout.html#sage.categories.pushout.AlgebraicExtensionFunctor) and the number field that this residue field has been obtained from.

The residue field is determined by a prime (fractional) ideal in a number field. If this ideal can be coerced into a different number field, then the construction functor applied to this number field will return the corresponding residue field. See [github issue #15223.](https://github.com/sagemath/sage/issues/15223)

EXAMPLES:

```
sage: # needs sage.rings.number_field
sage: K \ll z > 0 CyclotomicField(7)
sage: P = K. factor(17) [0] [0]sage: k = K</math>.residue-field(P); kResidue field in zbar of Fractional ideal (17)
sage: F, R = k. construction()
sage: F
AlgebraicExtensionFunctor
sage: R
Cyclotomic Field of order 7 and degree 6
sage: F(R) is k
True
sage: F(ZZ)
Residue field of Integers modulo 17
sage: F(CyclotomicField(49))
Residue field in zbar of Fractional ideal (17)
```
# $ideal()$

Return the maximal ideal that this residue field is the quotient by.

EXAMPLES:

```
sage: # needs sage.rings.number_field
sage: x = polygen(ZZ, 'x')sage: K.<a> = NumberField(x^3 + x + 1)
sage: P = K.ideal(29) . factor() [0][0]sage: k = K. residue_field(P) # indirect doctest
sage: k.ideal() is P
```

```
True
sage: p = next\_prime(2^{\wedge}40); p
1099511627791
sage: k = K</math>.residue-field(K-prime-above(p))sage: k.ideal() .norm() == pTrue
sage: # needs sage.rings.finite_rings
sage: R \lt t > 5 GF(17)[]; P = R.ideal(t^3 + t^2 + 7)
sage: k \le a > 0. residue_field(P)
sage: k.ideal()
Principal ideal (t^3 + t^2 + 7) of
Univariate Polynomial Ring in t over Finite Field of size 17
```
# $\mathbf{lift}(x)$

Returns a lift of x to the Order, returning a "polynomial" in the generator with coefficients between 0 and  $p-1$ .

### EXAMPLES:

```
sage: # needs sage.rings.number_field
sage: x = polygen(ZZ, 'x')sage: K \cdot \langle a \rangle = \text{NumberField}(x^3 - 7)sage: P = K.ideal(29).factor()[0][0]
sage: k = K</math>.residue-field(P)sage: OK = K.maximal-order()sage: c = OK(a)sage: b = k(a)sage: k.lift(13*b + 5)13^*a + 5sage: k.lift(12821*b + 918)
3^*a + 19sage: # needs sage.rings.finite_rings
sage: R. <t> t > = GF(17)[]; P = R.ideal(t^3 + t^2 + 7)sage: k \leq 2 = P. residue_field()
sage: k.lift(a^2 + 5)t^2 + 5
```
# lift\_map()

Returns the standard map from this residue field up to the ring of integers lifting the canonical projection.

EXAMPLES:

```
sage: # needs sage.rings.number_field sage.symbolic
sage: I = \mathbb{Q}(\frac{3}{(1/3)}]. factor(5)[1][0]; I
Fractional ideal (a - 2)
sage: k = I. residue_field(); kResidue field of Fractional ideal (a - 2)
sage: f = k.lift_map(); fLifting map:
 From: Residue field of Fractional ideal (a - 2)
 To: Maximal Order in Number Field in a with defining polynomial x^3 - 3
```

```
with a = 1.442249570307409?
sage: f.domain()
Residue field of Fractional ideal (a - 2)
sage: f.codomain()
Maximal Order in Number Field in a with defining polynomial x^3 - 3
with a = 1.442249570307409?
sage: f(k.0)
1
sage: # needs sage.rings.finite_rings
sage: R. <t> t > = GF(17)[]; P = R.ideal(t^3 + t^2 + 7)sage: k \le a > 0. residue_field()
sage: f = k.lif t_map(); f(map internal to coercion system -- copy before use)
Lifting map:
 From: Residue field in a of Principal ideal (t^3 + t^2 + 7) of
        Univariate Polynomial Ring in t over Finite Field of size 17
 To: Univariate Polynomial Ring in t over Finite Field of size 17
sage: f(a^2 + 5)t^2 + 5
```
### reduction\_map()

Return the partially defined reduction map from the number field to this residue class field.

EXAMPLES:

```
sage: # needs sage.rings.number_field sage.symbolic
sage: I = \frac{Q[2^{(1/3)}] \cdot \text{factor}(2)[0][0]; I}{I}Fractional ideal (a)
sage: k = I. residue_field(); k = IResidue field of Fractional ideal (a)
sage: pi = k. reduction_map(); piPartially defined reduction map:
 From: Number Field in a with defining polynomial x^3 - 2
        with a = 1.259921049894873?
 To: Residue field of Fractional ideal (a)
sage: pi.domain()
Number Field in a with defining polynomial x^3 - 2 with a = 1.259921049894873?
sage: pi.codomain()
Residue field of Fractional ideal (a)
sage: # needs sage.rings.number_field
sage: x = polygen(ZZ, 'x')sage: K. < a > = NumberField(x^3 + x^2 - 2*x + 32)
sage: F = K. factor(2)[0][0]. residue_field()
sage: F.reduction_map().domain()
Number Field in a with defining polynomial x^3 + x^2 - 2*x + 32sage: K.<a> = NumberField(x^3 + 128)
sage: F = K. factor(2)[0][0]. residue_field()
sage: F.reduction_map().codomain()
Residue field of Fractional ideal (1/4*a)
```

```
sage: # needs sage.rings.finite_rings
sage: R. <t> t > = GF(17)[]; P = R.ideal(t^3 + t^2 + 7)sage: k \cdot \langle a \rangle = P. residue_field(); f = k. reduction_map(); f
Partially defined reduction map:
 From: Fraction Field of Univariate Polynomial Ring in t
        over Finite Field of size 17
 To: Residue field in a of Principal ideal (t^3 + t^2 + 7) of
        Univariate Polynomial Ring in t over Finite Field of size 17
sage: f(1/t)12*a^2 + 12*a
```
class sage.rings.finite\_rings.residue\_field.ResidueFiniteField\_prime\_modn(*p*, *name*, *intp*, *to\_vs*, *to\_order*, *PB*)

Bases: [ResidueField\\_generic](#page-129-0), [FiniteField\\_prime\\_modn](#page-86-0)

The class representing residue fields of number fields that have prime order.

EXAMPLES:

```
sage: # needs sage.rings.number_field
sage: R \cdot \langle x \rangle = QQ[]
sage: K. <a> = NumberField(x^3 - 7)sage: P = K.ideal(29).factor()[1][0]
sage: k = ResidueField(P); kResidue field of Fractional ideal (-a^2 - 2^a - 2)sage: k.order()
29
sage: OK = K.maximal-order()sage: c = OK(a)sage: b = k(a)sage: k.coerce_map_from(OK)(c)
16
sage: k(4)4
sage: k(c + 5)21
sage: b + c3
sage: # needs sage.rings.finite_rings
sage: R \lt t > 5 GF(7)[]; P = R \cdot ideal(2*t + 3)sage: k = P.residue_field(); k
Residue field of Principal ideal (t + 5) of
Univariate Polynomial Ring in t over Finite Field of size 7
sage: k(t^2)4
sage: k.order()
7
```
# **7.2 Algebraic closures of finite fields**

Let F be a finite field, and let  $\overline{F}$  be an algebraic closure of F; this is unique up to (non-canonical) isomorphism. For every  $n \geq 1$ , there is a unique subfield  $\mathbf{F}_n$  of  $\overline{\mathbf{F}}$  such that  $\mathbf{F} \subset \mathbf{F}_n$  and  $[\mathbf{F}_n : \mathbf{F}] = n$ .

In Sage, algebraic closures of finite fields are implemented using compatible systems of finite fields. The resulting Sage object keeps track of a finite lattice of the subfields  $\mathbf{F}_n$  and the embeddings between them. This lattice is extended as necessary.

The Sage class corresponding to  $\overline{F}$  can be constructed from the finite field F by using the [algebraic\\_closure\(\)](#page-53-1) method.

The Sage class for elements of  $\overline{F}$  is [AlgebraicClosureFiniteFieldElement](#page-135-0). Such an element is represented as an element of one of the  $\mathbf{F}_n$ . This means that each element  $x \in \mathbf{F}$  has infinitely many different representations, one for each *n* such that *x* is in  $\mathbf{F}_n$ .

**Note:** Only prime finite fields are currently accepted as base fields for algebraic closures. To obtain an algebraic closure of a non-prime finite field  $\bf{F}$ , take an algebraic closure of the prime field of  $\bf{F}$  and embed  $\bf{F}$  into this.

Algebraic closures of finite fields are currently implemented using (pseudo-)Conway polynomials; see [AlgebraicClosureFiniteField\\_pseudo\\_conway](#page-141-0) and the module [conway\\_polynomials](#page-141-1). Other implementations may be added by creating appropriate subclasses of *[AlgebraicClosureFiniteField\\_generic](#page-139-0)*.

In the current implementation, algebraic closures do not satisfy the unique parent condition. Moreover, there is no coercion map between different algebraic closures of the same finite field. There is a conceptual reason for this, namely that the definition of pseudo-Conway polynomials only determines an algebraic closure up to *non-unique* isomorphism. This means in particular that different algebraic closures, and their respective elements, never compare equal.

AUTHORS:

- Peter Bruin (August 2013): initial version
- Vincent Delecroix (November 2013): additional methods

sage.rings.algebraic\_closure\_finite\_field.AlgebraicClosureFiniteField(*base\_ring*, *name*,

*category=None*, *implementation=None*, *\*\*kwds*)

Construct an algebraic closure of a finite field.

The recommended way to use this functionality is by calling the [algebraic\\_closure\(\)](#page-53-1) method of the finite field.

**Note:** Algebraic closures of finite fields in Sage do not have the unique representation property, because they are not determined up to unique isomorphism by their defining data.

EXAMPLES:

```
sage: from sage.rings.algebraic_closure_finite_field import␣
˓→AlgebraicClosureFiniteField
sage: F = GF(2).algebraic_closure()
sage: F1 = AlgebraicClosureFiniteField(GF(2), 'z')sage: F1 is F
False
```
In the pseudo-Conway implementation, non-identical instances never compare equal:

```
sage: F1 == FFalse
sage: loads(dumps(F)) == F
False
```
This is to ensure that the result of comparing two instances cannot change with time.

<span id="page-135-0"></span>class sage.rings.algebraic\_closure\_finite\_field.AlgebraicClosureFiniteFieldElement(*parent*, *value*)

Bases: [FieldElement](../../../../../../html/en/reference/structure/sage/structure/element.html#sage.structure.element.FieldElement)

Element of an algebraic closure of a finite field.

EXAMPLES:

```
sage: F = GF(3).algebraic_closure()
sage: F.gen(2)
z2
sage: type(F.gen(2))
<class 'sage.rings.algebraic_closure_finite_field.AlgebraicClosureFiniteField_
˓→pseudo_conway_with_category.element_class'>
```
as\_finite\_field\_element(*minimal=False*)

Return self as a finite field element.

INPUT:

• minimal – boolean (default: False). If True, always return the smallest subfield containing self.

OUTPUT:

• a triple (field, element, morphism) where field is a finite field, element an element of field and morphism a morphism from field to self.parent().

EXAMPLES:

```
sage: F = GF(3).algebraic_closure('t')
sage: t = F \cdot gen(5)sage: t.as_finite_field_element()
(Finite Field in t5 of size 3^5,
t5,
Ring morphism:
 From: Finite Field in t5 of size 3^5
 To: Algebraic closure of Finite Field of size 3
 Defn: t5 |--> t5)
```
By default, field is not necessarily minimal. We can force it to be minimal using the minimal option:

```
sage: s = t + 1 - tsage: s.as_finite_field_element()[0]
Finite Field in t5 of size 3^5
sage: s.as_finite_field_element(minimal=True)[0]
Finite Field of size 3
```
This also works when the element has to be converted between two non-trivial finite subfields (see [github](https://github.com/sagemath/sage/issues/16509) [issue #16509\)](https://github.com/sagemath/sage/issues/16509):

```
sage: K = GF(5).algebraic_closure()
sage: z = K \cdot gen(5) - K \cdot gen(5) + K \cdot gen(2)sage: z.as_finite_field_element(minimal=True)
(Finite Field in z2 of size 5^2, z2, Ring morphism:
   From: Finite Field in z2 of size 5^2
   To: Algebraic closure of Finite Field of size 5
   Defn: z2 |--> z2)
```
There are automatic coercions between the various subfields:

```
sage: a = K \cdot gen(2) + 1sage: , b, = a.as finite field element()
sage: K4 = K.subfield(4)[0]
sage: K4(b)
z4^3 + z4^2 + z4 + 4sage: b.minimal_polynomial() == K4(b).minimal_polynomial()
True
sage: K(K4(b)) == K(b)True
```
You can also use the inclusions that are implemented at the level of the algebraic closure:

```
sage: f = K.inclusion(2, 4); f
Ring morphism:
 From: Finite Field in z2 of size 5^2
 To: Finite Field in z4 of size 5^4
 Defn: z2 |--> z4^3 + z4^2 + z4 + 3sage: f(b)
z4^3 + z4^2 + z4 + 4
```
### change\_level(*n*)

Return a representation of self as an element of the subfield of degree  $n$  of the parent, if possible.

EXAMPLES:

```
sage: F = GF(3). algebraic_closure()
sage: z = F \cdot gen(4)sage: (z^{\wedge}10).change_level(6)
2*z6*5 + 2*z6*3 + z6*2 + 2*z6 + 2sage: z.change_level(6)
Traceback (most recent call last):
...
ValueError: z4 is not in the image of Ring morphism:
 From: Finite Field in z2 of size 3^2
 To: Finite Field in z4 of size 3^4
 Defn: z2 |--> 2*z4^3 + 2*z4^2 + 1
sage: a = F(1).change_level(3); a
1
sage: a.change_level(2)
1
sage: F.gen(3).change_level(1)
Traceback (most recent call last):
...
```

```
ValueError: z3 is not in the image of Ring morphism:
 From: Finite Field of size 3
 To: Finite Field in z3 of size 3^3
 Defn: 1 |--> 1
```
# is\_square()

Return True if self is a square.

This always returns True.

EXAMPLES:

```
sage: F = GF(3).algebraic_closure()
sage: F.gen(2).is_square()
True
```
## minimal\_polynomial()

Return the minimal polynomial of self over the prime field.

EXAMPLES:

```
sage: F = GF(11).algebraic_closure()
sage: F.gen(3).minpoly()
x^3 + 2*x + 9
```
### minpoly()

Return the minimal polynomial of self over the prime field.

EXAMPLES:

```
sage: F = GF(11).algebraic_closure()
sage: F.gen(3).minpoly()
x^3 + 2*x + 9
```
# multiplicative\_order()

Return the multiplicative order of self.

EXAMPLES:

```
sage: K = GF(7).algebraic_closure()
sage: K.gen(5).multiplicative_order()
16806
sage: (K.gen(1) + K.gen(2) + K.gen(3)).multiplicative_order()
7353
```
nth\_root(*n*)

Return an  $n$ -th root of self.

EXAMPLES:

```
sage: F = GF(5).algebraic_closure()
sage: t = F \cdot gen(2) + 1sage: s = t.nth\_root(15); s
4*z6*5 + 3*z6*4 + 2*z6*3 + 2*z6*2 + 4
```
sage:  $s**15 == t$ True

**Todo:** This function could probably be made faster.

### pth\_power(*k=1*)

Return the  $p^k$ -th power of self, where  $p$  is the characteristic of self.parent().

EXAMPLES:

```
sage: K = GF(13).algebraic_closure('t')
sage: t3 = K.gen(3)sage: s = 1 + t3 + t3**2sage: s.pth_power()
10*t3^2 + 6*t3sage: s.pth_power(2)
2*t3^2 + 6*t3 + 11
sage: s.pth_power(3)
t3^2 + t3 + 1sage: s.pth_power(3).parent() is K
True
```
### pth\_root(*k=1*)

Return the unique  $p^k$ -th root of self, where  $p$  is the characteristic of self.parent().

EXAMPLES:

```
sage: K = GF(13).algebraic_closure('t')
sage: t3 = K.gen(3)sage: s = 1 + t3 + t3**2sage: s.pth_root()
2*t3^2 + 6*t3 + 11sage: s.pth_root(2)
10*t3*2 + 6*t3sage: s.pth_root(3)
t3^2 + t3 + 1
sage: s.pth_root(2).parent() is K
True
```
sqrt(*all=False*)

Return a square root of self.

If the optional keyword argument all is set to True, return a list of all square roots of self instead.

EXAMPLES:

```
sage: F = GF(3).algebraic_closure()
sage: F.gen(2).sqrt()
z4^3 + z4 + 1sage: F.gen(2).sqrt(all=True)
[z4^{\wedge}3 + z4 + 1, 2^{\dagger}z4^{\wedge}3 + 2^{\dagger}z4 + 2]sage: (F.gen(2)^{2}) . sqrt()
```

```
z2
sage: (F.gen(2)^{2}) . sqrt(all = True)[z2, 2*z2]
```
<span id="page-139-0"></span>class sage.rings.algebraic\_closure\_finite\_field.AlgebraicClosureFiniteField\_generic(*base\_ring*,

*name*, *category=None*)

# Bases: [Field](../../../../../../html/en/reference/rings/sage/rings/ring.html#sage.rings.ring.Field)

Algebraic closure of a finite field.

### Element

alias of [AlgebraicClosureFiniteFieldElement](#page-135-0)

# algebraic\_closure()

Return an algebraic closure of self.

This always returns self.

EXAMPLES:

```
sage: from sage.rings.algebraic_closure_finite_field import␣
˓→AlgebraicClosureFiniteField
sage: F = AlgebraicClosureFiniteField(GF(5), 'z')sage: F.algebraic_closure() is F
True
```
# characteristic()

Return the characteristic of self.

EXAMPLES:

```
sage: from sage.rings.algebraic_closure_finite_field import␣
˓→AlgebraicClosureFiniteField
sage: p = next\_prime(1000)sage: F = AlgebraicClosureFiniteField(GF(p), 'z')sage: F.characteristic() == pTrue
```
 $gen(n)$ 

Return the  $n$ -th generator of self.

EXAMPLES:

```
sage: from sage.rings.algebraic_closure_finite_field import␣
˓→AlgebraicClosureFiniteField
sage: F = AlgebraicClosureFiniteField(GF(5), 'z')sage: F.gen(2)
z2
```
# gens()

Return a family of generators of self. OUTPUT:

• a Family, indexed by the positive integers, whose  $n$ -th element is self.gen(n).

EXAMPLES:

```
sage: from sage.rings.algebraic_closure_finite_field import
˓→AlgebraicClosureFiniteField
sage: F = AlgebraicClosureFiniteField(GF(5), 'z')sage: g = F.gens(); g
Lazy family (...(i))_{i} in Positive integers}
sage: g[3]
z3
```
inclusion(*m*, *n*)

Return the canonical inclusion map from the subfield of degree  $m$  to the subfield of degree  $n$ .

EXAMPLES:

```
sage: F = GF(3).algebraic_closure()
sage: F.inclusion(1, 2)
Ring morphism:
 From: Finite Field of size 3
 To: Finite Field in z2 of size 3^2
 Defn: 1 |--> 1
sage: F.inclusion(2, 4)
Ring morphism:
 From: Finite Field in z2 of size 3^2
 To: Finite Field in z4 of size 3^4
 Defn: z2 |--> 2*z4^3 + 2*z4^2 + 1
```
ngens()

Return the number of generators of self, which is infinity.

EXAMPLES:

```
sage: from sage.rings.algebraic_closure_finite_field import
˓→AlgebraicClosureFiniteField
sage: AlgebraicClosureFiniteField(GF(5), 'z').ngens()
+Infinity
```
some\_elements()

Return some elements of this field.

EXAMPLES:

```
sage: F = GF(7).algebraic_closure()
sage: F.some_elements()
(1, z2, z3 + 1)
```
# subfield(*n*)

Return the unique subfield of degree  $n$  of self together with its canonical embedding into self.

EXAMPLES:

```
sage: F = GF(3).algebraic_closure()
sage: F.subfield(1)
(Finite Field of size 3,
```

```
Ring morphism:
   From: Finite Field of size 3
   To: Algebraic closure of Finite Field of size 3
   Defn: 1 \left| \left( \left| \left( -\right) \right| \right) \right|sage: F.subfield(4)
(Finite Field in z4 of size 3^4,
Ring morphism:
   From: Finite Field in z4 of size 3^4
   To: Algebraic closure of Finite Field of size 3
   Defn: z4 |--\rangle z4)
```
<span id="page-141-0"></span>class sage.rings.algebraic\_closure\_finite\_field.AlgebraicClosureFiniteField\_pseudo\_conway(*base\_ring*,

*name*, *category=None*, *lattice=None*,  $use\_database=Tr$ 

Bases: [WithEqualityById](../../../../../../html/en/reference/misc/sage/misc/fast_methods.html#sage.misc.fast_methods.WithEqualityById), [AlgebraicClosureFiniteField\\_generic](#page-139-0)

Algebraic closure of a finite field, constructed using pseudo-Conway polynomials.

EXAMPLES:

```
sage: F = GF(5).algebraic_closure(implementation='pseudo_conway')
sage: F.cardinality()
+Infinity
sage: F.algebraic_closure() is F
True
sage: x = F(3) \ntheta_0(t(12)); x
z4^3 + z4^2 + 4z^2sage: x**123
```
# **7.3 Routines for Conway and pseudo-Conway polynomials**

<span id="page-141-1"></span>AUTHORS:

- David Roe
- Jean-Pierre Flori
- Peter Bruin

```
class sage.rings.finite_rings.conway_polynomials.PseudoConwayLattice(p, use_database=True)
     Bases: WithEqualityById, SageObject
```
A pseudo-Conway lattice over a given finite prime field.

The Conway polynomial  $f_n$  of degree n over  $\mathbf{F}_p$  is defined by the following four conditions:

- $f_n$  is irreducible.
- In the quotient field  $\mathbf{F}_n[x]/(f_n)$ , the element x mod  $f_n$  generates the multiplicative group.
- The minimal polynomial of  $(x \mod f_n)^{\frac{p^n-1}{p^m-1}}$  equals the Conway polynomial  $f_m$ , for every divisor m of n.
- $f_n$  is lexicographically least among all such polynomials, under a certain ordering.

The final condition is needed only in order to make the Conway polynomial unique. We define a pseudo-Conway lattice to be any family of polynomials, indexed by the positive integers, satisfying the first three conditions.

INPUT:

- $p$  prime number
- use\_database boolean. If True, use actual Conway polynomials whenever they are available in the database. If False, always compute pseudo-Conway polynomials.

EXAMPLES:

```
sage: # needs sage.rings.finite_rings
sage: from sage.rings.finite_rings.conway_polynomials import PseudoConwayLattice
sage: PCL = PseudoConwayLattice(2, use_database=False)
sage: PCL.polynomial(3)
x^3 + x + 1
```
#### check\_consistency(*n*)

Check that the pseudo-Conway polynomials of degree dividing  $n$  in this lattice satisfy the required compatibility conditions.

# EXAMPLES:

```
sage: # needs sage.rings.finite_rings
sage: from sage.rings.finite_rings.conway_polynomials import PseudoConwayLattice
sage: PCL = PseudoConwayLattice(2, use_database=False)
sage: PCL.check_consistency(6)
sage: PCL.check_consistency(60) # long time
```
### polynomial(*n*)

Return the pseudo-Conway polynomial of degree  $n$  in this lattice.

INPUT:

 $\cdot$  n – positive integer

OUTPUT:

• a pseudo-Conway polynomial of degree  $n$  for the prime  $p$ .

### ALGORITHM:

Uses an algorithm described in [HL1999], modified to find pseudo-Conway polynomials rather than Conway polynomials. The major difference is that we stop as soon as we find a primitive polynomial.

EXAMPLES:

```
sage: # needs sage.rings.finite_rings
sage: from sage.rings.finite_rings.conway_polynomials import PseudoConwayLattice
sage: PCL = PseudoConwayLattice(2, use_database=False)
sage: PCL.polynomial(3)
x^3 + x + 1sage: PCL.polynomial(4)
x^4 + x^3 + 1sage: PCL.polynomial(60)
```

```
x^060 + x^059 + x^058 + x^055 + x^054 + x^053 + x^052 + x^051 + x^048 + x^046 + x^045 + x^0\rightarrow42 + x^41 + x^39 + x^38 + x^37 + x^35 + x^32 + x^31 + x^30 + x^28 + x^24 + x^
\rightarrow22 + x^21 + x^18 + x^17 + x^16 + x^15 + x^14 + x^10 + x^8 + x^7 + x^5 + x^3 +
\rightarrowx^2 + x + 1
```
### sage.rings.finite\_rings.conway\_polynomials.conway\_polynomial(*p*, *n*)

Return the Conway polynomial of degree  $n$  over  $GF(p)$ .

If the requested polynomial is not known, this function raises a RuntimeError exception.

# INPUT:

- $p$  prime number
- $n$  positive integer

# OUTPUT:

• the Conway polynomial of degree  $n$  over the finite field  $GF(p)$ , loaded from a table.

**Note:** The first time this function is called a table is read from disk, which takes a fraction of a second. Subsequent calls do not require reloading the table.

See also the ConwayPolynomials() object, which is the table of Conway polynomials used by this function.

# EXAMPLES:

```
sage: conway_polynomial(2,5) \#<sub>→</sub>
˓→needs conway_polynomials
x^{\wedge}5 + x^{\wedge}2 + 1sage: conway_polynomial(101,5) \# \Box˓→needs conway_polynomials
x^5 + 2*x + 99sage: conway_polynomial(97,101) \# \Box˓→needs conway_polynomials
Traceback (most recent call last):
...
RuntimeError: requested Conway polynomial not in database.
```
### sage.rings.finite\_rings.conway\_polynomials.exists\_conway\_polynomial(*p*, *n*)

Check whether the Conway polynomial of degree  $n$  over  $GF(p)$  is known.

INPUT:

- $p$  prime number
- $\cdot$  n positive integer

### OUTPUT:

• boolean: True if the Conway polynomial of degree  $n$  over  $GF(p)$  is in the database, False otherwise.

If the Conway polynomial is in the database, it can be obtained using the command conway\_polynomial( $p, n$ ). EXAMPLES:
```
sage: exists_conway_polynomial(2,3) #_{\square}˓→needs conway_polynomials
True
sage: exists_conway_polynomial(2,-1)
False
sage: exists_conway_polynomial(97,200)
False
sage: exists_conway_polynomial(6,6)
False
```
#### **CHAPTER**

# **EIGHT**

## **INDICES AND TABLES**

- [Index](../genindex.html)
- [Module Index](../py-modindex.html)
- [Search Page](../search.html)

#### **PYTHON MODULE INDEX**

r sage.rings.algebraic\_closure\_finite\_field, [131](#page-134-0) sage.rings.finite\_rings.conway\_polynomials, [138](#page-141-0) sage.rings.finite\_rings.element\_base, [65](#page-68-0) sage.rings.finite\_rings.element\_givaro, [100](#page-103-0) sage.rings.finite\_rings.element\_ntl\_gf2e, [113](#page-116-0) sage.rings.finite\_rings.element\_pari\_ffelt, [89](#page-92-0) sage.rings.finite\_rings.finite\_field\_base, [50](#page-53-0) sage.rings.finite\_rings.finite\_field\_constructor, [41](#page-44-0) sage.rings.finite\_rings.finite\_field\_givaro, [95](#page-98-0) sage.rings.finite\_rings.finite\_field\_ntl\_gf2e, [111](#page-114-0) sage.rings.finite\_rings.finite\_field\_pari\_ffelt, [87](#page-90-0) sage.rings.finite\_rings.finite\_field\_prime\_modn, [83](#page-86-0) sage.rings.finite\_rings.hom\_finite\_field, [76](#page-79-0) sage.rings.finite\_rings.hom\_finite\_field\_givaro, [108](#page-111-0) sage.rings.finite\_rings.hom\_prime\_finite\_field, [85](#page-88-0) sage.rings.finite\_rings.homset, [74](#page-77-0) sage.rings.finite\_rings.integer\_mod, [16](#page-19-0) sage.rings.finite\_rings.integer\_mod\_ring, [1](#page-4-0) sage.rings.finite\_rings.residue\_field, [119](#page-122-0)

## **INDEX**

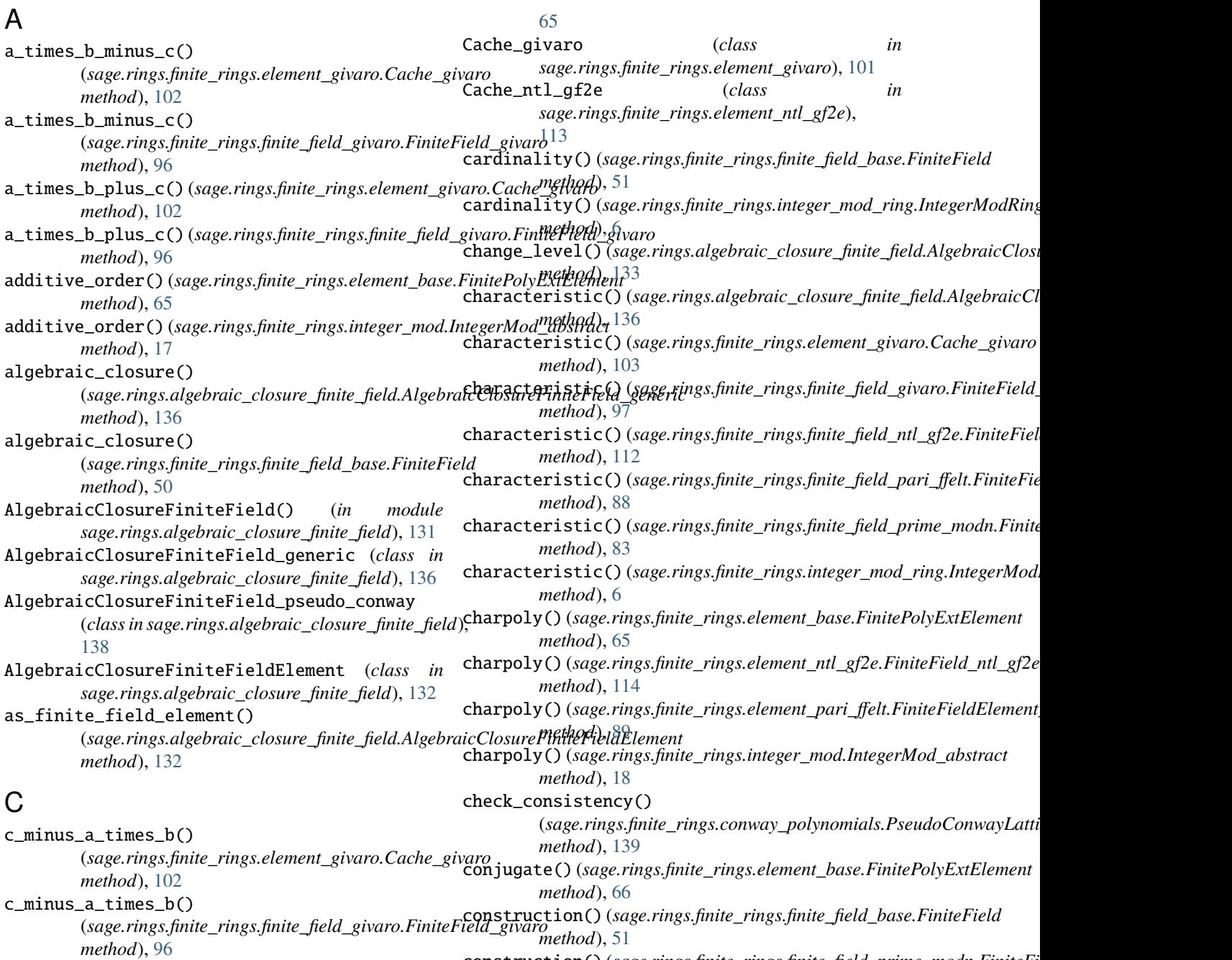

Cache\_base (*class in sage.rings.finite\_rings.element\_base*), construction()(sage.rings.finite\_rings.finite\_field\_prime\_modn.FiniteFi

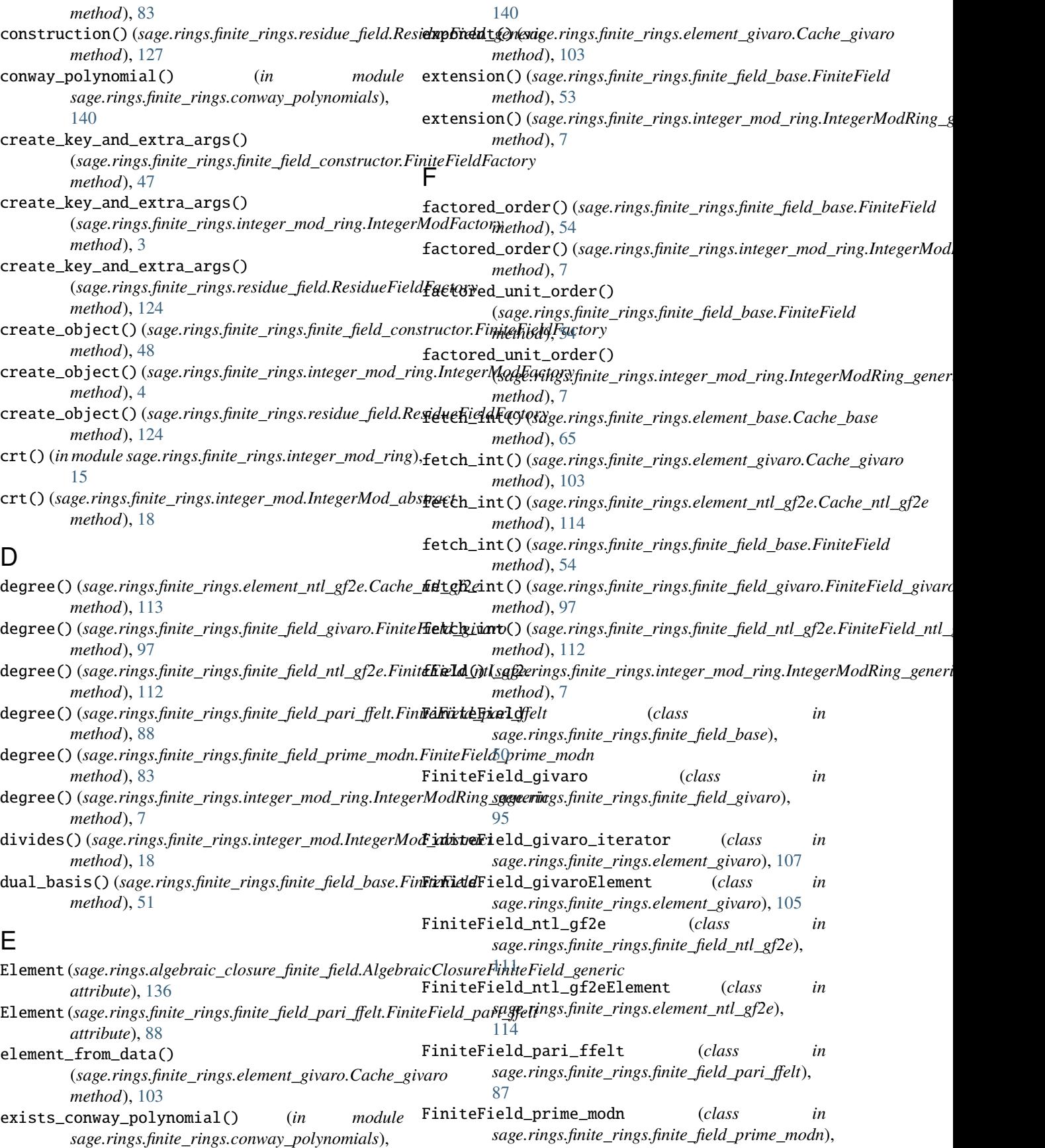

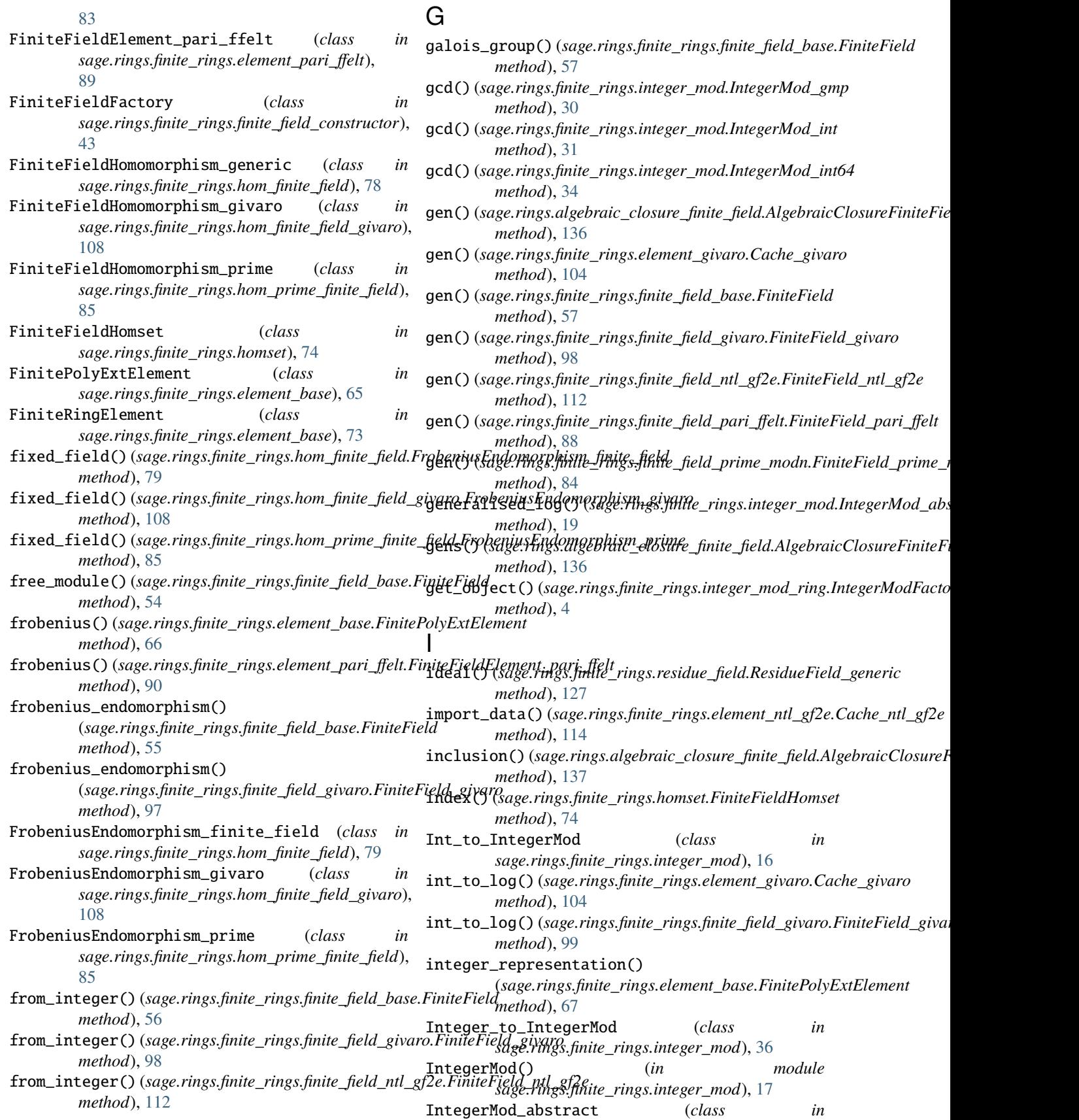

*sage.rings.finite\_rings.integer\_mod*), [17](#page-20-0)

[83](#page-86-1)

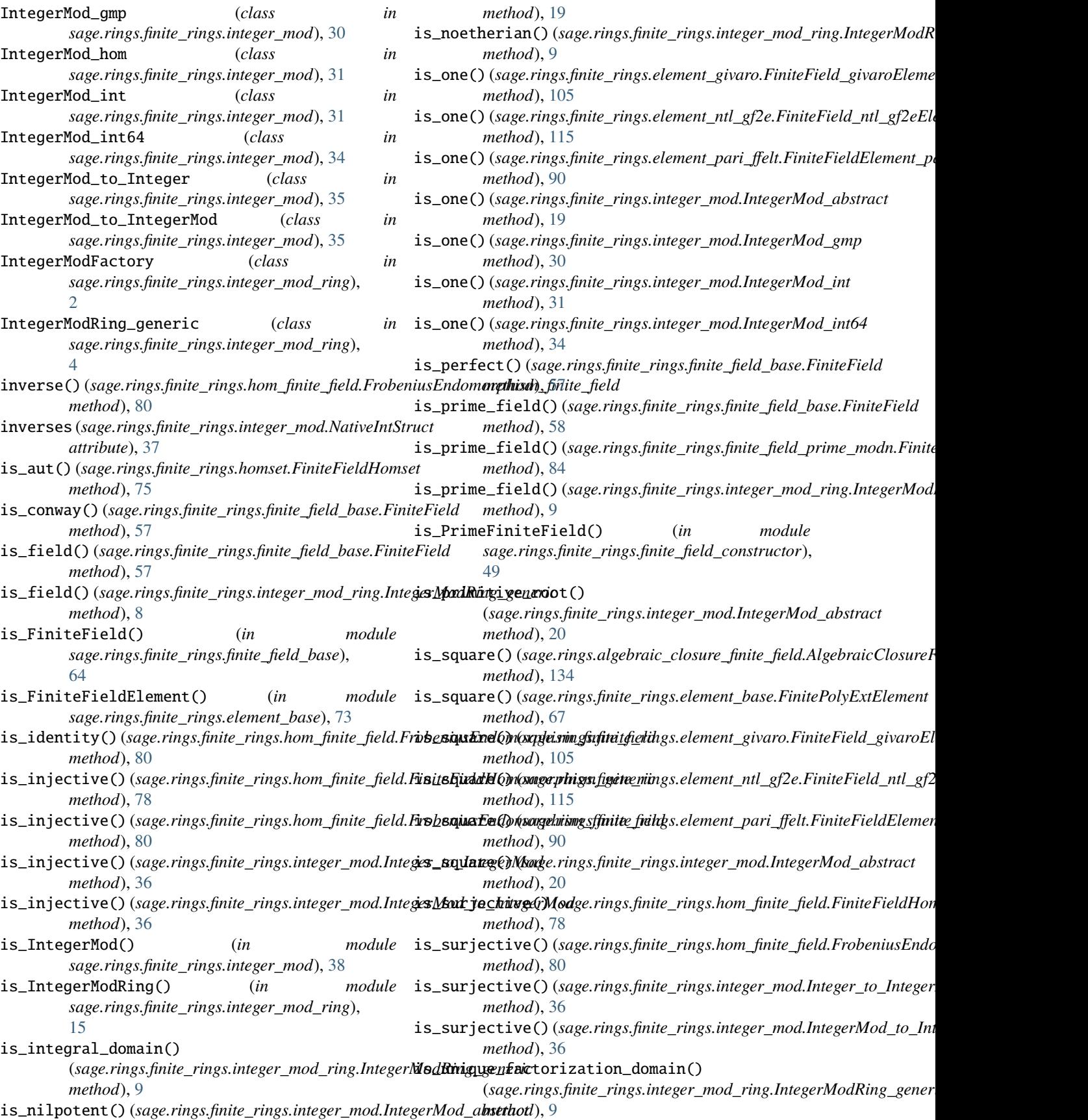

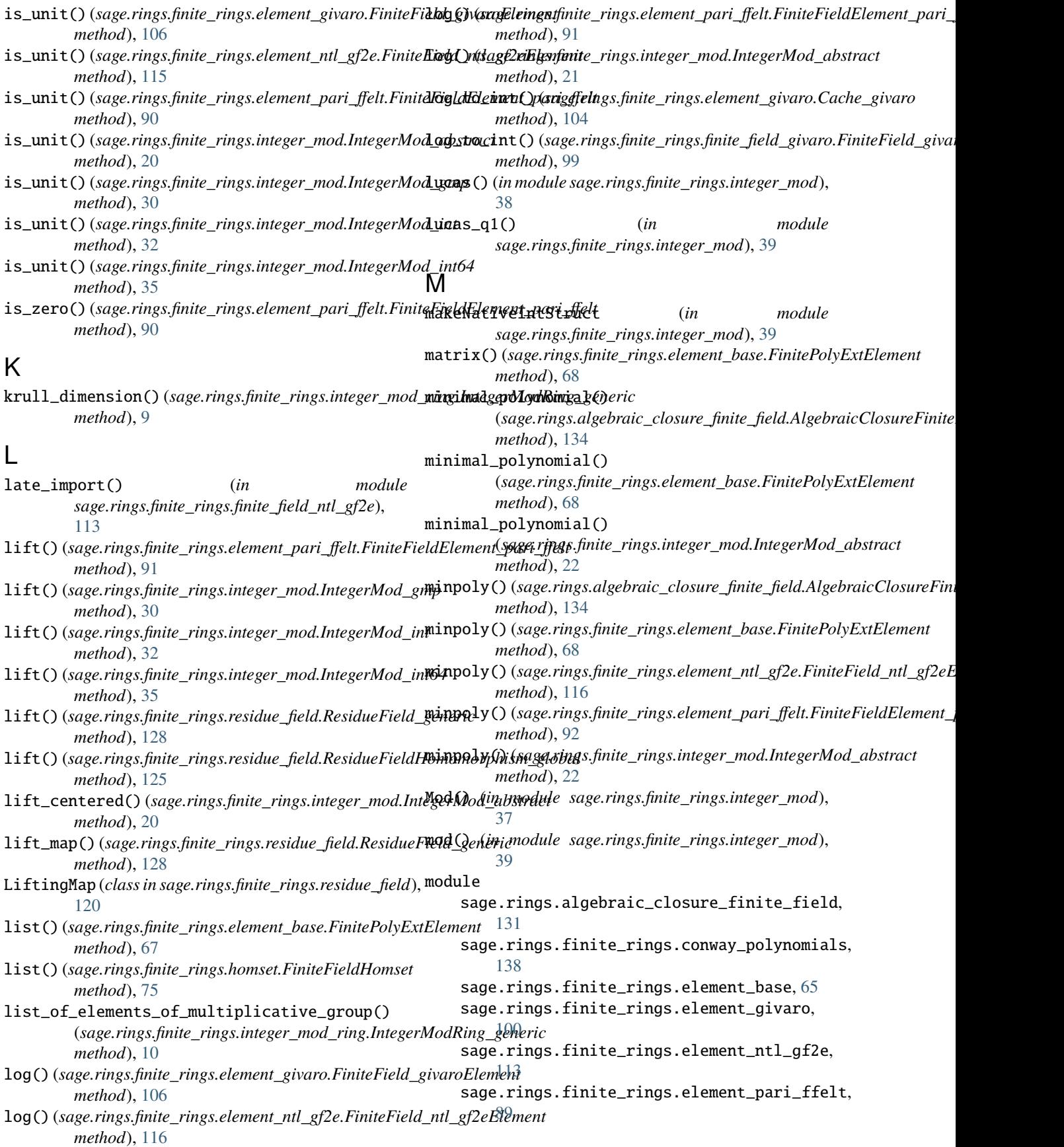

sage.rings.finite\_rings.finite\_field\_base, multiplicative\_subgroups() [50](#page-53-1) sage.rings.finite\_rings.finite\_field\_constructor, *method*), [11](#page-14-0) [41](#page-44-1) sage.rings.finite\_rings.finite\_field\_givar $\mathbb N$ [95](#page-98-1) sage.rings.finite\_rings.finite\_field\_ntl\_gf2e, [111](#page-114-1) sage.rings.finite\_rings.finite\_field\_pari\_ffelt, [87](#page-90-1) sage.rings.finite\_rings.finite\_field\_prime\_modn, [83](#page-86-1) sage.rings.finite\_rings.hom\_finite\_field, [76](#page-79-1) sage.rings.finite\_rings.hom\_finite\_field\_givaro, [108](#page-111-1) sage.rings.finite\_rings.hom\_prime\_finite\_field, [85](#page-88-1) sage.rings.finite\_rings.homset, [74](#page-77-1) sage.rings.finite\_rings.integer\_mod, [16](#page-19-1) sage.rings.finite\_rings.integer\_mod\_ring, [1](#page-4-1) sage.rings.finite\_rings.residue\_field, [119](#page-122-1) modulus() (*sage.rings.finite\_rings.finite\_field\_base.FiniteField method*), [58](#page-61-0) modulus() (*sage.rings.finite\_rings.integer\_mod.IntegerMod\_abstract method*), [114](#page-117-0) *method*), [22](#page-25-0) modulus()(*sage.rings.finite\_rings.integer\_mod\_ring.IntegerModRing*<br> *method*), [59](#page-62-0) *method*), [10](#page-13-0) multiplicative\_generator() (*sage.rings.finite\_rings.finite\_field\_base.FiniteField* order() (*sage.rings.finite\_rings.finite\_field\_ntl\_gf2e.FiniteField\_ntl\_gf2e method*), [59](#page-62-0) multiplicative\_generator() (*sage.rings.finite\_rings.integer\_mod\_ring.IntegerModRing\_generic method*), [84](#page-87-0) *method*), [10](#page-13-0) multiplicative\_group\_is\_cyclic() (*sage.rings.finite\_rings.integer\_mod\_ring.IntegerModRing\_generic* order() (*sage.rings.finite\_rings.homset.FiniteFieldHomset method*), [11](#page-14-0) multiplicative\_order() (*sage.rings.algebraic\_closure\_finite\_field.AlgebraicClosureFiniteFieldElement* order() (*sage.rings.finite\_rings.integer\_mod\_ring.IntegerModRing\_generic method*), [134](#page-137-0) multiplicative\_order() (*sage.rings.finite\_rings.element\_base.FinitePolyExtElement method*), [69](#page-72-0) multiplicative\_order() (*sage.rings.finite\_rings.element\_givaro.FiniteField\_givaroElement* polynomial() (*sage.rings.finite\_rings.conway\_polynomials.PseudoConwayLattice method*), [106](#page-109-0) multiplicative\_order() (*sage.rings.finite\_rings.element\_pari\_ffelt.FiniteFieldElement\_pari\_ffelt method*), [106](#page-109-0) *method*), [92](#page-95-0) multiplicative\_order() (*sage.rings.finite\_rings.integer\_mod.IntegerMod\_abstract* polynomial() (*sage.rings.finite\_rings.element\_ntl\_gf2e.FiniteField\_ntl\_gf2eElement method*), [22](#page-25-0) (sage.rings.finite\_rings.integer\_mod\_ring.IntegerModRing\_gener NativeIntStruct (*class in sage.rings.finite\_rings.integer\_mod*), [37](#page-40-0) ngens()(sage.rings.algebraic\_closure\_finite\_field.AlgebraicClosureFinite. *method*), [137](#page-140-0) ngens() (*sage.rings.finite\_rings.finite\_field\_base.FiniteField method*), [59](#page-62-0) norm() (*sage.rings.finite\_rings.element\_base.FinitePolyExtElement method*), [69](#page-72-0) norm() (*sage.rings.finite\_rings.integer\_mod.IntegerMod\_abstract method*), [23](#page-26-0) nth\_root() (sage.rings.algebraic\_closure\_finite\_field.AlgebraicClosureFi *method*), [134](#page-137-0) nth\_root() (*sage.rings.finite\_rings.element\_base.FinitePolyExtElement method*), [70](#page-73-0) nth\_root() (*sage.rings.finite\_rings.integer\_mod.IntegerMod\_abstract method*), [23](#page-26-0) O order() (*sage.rings.finite\_rings.element\_givaro.Cache\_givaro method*), [104](#page-107-0) order() (*sage.rings.finite\_rings.element\_ntl\_gf2e.Cache\_ntl\_gf2e* order() (*sage.rings.finite\_rings.finite\_field\_base.FiniteField* order() (*sage.rings.finite\_rings.finite\_field\_givaro.FiniteField\_givaro method*), [99](#page-102-0) *method*), [113](#page-116-1) order() (*sage.rings.finite\_rings.finite\_field\_prime\_modn.FiniteField\_prime\_modn* order() (*sage.rings.finite\_rings.hom\_finite\_field.FrobeniusEndomorphism\_finite\_field method*), [81](#page-84-0) *method*), [76](#page-79-1) *method*), [11](#page-14-0) order\_c() (*sage.rings.finite\_rings.element\_givaro.Cache\_givaro method*), [105](#page-108-0) P *method*), [139](#page-142-0) polynomial() (sage.rings.finite\_rings.element\_givaro.FiniteField\_givarol polynomial() (*sage.rings.finite\_rings.element\_ntl\_gf2e.Cache\_ntl\_gf2e method*), [114](#page-117-0) *method*), [117](#page-120-0)

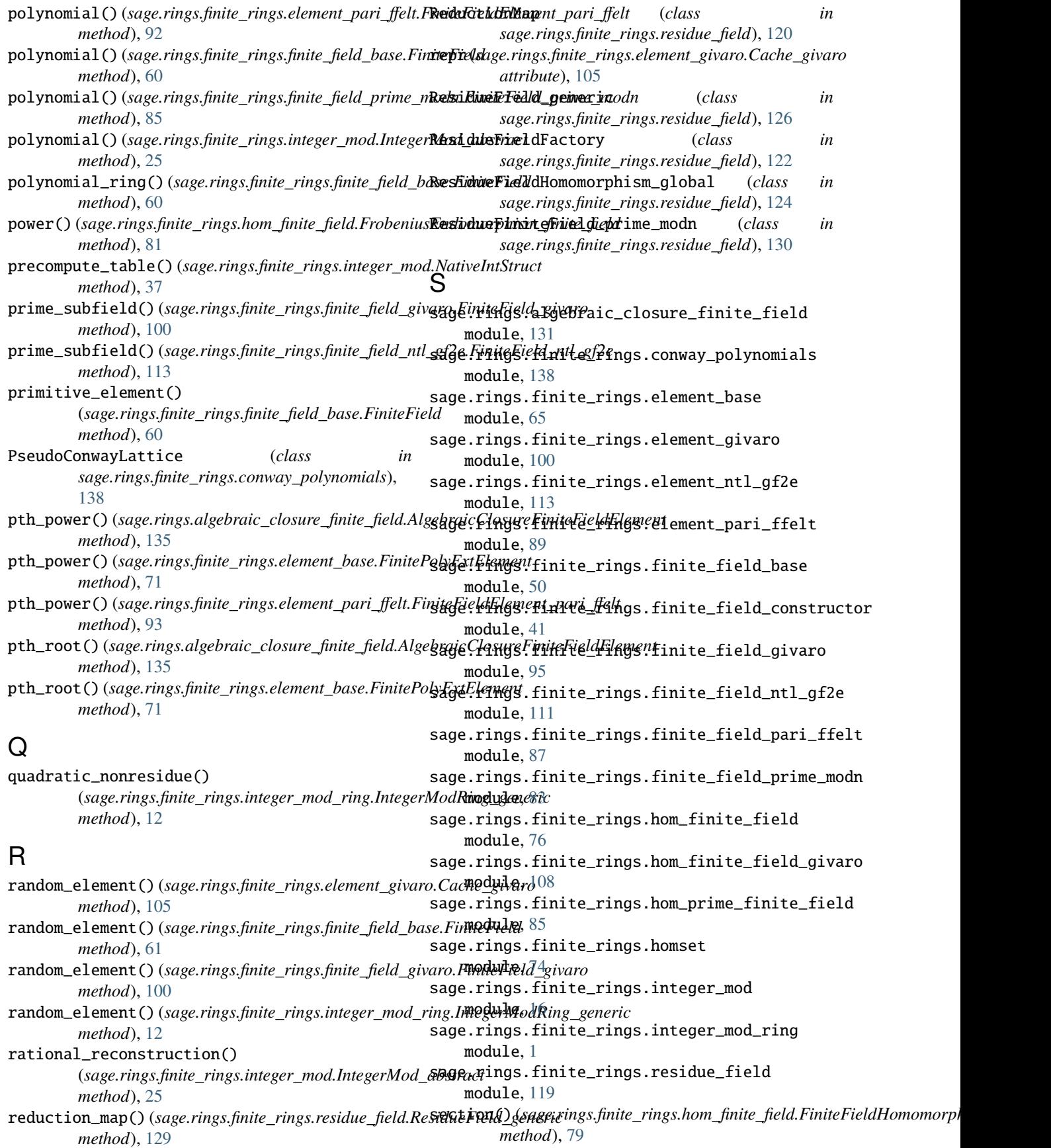

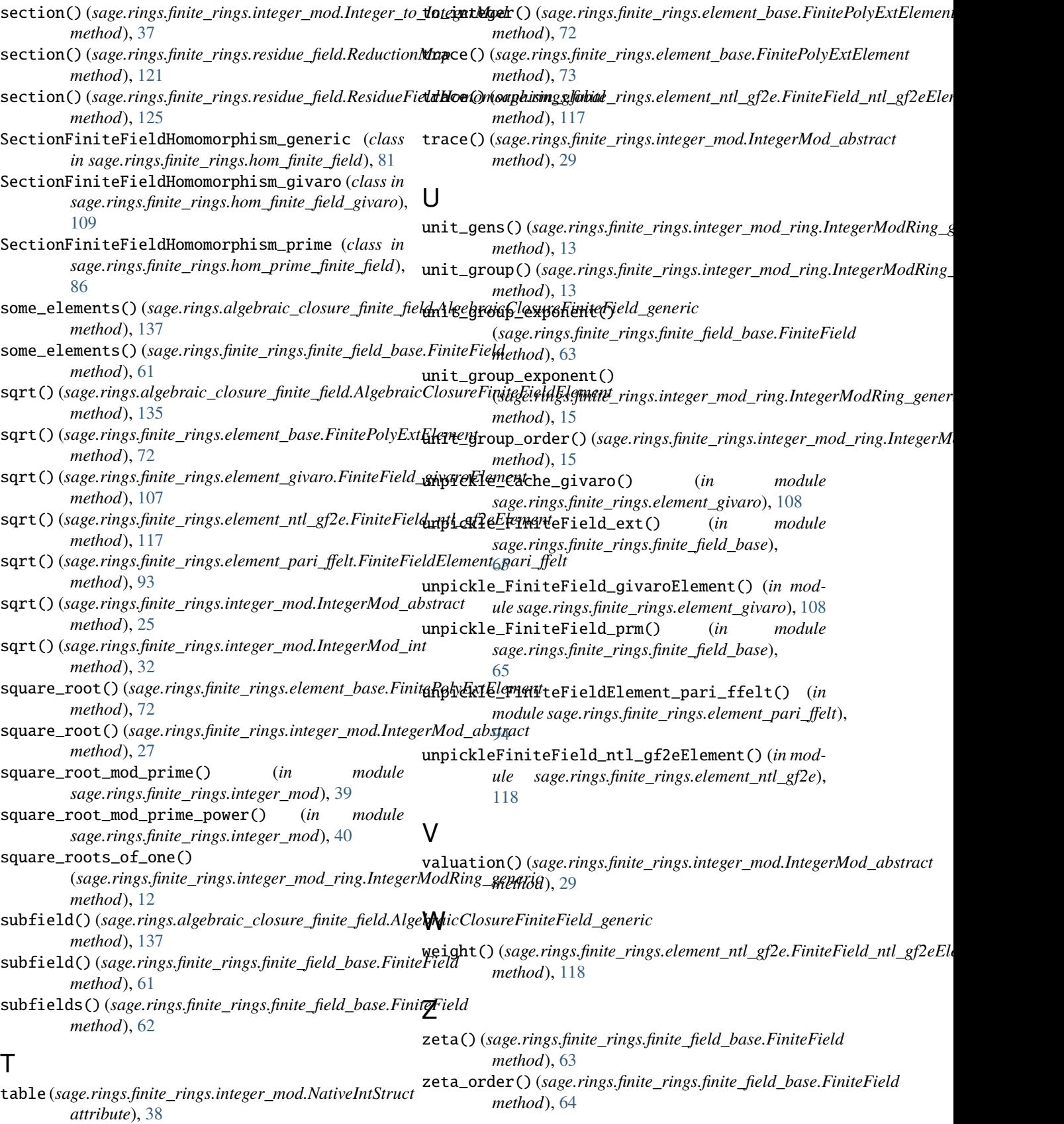